# **«УТВЕРЖДАЮ»**

Генеральный директор СП ООО «XT Xarid Texnologiyalari»

 $\overline{\phantom{a}}$ 

«01» августа 2022 г.

# **ТЕХНИЧЕСКОЕ ЗАДАНИЕ** на выполнение работ по совершенствованию **Электронной платформы проведения закупочных процедур**

на 134 листах действует с августа 2022 года

# **«РАЗРАБОТАНО»**

Рабочая группа по разработке

Технического задания

«01» августа 2022 год

Ташкент - 2022

# **Содержание**

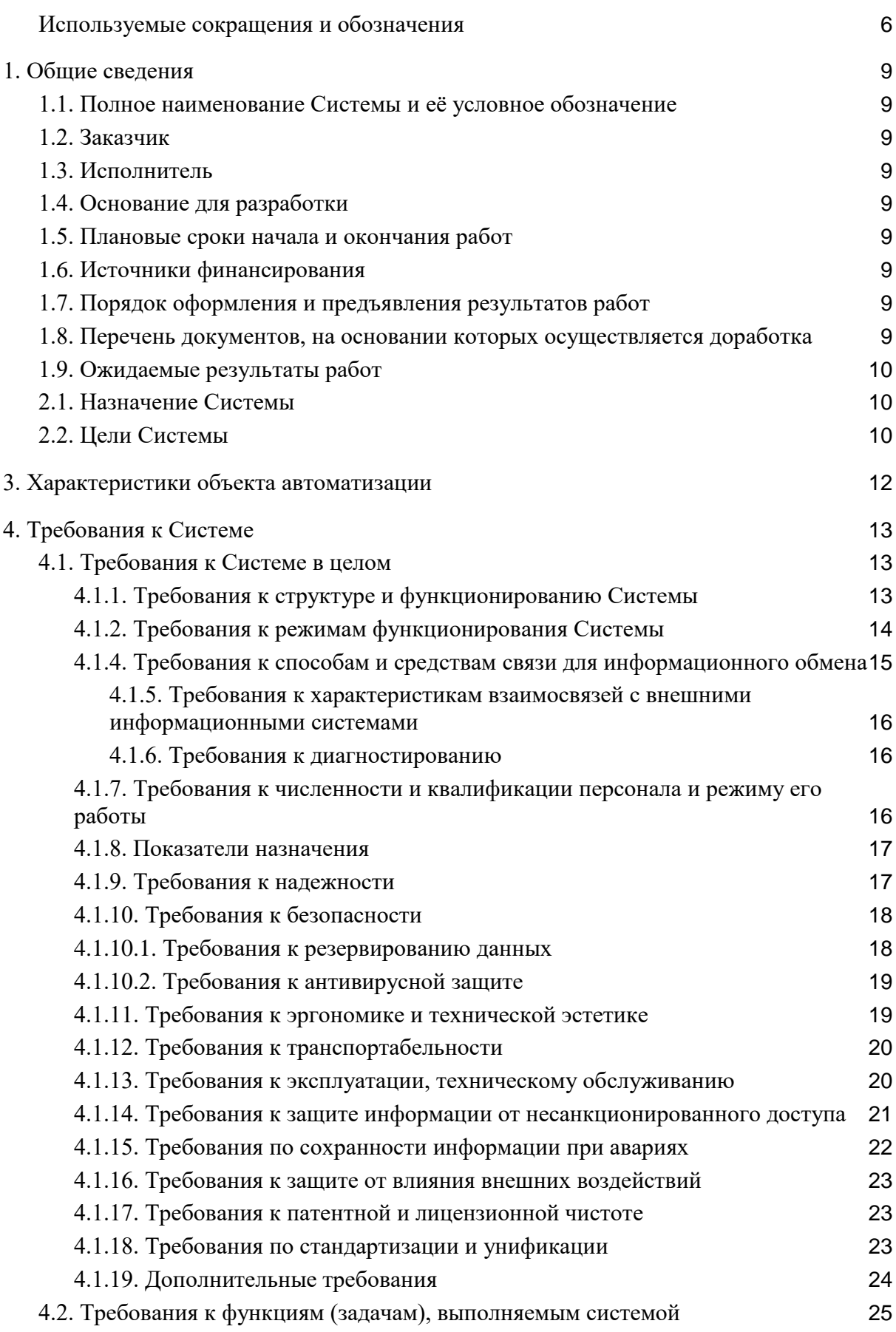

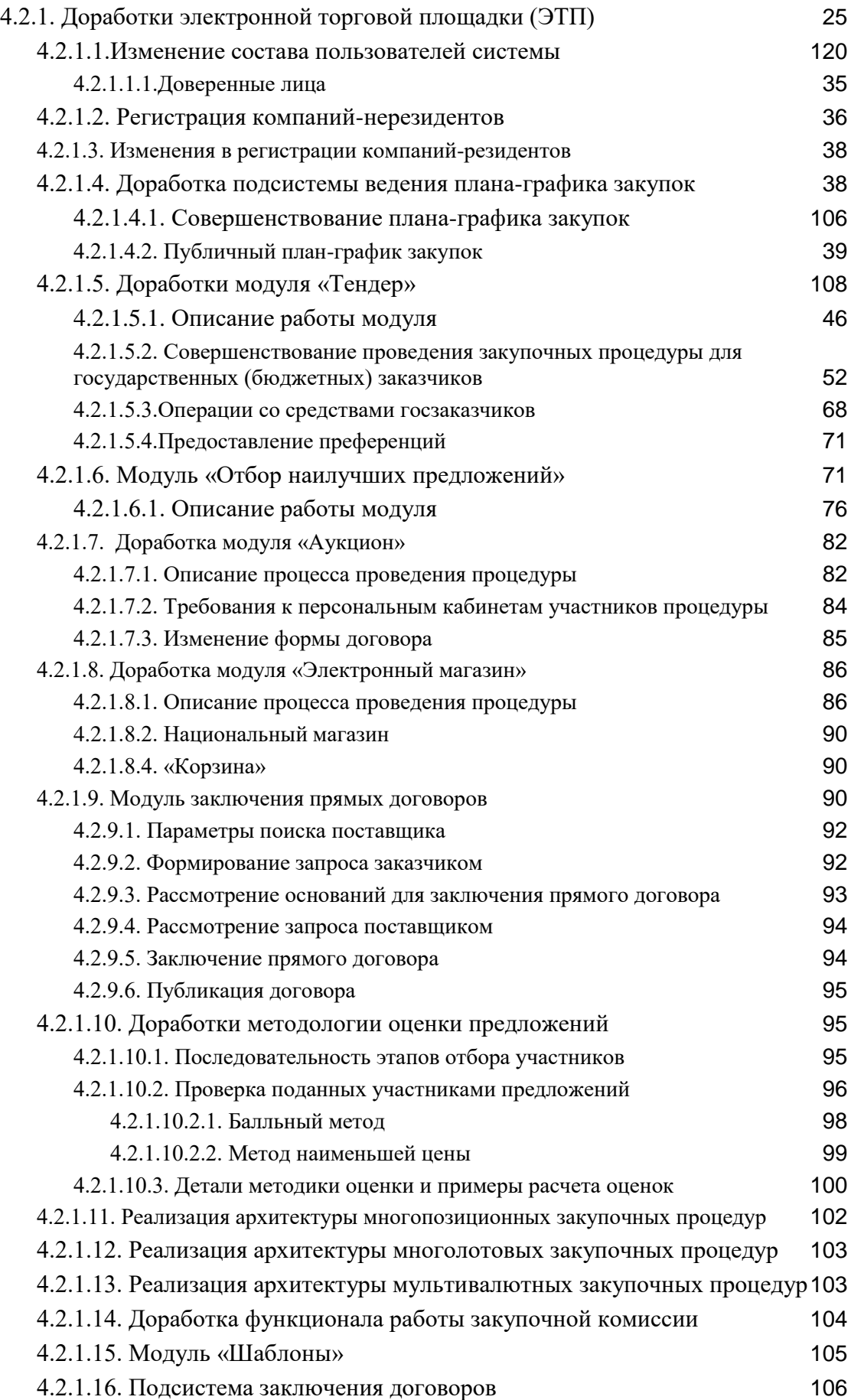

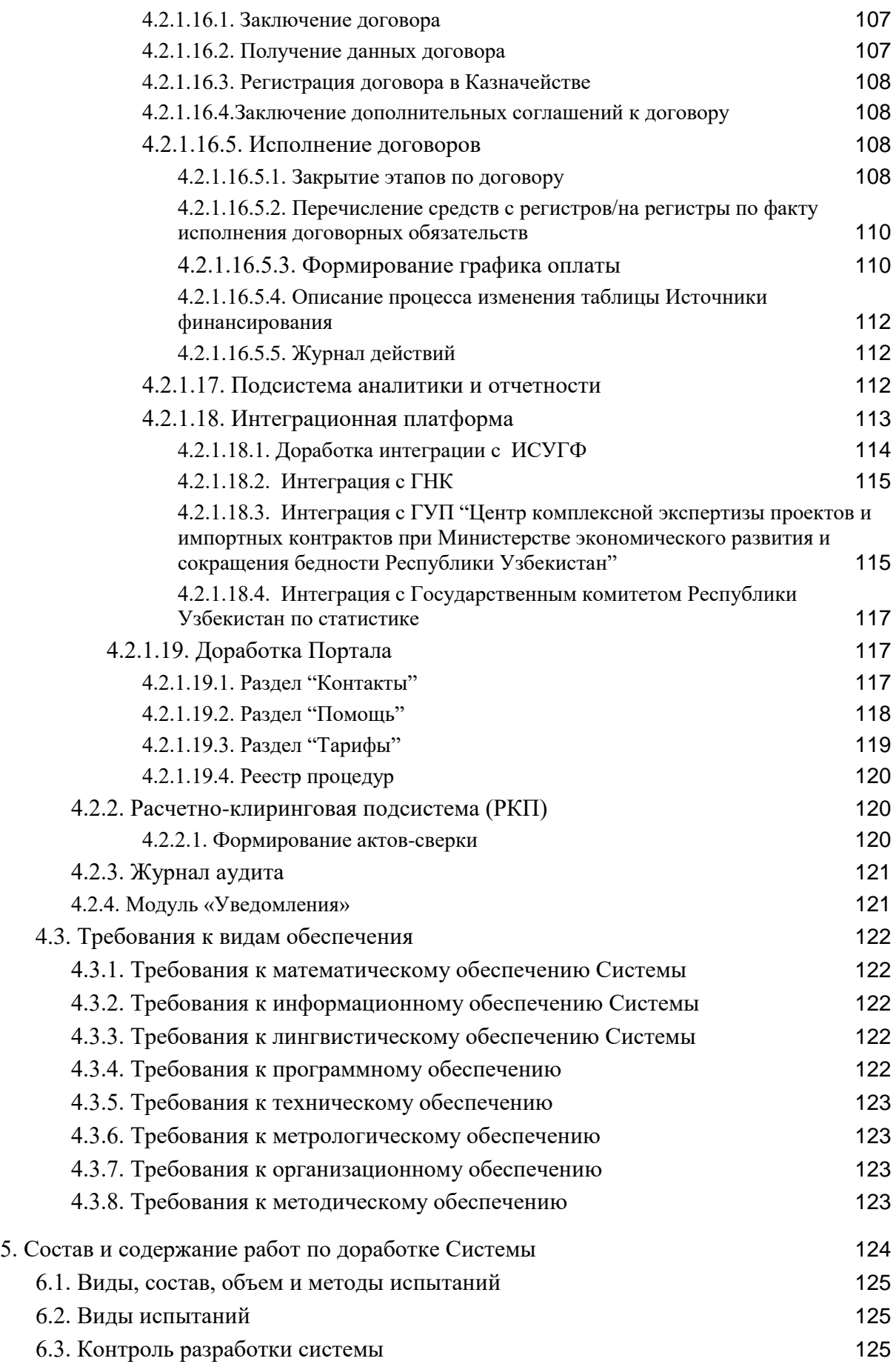

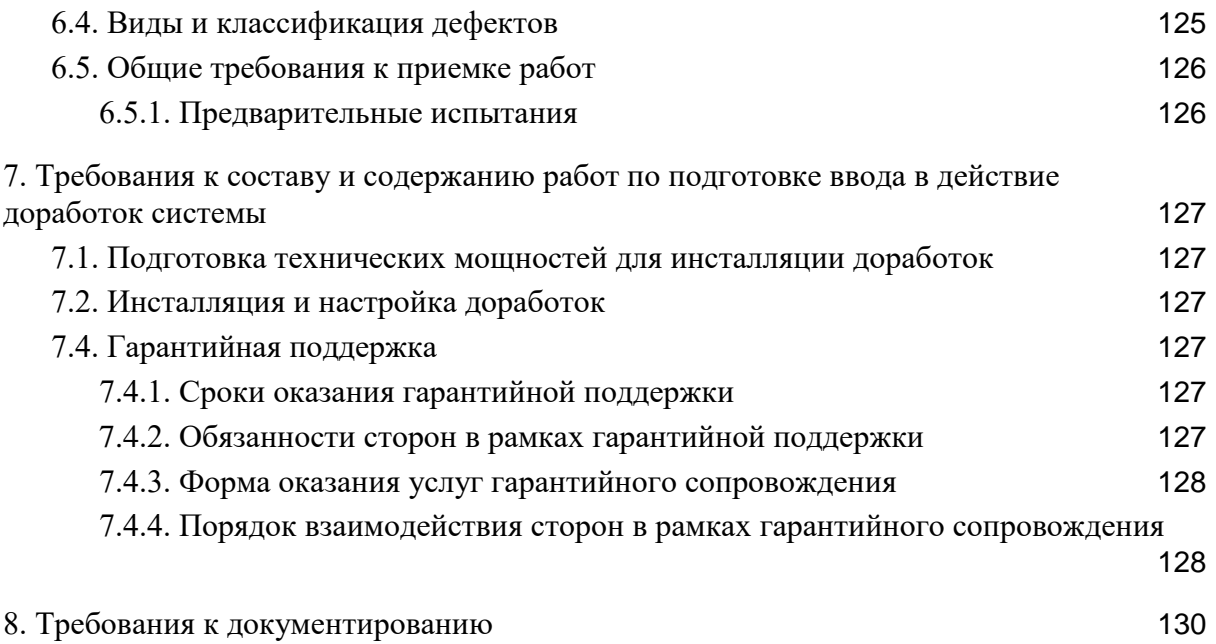

#### **Используемые сокращения и обозначения**

<span id="page-5-0"></span>**Электронной платформы проведения закупочных процедур (далее Система)**  – совокупность связанных между собой подсистем и функциональных модулей, обеспечивающих организацию электронных закупок.

**Архитектура информационной системы** – базовая организация системы, воплощенная в ее компонентах, их отношения между собой и окружением, а также принципы, определяющие проектирование и развитие систем.

**База данных** – представленная в объектной форме совокупность самостоятельных материалов, систематизированных таким образом, чтобы эти материалы могли быть найдены и обработаны с помощью электронной вычислительной машины.

**Внешние информационные системы (ИС)** - информационные системы других министерств и ведомств.

**Валидность** – подтверждение достоверности сертификата ЭЦП.

**ГНК** - Государственный налоговый комитет Республики Узбекистан.

**ЕСИ**- Единая система идентификации.

**ЕНКТ**- Единый национальный классификатор товаров.

**Закрытые данные -** данные, доступные для авторизованных пользователей с соответствующими правами доступа к данным.

**Информационное пространство** – совокупность функциональных подсистем, модулей и баз данных, технологий, информационных телекоммуникационных систем, функционирующих на основе общих принципов и обеспечивающих информационное взаимодействие организаций и граждан, а также удовлетворение их функциональных и информационных потребностей.

**Информационная безопасность** – состояние сохранности информационных ресурсов и защищенности законных прав личности, и общества в информационной сфере.

**ИНН** – идентификационный номер налогоплательщика Республики Узбекистан.

**ИСУГФ**- Информационная система управления государственным финансами.

**НСИ -** нормативно-справочная информация.

**НПА -** нормативно-правовые акты.

**Открытые данные** – информация о деятельности органов государственного и хозяйственного управления, органов государственной власти на местах, размещенная в сети Интернет в машиночитаемом формате в целях ее многократного, свободного и бесплатного использования. В рамках данной Системы открытые данные доступны для неавторизованных пользователей.

**Заказчик (организатор)** - государственный заказчик (действующая на основании договора с государственным заказчиком специализированная организация, осуществляющая процедуру закупок) или юридическое лицо.

**Поставщик-** участник торгов, признанный победителем по результатам закупочной процедуры.

**ПИНФЛ**-персональный идентификационный номер физического лица.

**Регистрационная запись организации/юридического лица** - учетная запись пользователя в Системе, которой присвоен определенный набор прав и ролей.

**СУБД**-система управления базами данных.

**ТЗ**- Техническое задание.

**Участник торгов (участник)** – юридическое лицо, принимающее участие в закупочной процедуре.

**Уполномоченный орган** - Министерство финансов Республики Узбекистан.

**Электронная торговая площадка** - программно-аппаратный комплекс организационных, информационных и технических решений, обеспечивающих взаимодействие продавца и покупателя через электронные каналы связи.

**ЭЦП** – Электронно-цифровая подпись юридического или физического лицарезидента Республики Узбекистан, соответствующая национальным стандартам Республики Узбекистан в области шифрования и криптографической защиты информации.

**SLA** - Service Level Agreement (Соглашение об уровне сервиса).

**Методика оценки предложений:** избранная закупочной комиссией совокупность приемов, обеспечивающих объективное и беспристрастное сопоставление и оценку предложений претендентов по определенным правилам. В методику входят: правила соответствия предложений формальным требованиям заказчика, критерии оценки предложений и их параметры, метод выбора победителя, правила вывода результирующей оценки и т.д.

**Критерии оценки предложений**: избранные закупочной комиссией признаки, на основании которых проводится сопоставление и формируется оценка соответствия предложений претендентов требований тендерной документации. Каждый критерий имеет определенные параметры: относительное значение, максимально- и минимальнооцениваемое значение, критическое значение, максимально возможный балл оценки.

**Балльная оценка** - величина в баллах, соответствующая значению критерия. Выставляется либо автоматически по заданным правилам (для числовых критериев), либо экспертно (для нечисловых критериев). Для всех критериев в системе установлен диапазон возможных значений оценок от 0 до 5 баллов.

**Максимально- и минимально- оцениваемое значение критерия** - значения, которые задают границы оцениваемого диапазона при выводе балльной оценки. Меньшее/ большее значение получает просто минимальную/ максимальную оценку. Если заданы **критические значения для критерия** (максимальное/ минимальное), то в случае несоответствия предложения этим значениям участник либо не сможет подать предложение, либо будет отстраняться от тендера (если оценка выставляется экспертно).

**Коэффициенты относительных значений критериев** - весовые коэффициенты сравнительной важности критериев. Отношение между коэффициентами двух критериев говорит о том, во сколько раз один критерий важнее другого при учете балльных оценок по ним. Могут задаваться заказчиком по желанию. По умолчанию все коэффициент равны 1.

**Средневзвешенная оценка по множеству критериев** - совокупная оценка по всем критериям, вычисляемая суммированием оценок с учетом их относительных значений (весовых коэффициентов).

**Отбор участников** - последовательная процедура отсева участников: отбор по соответствию формальным требованиям, по требованиям квалификационной, технической и ценовой (коммерческой) частей. Критические значения по критериям и пороговые значения для общих оценок каждой части задаются заказчиком по желанию.

**Общая оценка по квалификационной/ технической/ ценовой части предложения** - средневзвешенная оценка по всем критериям данной части.

**Пороговое** значение общей оценки части - минимально допустимая оценка, необходимая для прохождения отбора на следующий этап тендера.

**Коэффициенты относительной важности частей тендера** - три весовых коэффициента сравнительной важности квалификационной, технической и ценовой частей. Указываются в % и в сумме составляют 100%. Позволяют получить средневзвешенную оценку предложения участника по тендеру в целом.

**Балльный метод выбора победителя** - система автоматически рассчитывает **Итоговую оценку по тендеру** как средневзвешенную оценку предложения участника по квалификационной, технической и ценовой частям с учетом Коэффициентов относительных значений критериев (из каждой части) и Коэффициентов относительной важности частей тендера. Победителем становится участник, набравший максимальную итоговую оценку.

**Метод наименьшей цены при выборе победителя** - система автоматически назначает победителем участника, предложившего минимальную цену среди всех участников, прошедших все шаги отбора.

# **1. ОБЩИЕ СВЕДЕНИЯ**

#### <span id="page-8-1"></span><span id="page-8-0"></span>**1.1. Полное наименование Системы и её условное обозначение**

Полное наименование Системы: Электронная платформа проведения закупочных процедур.

Краткое наименование Системы: Электронная платформа проведения закупочных процедур (далее - Система).

#### <span id="page-8-2"></span>**1.2. Заказчик**

СП ООО «XT Xarid Texnologiyalari».

#### <span id="page-8-3"></span>**1.3. Исполнитель**

Исполнитель будет определен по результатам закупок.

#### <span id="page-8-4"></span>**1.4. Основание для разработки**

Работы выполняются в целях развития основного бизнеса Заказчика.

#### <span id="page-8-5"></span>**1.5. Плановые сроки начала и окончания работ**

Планируемое начало работ: с момента определения Исполнителя и заключения с ним договора.

Дата ввода в опытную эксплуатацию: в течение 90 дней.

Дата ввода в промышленную эксплуатации: в течение 120 дней.

# <span id="page-8-6"></span>**1.6. Источники финансирования**

Разработка Системы осуществляется за счет собственных средств Заказчика.

#### <span id="page-8-7"></span>**1.7. Порядок оформления и предъявления результатов работ**

На основании предъявляемых в настоящем ТЗ требований к совершенствованию функциональностей (модулей) системы Исполнитель осуществляет работы по доработке/разработке отдельных модулей и передает результаты своих работ Заказчику. В процессе выполнения работ по совершенствованию модулей Системы требования могут быть уточнены.

#### <span id="page-8-8"></span>**1.8. Перечень документов, на основании которых осуществляется доработка**

− Закон Республики Узбекистан «О государственных закупках» (ЗРУ-472)

от 9 апреля 2018 года.

− Закон Республики Узбекистан «Об электронной цифровой подписи» (ЗРУ-562-II) от 11 декабря 2003 года;

− Закон Республики Узбекистан «Об электронном документообороте» (ЗРУ-611-II) от 29 апреля 2004 года;

− Постановление Президента Республики Узбекистан №ПП-3953 «О мерах по реализации Закона Республики Узбекистан «О государственных закупках» от 27 сентября 2019 года;

− O'zDSt 1047:2003 «Информационные технологии. Термины и определения»;

− O'zDSt 1985:2018 «Информационная технология. Виды комплектность и обозначение документов при создании информационных систем»;

− O'zDSt 1986:2018 «Информационная технология. Информационные системы. Стадии создания»;

O'zDSt 1092:2009 «Информационная технология Криптографическая защита информации - Процессы формирования и проверки электронной цифровой подписи»;

− O'zDSt 1204:2009 «Информационная технология Криптографическая защита информации - Требования безопасности к криптографическим модулям».

#### <span id="page-9-0"></span>**1.9. Ожидаемые результаты работ**

По результатам реализации доработок должны быть усовершенствованы отдельные модули системы, разработаны новые модули и (или) реализовано взаимодействие между модулями системы в соответствием с требованиями и изменениями законодательства, а также на основе требований клиентов.

# **2. НАЗНАЧЕНИЕ И ЦЕЛИ СИСТЕМЫ**

#### <span id="page-9-1"></span>**2.1. Назначение Системы**

Основное назначение Системы:

− Автоматизация закупочных процедур в рамках государственных закупок со стороны организаторов торгов, деятельность которых по осуществлению государственных закупок регулируется Законом Республики Узбекистан «О государственных закупках»;

− Автоматизация (частичная) процессов приема и учета жалоб от участников закупочной процедуры;

− Обеспечение общественного контроля при осуществлении процедур государственных закупок;

− Создание среды здоровой конкуренции и предоставление возможности участия всем поставщикам товаров, работ и услуг при осуществлении закупочных процедур;

− Защита интересов организаторов и участников торгов;

− Формирование аналитических отчетов по осуществляемым государственным закупкам в различных разрезах;

− Мониторинг государственных закупок на всех стадиях их осуществления.

Расчетно-клиринговая подсистема предназначена для решения комплекса задач по реализации процедур блокировки и разблокировки денежных средств на регистрах клиентов РКП в ходе закупочной процедуры, списания денежных средств с регистров клиентов РКП, ведения залоговых счетов клиентов РКП, осуществления взаиморасчетов между сторонами договора в ходе исполнения договоров, заключенных по результатам закупочных процедур, ведения остатков регистров клиентов.

# <span id="page-9-2"></span>**2.2. Цели Системы**

Основными целями Системы являются:

− Обеспечение Заказчика инструментом выполнения функций, закрепленных за ним как основная деятельность, а также создание платформы проведения закупочных процедур, согласно Закону Республики Узбекистан «О государственных закупках»;

− Обеспечение автоматизации процессов и сокращения расходов на бумажные ресурсы;

− Обеспечение Заказчика инструментами анализа выполняемых мероприятий по государственным закупкам;

− Обеспечение пользователей Системы актуальной информацией в сфере государственных закупок;

− Мониторинг проведения процедур государственных закупок;

− Повышение удобства работы с большим массивом данных, формируемых в результате государственных закупок.

− Защита интересов участников рынка через понятные и справедливые правила проведения гласных и публичных торгов, в которых в равной степени защищены права покупателей и продавцов;

− Совершенствование механизмов, гарантирующих исполнение сделок за счет требований к финансовому состоянию участников торгов и организации эффективной системы расчетов;

− Оптимизация и снижение издержек участников за счет облегченных и универсальных процедур оформления сделок и автоматизированных механизмов расчетов;

− Контроль движения денежных средств в рамках РКП;

− Организация контроля расходования бюджетных средств государственных закупщиков;

− Обеспечении гарантии оплаты денежных средств по результатам добросовестного и своевременного исполнения работ по договорам, заключенным по результатам закупочных процедур;

− Обеспечение гарантий заключения договора;

− Обеспечение гарантий исполнения договорных обязательств;

− Предоставление возможности уполномоченному контролирующему органу формирования аналитических отчетов по исполнению договоров и расходованию бюджетных денежных средств.

# **2.2.1. Цели доработок**

Основными целями совершенствования Системы являются:

− Реализация доработок Системы в соответствии с требованиями законолательства:

− Расширение функциональных возможностей системы;

<span id="page-11-0"></span>− Доработка Системы в соответствии с требованиями ключевых клиентов.

# **3. ХАРАКТЕРИСТИКИ ОБЪЕКТА АВТОМАТИЗАЦИИ**

Объектом автоматизации в рамках Системы является деятельность в области:

− Контроля соблюдения требований Закона Республики Узбекистан «О государственных закупках»;

− Анализа осуществленных закупок в рамках закупочных процедур;

− Мониторинга (в рамках полномочий уполномоченного органа) осуществляемых государственных закупок;

− Представления полноценной информации об осуществленных государственных закупках в рамках закупочных процедур.

Основными участниками процесса государственных закупок являются:

- − **Организатор торгов (Заказчик)** государственный или корпоративный (коммерческий) заказчик или действующая на основании договора с государственным заказчиком специализированная организация, осуществляющая процедуру закупок;
- − **Участник торгов (Поставщик)**  юридическое лицо, принимающее участие в закупочной процедуре;
- − **Уполномоченный орган**  Министерство финансов Республики Узбекистан.

# **4. ТРЕБОВАНИЯ К СИСТЕМЕ**

#### **4.1. Требования к Системе в целом**

<span id="page-12-1"></span><span id="page-12-0"></span>Система должна автоматизировать закупочные процедуры в рамках законодательства Республики Узбекистан, путем организации процессов взаимодействия организатора и участников торгов в том числе предоставление информационного пространства для участников государственных закупок, обеспечение удобств коммуникаций между участниками государственных закупок. В том числе Система должна предоставлять доступ уполномоченным органам к полной информации по осуществляемым процессам закупочных процедур для ускорения сбора информации в формализованном электронном виде.

Также Система должна обеспечивать достоверность персональных данных пользователей путем их проверки (сверки) с внешними информационными системами, а также защиту данных пользователя путем передачи и получения персональных данных по защищенным каналам связи.

Расчетно-клиринговая подсистема должна взаимодействовать с ЭТП, а именно при возникновении определённых событий на ЭТП обеспечивать исполнение запросов со стороны ЭТП на проверку наличия достаточного количества средств на регистре клиента РКП, на блокирование залоговых средств на регистрах клиентов и счетах в казначействе, на разблокирование залоговых средств на регистрах клиентов. Так же по своевременно организовывать списание средств с регистров клиентов за услуги ЭТП и учет списанных средств.

У клиентов ЭТП должен быть функционал отслеживания движения, блокировки и разблокировки денежных средств на своих регистрах, управления своими регистрами, получение оперативной информации об остатках денежных средств на своих регистрах, формирование документов об исполнении договоров и выставлении штрафных санкций по договорам.

#### <span id="page-12-2"></span>**4.1.1. Требования к структуре и функционированию Системы**

Структурно система состоить из следующих подсистем:

**Подсистема администрирования** – это подсистема, предназначенная для ведения служебных справочников системы и реестра пользователей, назначения прав доступа пользователей в системе, а также аудита действий пользователей;

**Торговая площадка** – это подсистема, предназначенная для организации проведения закупочных процедур;

**Подсистема ведения плана графика закупок** – это подсистема, предназначенная для внесения и мониторинга плана-графика закупок организаторов торгов на перспективу;

**Подсистема ведения нормативно-справочной информации (НСИ)** – это подсистема, предназначенная для ведения справочников и классификаторов, необходимых для обеспечения целостности и непротиворечивости информации, вводимой в Систему;

**Публичный портал торговой площадки** – портал, предназначенный для организации размещения открытых данных и входа в торговую площадку;

**Подсистема аналитики и отчетности** - это подсистема, предназначенная для формирования оперативной и периодической отчетности по различным параметрам;

**Ведение исполнения заключенных договоров** — это функционал, предназначенный для организации процесса исполнения договоров, заключенных по результатам проведения закупочной процедуры на ЭТП.

**Расчетно-клиринговая подсистема (РКП) –** функционал для ведения и учета регистров клиентов и движения денежных средств на регистрах клиентов. Подсистема включает в себя:

- **Открытие/закрытие клиентских регистров** это функционал, который предназначен для организации автоматического открытия базового набора клиентских регистров в РКП (основной счет, залоговый счет) и настройки других типов регистров (бюджетные, внебюджетные т т.д.).
- **Обработка банковских выписок и внесение поступлений на регистры клиентов**-данный функционал, который предусмотрен для организации механизма зачисления и списания денежных средств с регистром клиентов.
- **Получение данных по остаткам регистров** данный функционал предназначен для получения и отслеживания остатков на регистрах клиентов РКП в режиме онлайн.
- **Блокировка средств по запросу ЭТП** данный функционал предназначен для блокировки средств в определенном размере на регистрах клиентов в момент возникновения определенного события на ЭТП.
- **Перечисление средств с регистров/на регистры по факту исполнения договорных обязательств** – данный функционал предназначен для обработки фактов исполнения договорных обязательств и организации оплаты за реализованные по договору работы.
- **Возврат/перечисление свободных средств** данный функционал позволяет клиенту вернуть свободные средства с регистров РКП на свои расчетные счета или перечислить их на другие регистры РКП.
- **Списание комиссионного сбора и учет доходов ЭТП** данный функционал предназначен для произведения списания с залогового регистра клиента РКП сбора за услуги ЭТП в момент возникновения определенного события.

**Интеграционная платформа** – это подсистема, предназначенная для обеспечения взаимодействия Системы с внешними информационными системами, для получения и (или) передачи информации согласно установленному формату;

**Аналитика и отчетность-** данный функционал предназначен для формирования аналитических отчетов для пользователей системы и для выгрузки отчетов для уполномоченных органов.

# <span id="page-13-0"></span>**4.1.2. Требования к режимам функционирования Системы**

Архитектура Системы должна учитывать географическую удаленность различных участников государственных закупок.

Система должна поддерживать режим эксплуатации в формате 24/7, за исключением технического перерыва на плановое резервное копирование, обновление и тестирование программного обеспечения.

Суммарная длительность перерывов в работе Системы в информационнотелекоммуникационной сети Интернет (далее - Интернет) не должна превышать 4 часов в месяц (за исключением перерывов, связанных с обстоятельствами непреодолимой силы).

При необходимости проведения плановых технических работ, в ходе которых доступ пользователей к информации, размещенной в Системе, будет невозможен, уведомление об этом должно быть размещено на главной странице Системы не менее чем за 3 дня до начала работ.

В случае возникновения технических неполадок, сбоев программного обеспечения или иных проблем, препятствующим доступу пользователей в Систему или к ее отдельным функциям, в Системе должно быть размещено объявление с указанием причины, даты и времени прекращения/ограничения доступа, а также даты и времени возобновления доступа к информации в срок, не превышающий 2 часов с момента возобновления доступа.

При корректном перезапуске аппаратных средств и операционной системы функционирование Системы должно восстанавливаться в полном объеме автоматически без участия администратора Системы.

После сбоя серверной операционной системы или СУБД в процессе выполнения пользовательских задач, должно быть обеспечено восстановление данных в базе данных до состояния на момент окончания последней нормально завершенной сессии перед сбоем.

Основным режимом функционирования Системы является нормальный режим. В нормальном режиме функционирования Системы:

- клиентское программное обеспечение и технические средства пользователей и администратора Системы обеспечивают возможность функционирования Системы;
- серверное программное обеспечение и технические средства обеспечивают возможность круглосуточного функционирования, при необходимости с перерывами на техническое обслуживание;
- исправно функционирует системное, базовое и прикладное программное обеспечение Системы.

Для обеспечения нормального режима функционирования Системы необходимо выполнять требования и условия эксплуатации программного обеспечения, комплекса технических средств Системы, указанные в соответствующих технических документах (техническая документация, инструкции по эксплуатации и т.д.).

Аварийный режим функционирования Системы характеризуется отказом одного или нескольких компонентов программного и/или технического обеспечения.

В случае перехода Системы в предаварийный режим необходимо:

- завершить работу всех приложений с сохранением данных;
- выключить рабочие станции операторов;
- выключить все периферийные устройства;
- выполнить резервное копирование БД.

Далее необходимо выполнить комплекс мероприятий по устранению причины перехода Системы в аварийный режим.

# <span id="page-14-0"></span>**4.1.4. Требования к способам и средствам связи для информационного обмена**

Система должна быть разработана с учетом возможности интеграции с внешними информационными системами. В п. 4.2.1.18. настоящего Технического задания приведены требования к доработкам интеграционной подсистемы.

# <span id="page-15-0"></span>**4.1.5. Требования к характеристикам взаимосвязей с внешними информационными системами**

Архитектура Системы должна обеспечивать возможность взаимодействия с внешними информационными системами посредством передачи информации в заданных стандартизированных форматах данных. В рамках создания очереди передачи данных должны быть реализованы базовые функции по обмену информацией с внешними информационными системами. В п. 4.2.1.18. настоящего Технического задания приведены требования к доработкам интеграционной подсистемы.

#### <span id="page-15-1"></span>**4.1.6. Требования к диагностированию**

Система должна предоставлять инструменты диагностирования основных функциональных процессов и мониторинга выполнения процессов.

Компоненты Системы должны предоставлять удобный интерфейс для возможности просмотра и диагностики событий, мониторинга процесса выполнения процессов. При возникновении аварийных ситуаций, либо ошибок в программном обеспечении, инструменты диагностики должны позволять сохранять полный набор информации, необходимой разработчику для идентификации проблемы (снимки экранов, текущее состояние памяти, файловой системы).

В процессе ввода в эксплуатацию доработок и их эксплуатации данные инструменты должны обеспечивать мониторинг возникающих неисправностей в работе системы в целом.

# <span id="page-15-2"></span>**4.1.7. Требования к численности и квалификации персонала и режиму его работы**

Для технического сопровождения доработок и выполнению функций по администрированию Системы необходимо наличие следующих специалистов:

- − Администраторы;
- − Бизнес-аналитики;
- − Системные аналитики.

Администраторы должны обладать знаниями в области администрирования операционных систем, веб-узлов, СУБД, знаниями и навыками по эксплуатации и обслуживанию технических средств, по работе с операционной средой. по инсталляции и настройке ПО рабочих станций и серверного оборудования, владеть общими принципами построения Системы, способами резервного копирования и аварийного восстановления, конфигурированием и настройкой Системы. Вместе с тем, обязательным является наличие знаний по технике электробезопасности при работе с напряжением до 1000 В.

Бизнес-аналитики - должны обладать навыками анализа и построения бизнеспроцессов в предметной области, в том числе формированием и описанием бизнес процессов на основе современных методик.

Системные аналитики - должны обладать навыками системного анализа, навыками разработки технической документации и быть квалифицированными специалистами в предметной области.

Пользователи Системы должны обладать базовыми знаниями и навыками по работе с ПК и интернет-браузером, уметь выполнять типовые операции по вводу данных в стандартные формы, просмотру данных по стандартным запросам и созданию стандартных отчетов и документов.

При возникновении аварийной ситуации в нештатный режим должны переводится администраторы Системы и служба поддержки (должны выделяться дополнительные единицы персонала службы поддержки и администрирования).

Предполагаемое количество пользователей Системы составит:

- − Организаторы торгов 100 000 пользователей;
- − Участники торгов 1 000 000 пользователей;

− Одновременное количество пользователей Системы не менее 10 000 пользователей

# <span id="page-16-0"></span>**4.1.8. Показатели назначения**

Доработки системы не должны нарушать общего ядра и встраиваться в общую архитектуру системы. Необходимо предусмотреть возможность масштабирования по производительности и объему хранимых и обрабатываемых данных без больших объемов по модификации ее программного обеспечения, путем модернизации используемого комплекса технических средств или путем использования кластеризации части процессов на однотипных технических средствах.

Расширение ресурсов Системы должно производиться за счет сравнительно легкого добавления новых компонентов, не требующего дорогостоящих усилий по доработке Системы. Архитектура Системы должна предусматривать возможность масштабирования функционала:

> с подключением новых групп пользователей и целевых информационных систем;

− с увеличением объема хранимых данных.

Добавление новых функциональных возможностей не должно приводить к ухудшению работы существующих подсистем. Программный код Системы должен быть написан таким образом, чтобы при необходимости можно было внести дополнения и/или изменения, не нарушив целостности Системы.

#### <span id="page-16-1"></span>**4.1.9. Требования к надежности**

В целях обеспечения надежного функционирования программное обеспечение должно предусматривать:

− Контроль целостности данных на уровне СУБД;

Резервное хранение данных Системы в случае отказа серверного оборудования;

− Защиту от ошибочных действий пользователя (проверки, предупреждения и т.п.);

− Периодическое резервное копирование баз данных;

− Наличие подсистем, осуществляющих контроль рабочих процессов, выполняющих операции Системы, в случае сбоя рабочих процессов подсистема контроля должна автоматически восстановить неработоспособный процесс;

− В случае отказа оборудования или программного обеспечения Система должна обеспечивать восстановление базы данных из резервной копии.

Надежность системы должна составлять не менее 99,9%.

# <span id="page-17-0"></span>**4.1.10. Требования к безопасности**

Система должна обеспечивать подходы в области информационной безопасности по следующим направлениям:

> − обеспечивать защищенную передачу данных между компонентами Системы (например, при взаимодействии с системами уполномоченного органа);

> − обеспечивать конфиденциальность, целостность, доступность основных данных и иной обрабатываемой информации ограниченного доступа. Необходимо обеспечить разграничение прав доступа к информации в соответствии с ролями и полномочиями участников процессов, реализуемых в рамках Системы;

> поддерживать средства электронной цифровой подписи (ЭЦП) для утверждения юридически значимого документа и аутентификации пользователей в Системе;

> − Система должна иметь средства защиты от "роботов" с применением технологии CAPTCHA.

Обеспечение информационной безопасности в рамках Системы должно отвечать следующим установленным в Республике Узбекистан стандартам и нормативно-правовым актам:

> − Постановление Кабинета Министров Республики Узбекистан от 22.11.2005 г. №256 «Положение о порядке учета и регистрации информационных систем государственных органов»;

> − O`z DSt ISOIEC 27001:2016 «Информационная технология. Методы обеспечения безопасности. Системы управления информационной безопасностью. Требования»;

> − O`z DSt ISOIEC 27002:2016 «Информационная технология. Методы обеспечения безопасности. Практические правила управления информационной безопасностью».

#### <span id="page-17-1"></span>**4.1.10.1. Требования к резервированию данных**

Для сохранности информации в Системе должны быть включены следующие функции:

− резервное копирование базы данных Системы;

− восстановление данных в непротиворечивое состояние при программно-аппаратных сбоях (отключение электрического питания, сбоях операционной системы) вычислительно-операционной среды функционирования;

− восстановление данных в непротиворечивое состояние при сбоях в работе сетевого программного и аппаратного обеспечения.

В Системе должно предусматриваться автоматическое восстановление обрабатываемой информации в следующих аварийных ситуациях:

программный сбой при операциях записи-чтения;

− разрыв связи с клиентской частью Системы в ходе редактирования/обновления информации.

В Системе должна быть предусмотрена возможность ручного восстановления информации из резервной копии в следующих аварийных ситуациях:

− физический выход из строя дисковых накопителей;

ошибочные действия обслуживающего персонала.

Должно предусматриваться автоматическое восстановление работоспособности Системы в следующих ситуациях:

- − штатное и аварийное отключение электропитания;
- − штатная перезагрузка системы и загрузка после отключения;

− программный сбой общесистемного программного обеспечения, приведший к перезагрузке системы.

Должно предусматриваться полуавтоматическое восстановление работоспособности Системы в следующих аварийных ситуациях:

> − физический выход из строя любого аппаратного компонента, кроме дисковых накопителей, после замены компонента и восстановления конфигурации общесистемного программного обеспечения;

> аварийная перезагрузка системы, которая привела к не фатальному нарушению целостности файловой системы, после восстановления файловой системы.

# <span id="page-18-0"></span>**4.1.10.2. Требования к антивирусной защите**

В Системе должны использоваться современные средства антивирусной защиты. Антивирусные средства должны быть применены:

- − для защиты файловых и терминальных серверов;
- − для защиты почтовых и Интернет-шлюзов;
- − для защиты серверов виртуализации.

Антивирусные средства, использующиеся в Системе, должны иметь соответствующую лицензию или быть сертифицированы уполномоченными органами.

#### <span id="page-18-1"></span>**4.1.11. Требования к эргономике и технической эстетике**

Система должна обеспечивать удобные для пользователей интерфейсы, отвечающие следующим требованиям:

> − в части диалога с пользователем при создании Системы должен быть создан удобный и интуитивно понятный интерфейс для пользователя, который хорошо знает свою предметную область и не является специалистом в области информационных технологий;

> − пользовательские интерфейсы Системы должны быть спроектированы и разработаны с применением единых принципов графического представления информации и организации доступа к функциональным возможностям и сервисам;

> должен быть разработан графический дизайн пользовательских интерфейсов, цветовые, шрифтовые и композиционные решения для отображения текстов, изображений, таблиц, гиперссылок, управляющих и навигационных элементов (меню, кнопок, форм и т.п.);

> Система должна обеспечивать качественное взаимодействие пользователя с компьютерной техникой и комфортность условий работы;

Основным требованием по эргономике и технической эстетике является адекватность времени реакции компонентов Системы на сложность запроса пользователя к базам данных.

Дизайн-компонент презентационного уровня системы должен быть разработан с учетом стандартных эргономических требований на пользовательский графический интерфейс, обеспечивающий комфорт и продуктивность работы пользователей, а также быструю загрузку выбранных пользователем страниц.

Система должна обеспечивать удобный и однозначный интерфейс для работы со всем функционалом. Дизайнерские решения должны соответствовать действующим санитарным и эргономическим стандартам и наиболее эффективно создавать положительную эмоциональную реакцию у пользователей системы.

#### <span id="page-19-0"></span>**4.1.12. Требования к транспортабельности**

Требования к транспортабельности не предъявляются.

#### <span id="page-19-1"></span>**4.1.13. Требования к эксплуатации, техническому обслуживанию**

Условия эксплуатации, а также виды и периодичность обслуживания технических средств Системы должны соответствовать требованиям по эксплуатации, техническому обслуживанию, ремонту и хранению, изложенным в документации завода-изготовителя (производителя).

Условия эксплуатации и хранения в части воздействия климатических факторов внешней среды должны соответствовать следующим параметрам: температура окружающего воздуха от 5 до 40 °С, относительная влажность от 40 до 80 % при Т=25 °С, атмосферное давление от 630 до 800 мм ртутного столба.

Для электропитания технических средств должна быть предусмотрена трехфазная четырехпроводная сеть с глухо заземленной нейтралью 380/220 В (+10,- 15%) и частотой 50 Гц (+1-1 Гц). Для обеспечения выполнения требований по надежности должен быть создан комплект запасных изделий и приборов.

Система должна быть рассчитана на эксплуатацию в составе программнотехнического комплекса Заказчика и учитывать разделение ИТ инфраструктуры Заказчика на внутреннюю и внешнюю.

Для нормального функционирования технических средств должно быть обеспечено бесперебойное питание.

Периодическое техническое обслуживание и тестирование технических средств должны включать в себя обслуживание и тестирование всех используемых средств, включая рабочие станции, серверы, кабельные системы и сетевое оборудование, устройства бесперебойного питания.

В процессе проведения периодического технического обслуживания должны проводиться внешний и внутренний осмотр, чистка технических средств, проверка контактных соединений, проверка параметров настроек работоспособности технических средств и тестирование их взаимодействия.

Размещение оборудования, технических средств должно соответствовать требованиям техники безопасности, санитарным нормам и требованиям пожарной безопасности.

Все пользователи Системы должны соблюдать правила эксплуатации электронной вычислительной техники.

Квалификация персонала и его подготовка должны соответствовать технической документации.

Скорость передачи информации (скорость информационного потока) с пользователями должно быть не менее 512 Кб/с.

В обработке данных время отклика, воспринятое конечным пользователем (интервал между моментом, в который пользователь вводит и моментом, в который он получает отклик от сервера системы) должен быть не менее 50 мс.

#### <span id="page-20-0"></span>**4.1.14. Требования к защите информации от несанкционированного доступа**

Информационная безопасность должна включать в себя комплекс организационных мер, программно-аппаратных методов и средств защиты информации, обеспечивающих предотвращение:

− оттока информации;

− несанкционированного доступа к информационным ресурсам;

− обмен данными должен производиться по шифрованному каналу связи (HTTPS).

Организационные меры по защите информации должны исключать неконтролируемый доступ посторонних к техническим средствам Системы, носителям информации и электронным архивам.

Программно-аппаратные средства защиты информации Системы должны обеспечивать:

- − идентификацию информационных ресурсов;
- − аутентификацию пользователей;
- − конфиденциальность информации, используемой в Системе;

− аутентифицированный обмен данными;

− целостность данных при возникновении, передаче, использовании и хранении информации;

авторизированную доступность всех ресурсов Системы в условиях нормальной эксплуатации;

− разграничение доступа пользователей к ресурсам;

− администрирование (обозначение прав доступа к ресурсам информационной Системы, обработка информации из регистрационных журналов, установка и снятие системы защиты);

− регистрацию действий по входу пользователей в Систему, выходу их из Системы, нарушений прав доступа к ресурсам Системы;

контроль целостности и работоспособности системы защиты;

− безопасность в аварийных ситуациях.

Обеспечение защиты информации от несанкционированного доступа должно отвечать установленным в Республике Узбекистан требованиям (например, O'Z DSt серии 270 (001,002 и т.д.)).

Принципы построения технического решения должны отвечать современным мировым стандартам по степени защищенности и сохранности информации и включать:

− средства шифрования пересылаемой пользователями информации;

− защита базы данных от злоумышленных искажений;

− протоколирование, аудит, регистрация всех событий и действий пользователей;

идентификация и аутентификация с помощью ЭЦП;

− ограничение доступа к объектам Системы на основе идентификации пользователя;

доступ к данным ограничивается правами доступа, которые определяются ролями пользователей Системы: динамически самонастраивающийся универсальный интерфейс отображает только те инструменты, функции и методы, которые могут быть востребованы пользователем с данным конкретным уровнем доступа;

− гибкое управление правами доступа, предоставление возможности администратору вести учетные записи пользователей с возможностью временных запретов на вход в Систему;

− сетевые средства и защита каналов транспортной системы.

#### <span id="page-21-0"></span>**4.1.15. Требования по сохранности информации при авариях**

Сохранность информации в Системе должна обеспечиваться при:

аварийных ситуациях в помещении, где расположено серверное оборудование;

- − сбоях работы сети, вызванных потерей питания;
- − отказах технических средств.

При авариях Система должна обладать возможностью полного восстановления данных за счет резервного копирования. Специализированные программные средства администратора Системы должны обеспечивать:

> − возможность полного или частичного восстановления Системы в результате возникновения аварийных ситуаций;

− возможность полного восстановления базы данных после сбоев;

− выполнение функции дублирования данных на резервные устройства хранения с возможностью последующего восстановления.

Информационная безопасность должна соответствовать государственным стандартам: O'zDSt ISO/IEC 27001-2016, O'zDSt ISO/IEC 27002-2016.

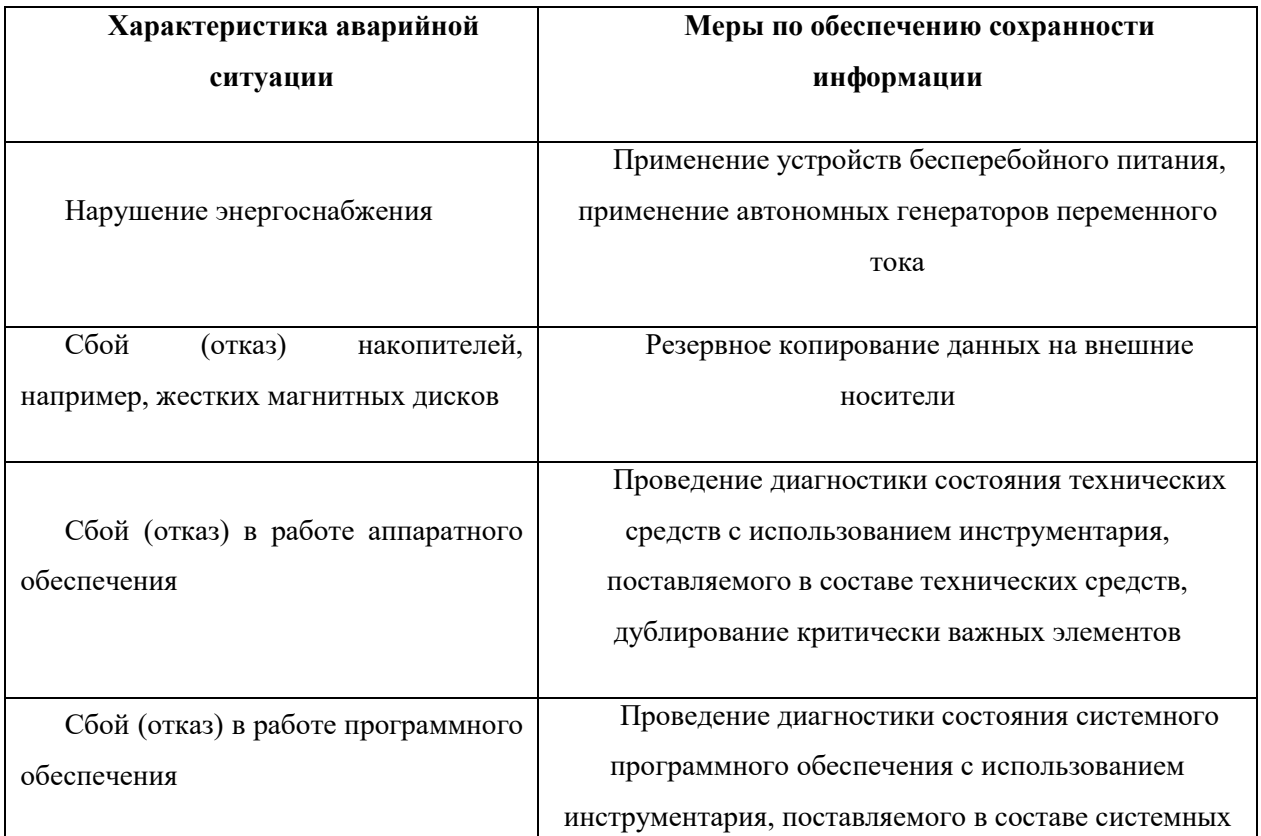

#### **Таблица 1**

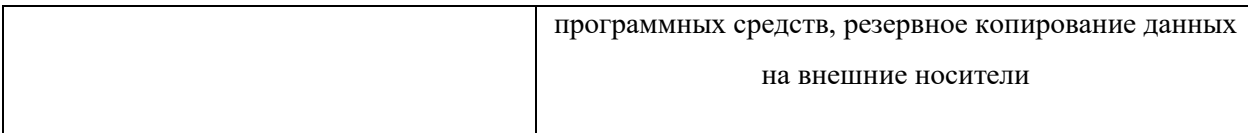

#### <span id="page-22-0"></span>**4.1.16. Требования к защите от влияния внешних воздействий**

Необходимо применение экранированных кабелей, экранирование помещений, где должно размещаться оборудование. Также необходимо учитывать условия совместного использования радиоэлектронных средств (радиосвязи, телевизионных и радиовещательных передатчиков, сотовых систем связи и др.), при которых взаимные помехи не влияют на работоспособность оборудования.

Требования устойчивости и прочности к внешним воздействиям (внешней среде) должны соответствовать требованиям СанПиН № 0067-96 Республики Узбекистан.

#### <span id="page-22-1"></span>**4.1.17. Требования к патентной и лицензионной чистоте**

Проектные решения Системы должны отвечать требованиям по патентной чистоте согласно действующему законодательству Республики Узбекистан.

Исполнитель должен использовать только объекты интеллектуальной собственности, права на которые приобретены (получены) и используются без нарушений прав на интеллектуальную собственность третьих лиц. Это требование должно обеспечивать соблюдение авторских, смежных, патентных и иных прав разработчиков.

Если в Системе будут использованы объекты интеллектуальной собственности, исключительные права на которые принадлежат третьим лицам, Исполнитель должен получить необходимые права на использование данных объектов.

При разработке Системы должны соблюдаться положения нормативных правовых актов Республики по соблюдению авторских прав и защиты специальных знаков.

#### <span id="page-22-2"></span>**4.1.18. Требования по стандартизации и унификации**

На всех стадиях разработки проекта должна обеспечиваться унификация проектных решений, что должно достигаться единообразным подходом к решению однотипных задач, унификацией технического, информационного, лингвистического, математического, информационного и организационного обеспечения. Единообразный подход к решению однотипных задач должен достигаться:

> унификацией функциональной структуры в части реализации автоматизированных функций и информационных связей между ними;

> − аналогичным программно-техническим способом реализации подобных функций Системы и единым интерфейсом с пользователем, соответствующим международным стандартам.

Унификация технических средств должна достигаться за счет:

применения серийных технических средств, соответствующих международным стандартам;

минимизации применяемых типов вычислительных машин и других компонентов;

использования типовых автоматизированных рабочих мест, компонентов и комплексов.

Унификация информационного обеспечения должна достигаться за счет:

использования единой системы классификации и кодирования объектов, входящих в состав подсистем;

− использования национальных, отраслевых и других стандартных классификаторов, применяемых в практике функционирования систем;

использования типовых форм документов (отчетов) по согласованию с Заказчиком;

− применения единых методов и средств сбора, подготовки, контроля и хранения массивов данных Системы.

Унификация математического обеспечения должна достигаться за счет модульного принципа построения алгоритмов и типизации алгоритмических модулей. Унификация программного обеспечения должна достигаться:

максимально возможным применением стандартных программных средств;

− использованием унифицированных программных модулей при разработке прикладных программ.

Показатели, устанавливающие требуемую степень использования стандартных, унифицированных методов реализации функций Системы, поставляемых программных средств, типовых математических методов и моделей, типовых проектных решений:

− поддержка современных транспортных протоколов: ТСР/IP, WAP;

− поддержка Internet-стандартов: XML, WSDL, SOAP, JSON;

− поддержка стандартов реализации поисковых механизмов;

− поддержка наиболее распространенных форматов документов (XML, JSON);

− поддержка распределенного поиска информации;

− поддержка распределенного доступа к информации;

− возможность функционирования на различных аппаратных платформах.

Схема кодирования и классификации, используемая для формирования нормативно-справочной информации, должна отвечать требованиям классификации и атрибутирования документов, принятым на территории Республики Узбекистан, а также учитывать мировой опыт создания подобных систем.

В составе Системы должны применяться типовые (унифицированные) классификаторы и справочники, действие которых на территории Республики Узбекистан определено соответствующими нормативными актами и стандартами.

Разрабатываемые решения должны обеспечивать унификацию функциональных задач, операций и пользовательских интерфейсов.

# <span id="page-23-0"></span>**4.1.19. Дополнительные требования**

Система должна обеспечивать информационный обмен между набором целевых и исходных информационных систем в рамках интеграционных сценариев.

Все интерфейсы Системы должны быть в достаточной степени масштабируемые и адаптируемые в целях дальнейшего развития и подключения к ней других внешних информационных систем.

На этапе реализации проекта необходимо предусмотреть обязательный предварительный инструктаж и обучение персонала навыкам работы с Системой.

# <span id="page-24-0"></span>**4.2. Требования к функциям (задачам), выполняемым системой**

# <span id="page-24-1"></span>**4.2.1. Доработки электронной торговой площадки (ЭТП)**

Торговая площадка предназначена для автоматизации закупочных процедур. Функционал торговой площадки обеспечивает прозрачность процедуры при условии соблюдения коммерческой тайны участников торгов.

В целях расширения функциональностей данной подсистемы и удоветворения потребностей клиентов необходимо реализовать нижеприведенные доработки.

#### 4.2.1.1.Изменение состава пользователей системы

Роль представляет собой набор разрешенных прав (функций), выполняемых пользователем Системы в процессе работы.

В Системе должны быть следующие права для регистрационных записей:

**Таблица 2**

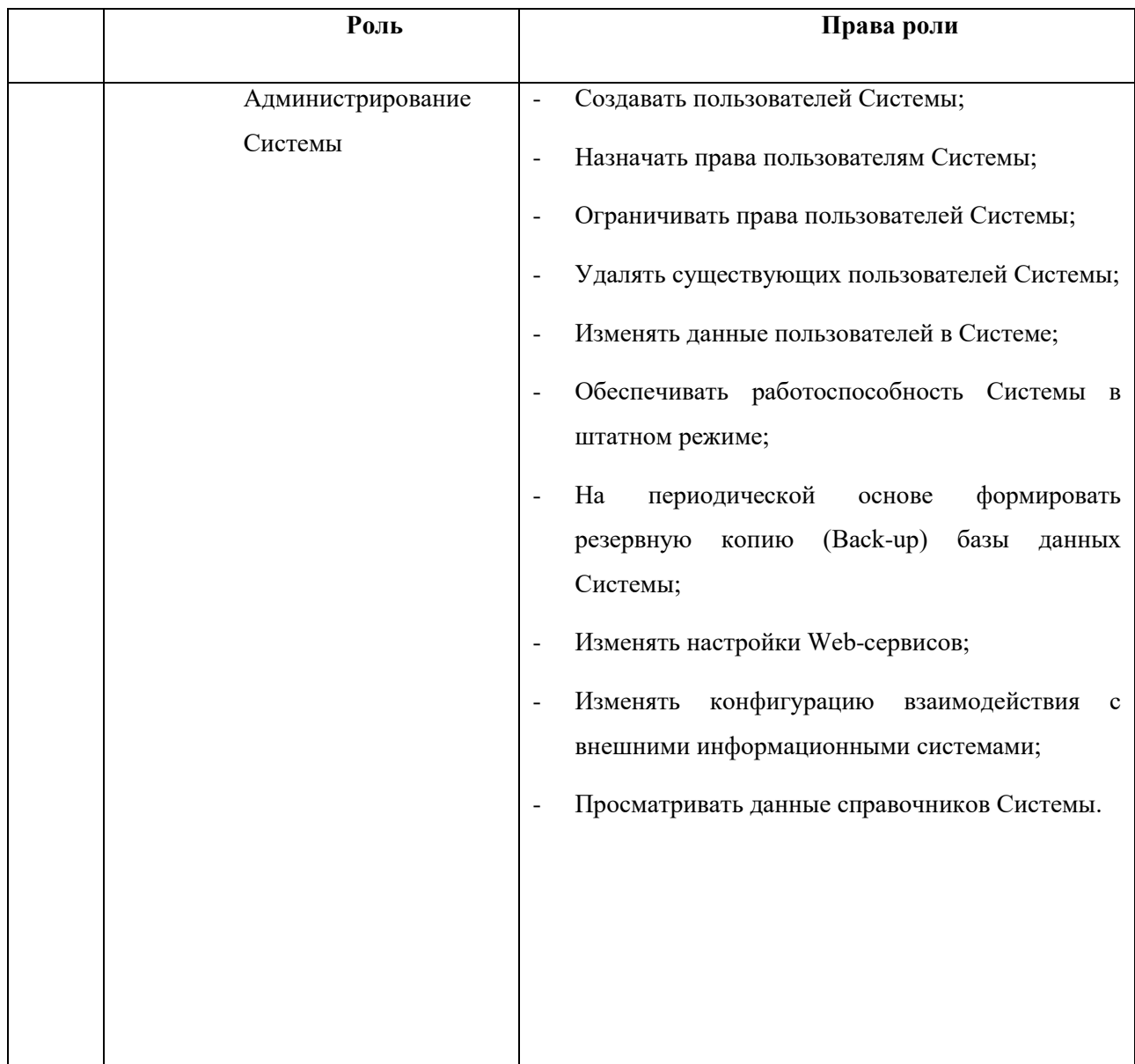

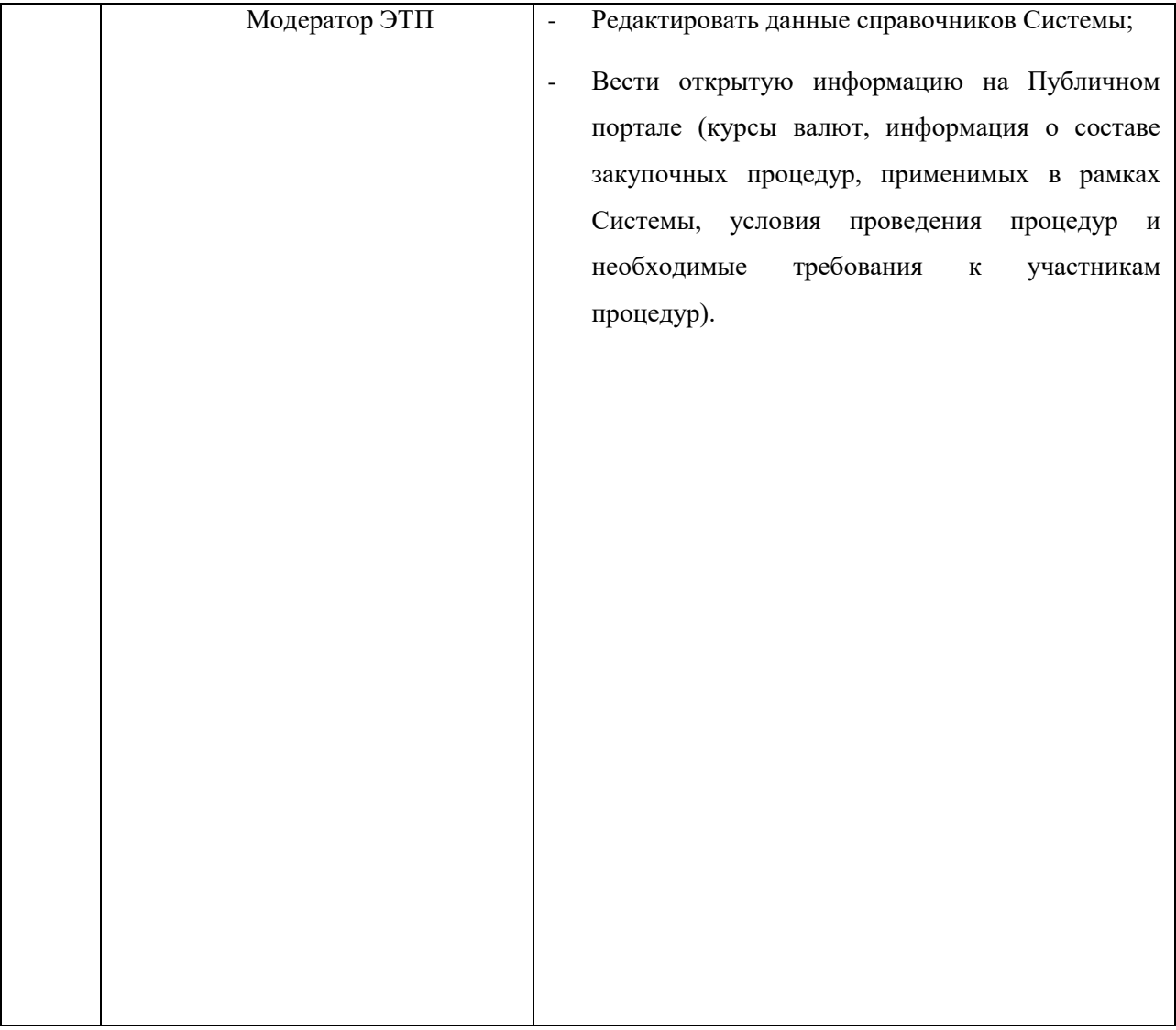

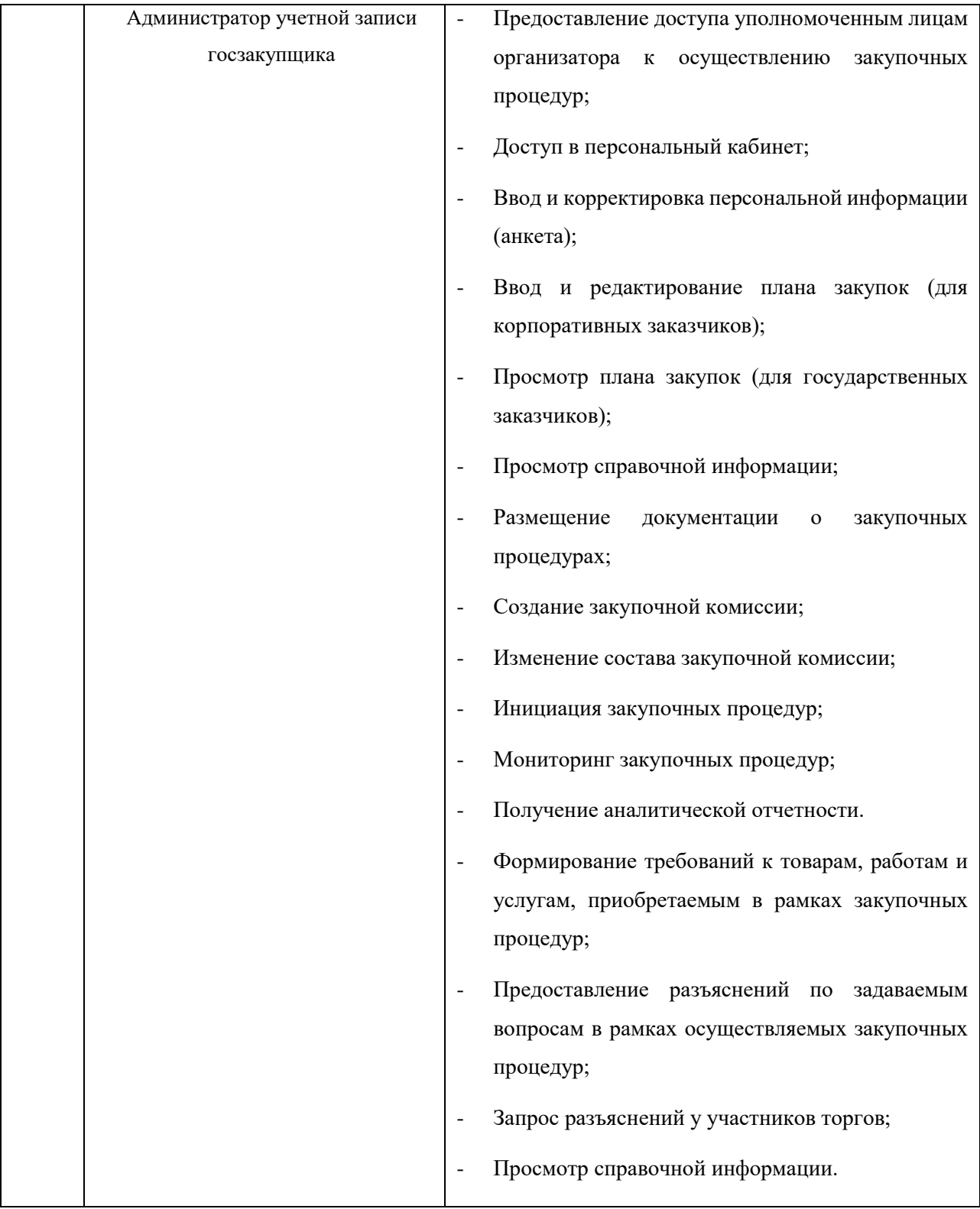

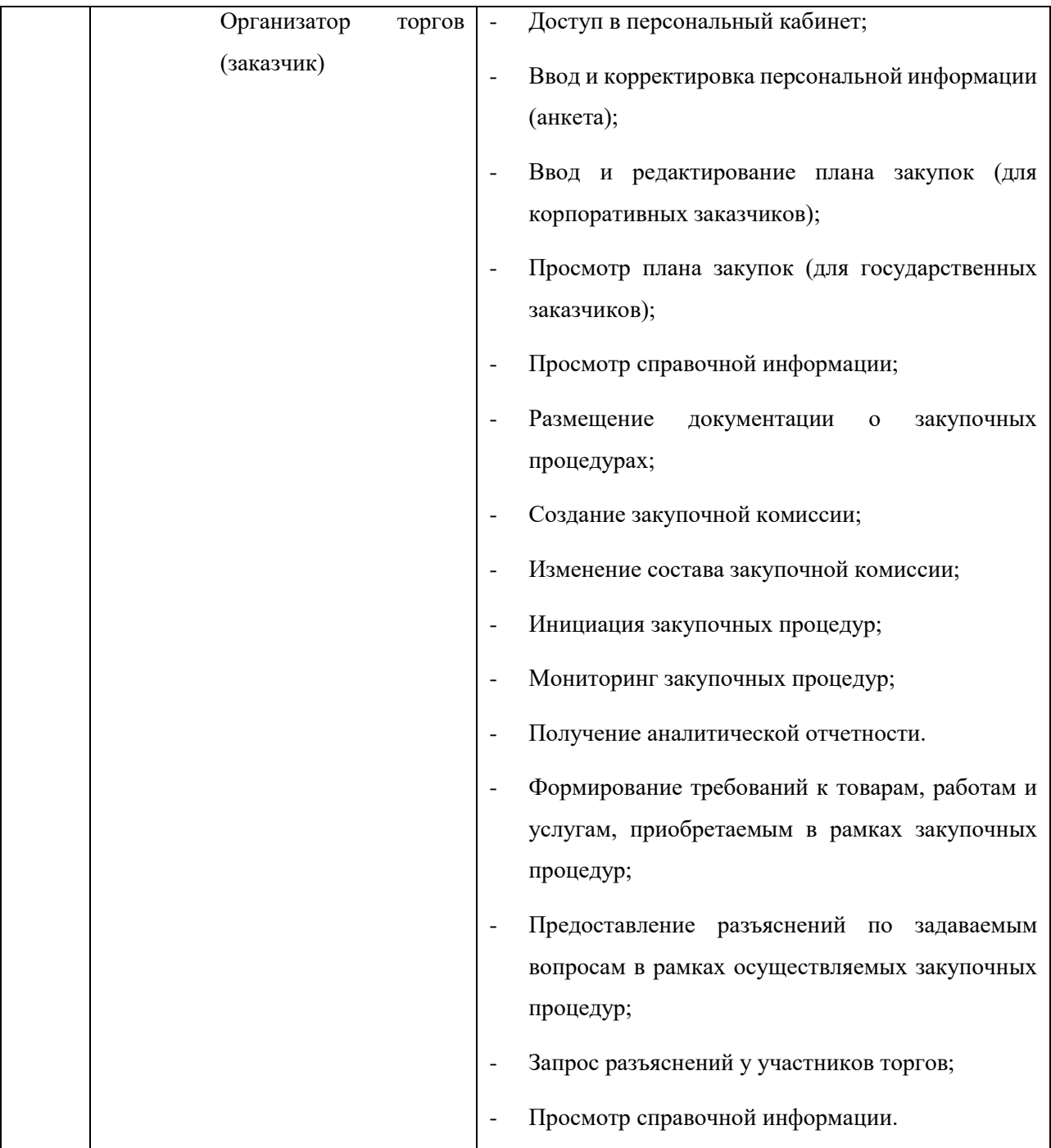

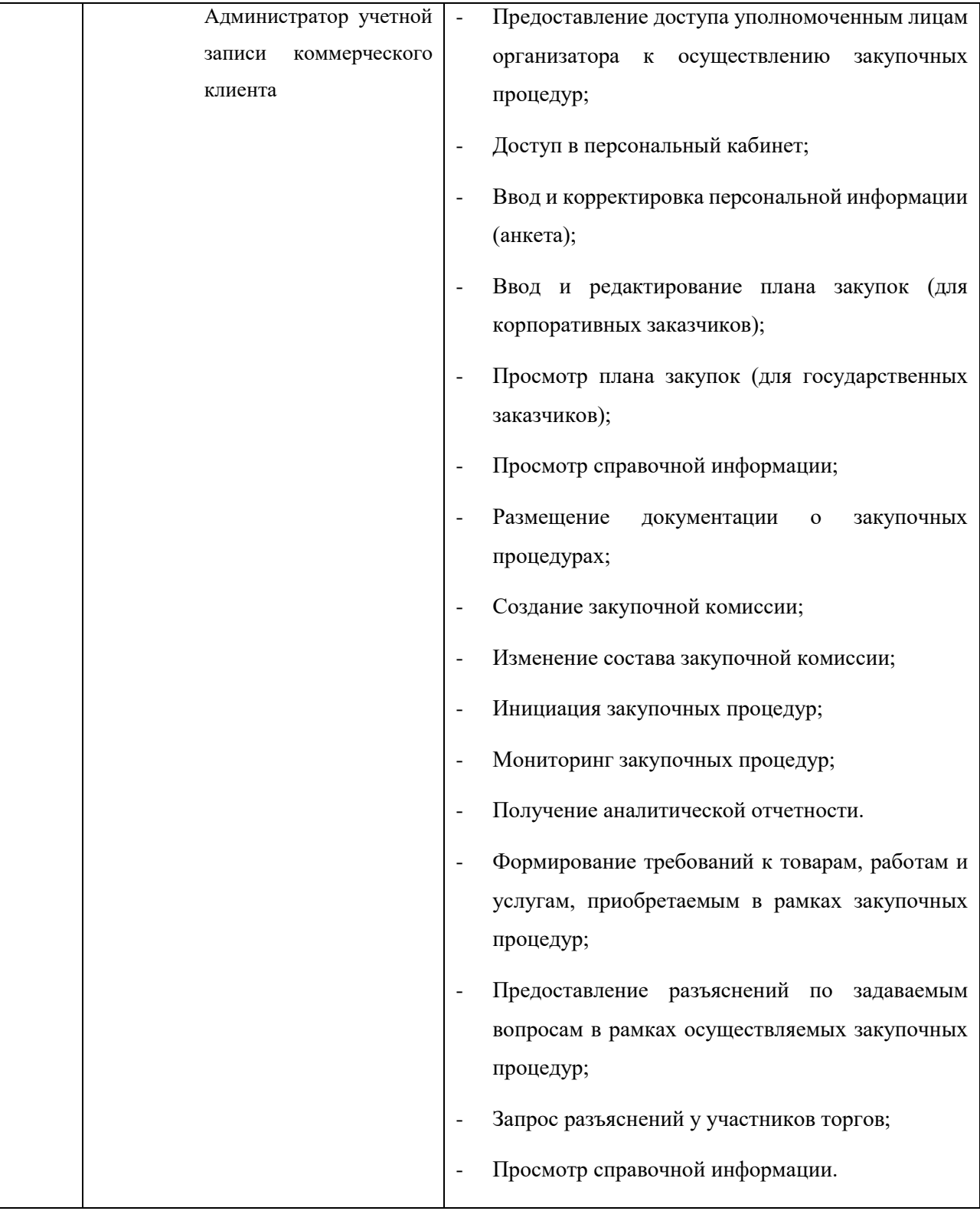

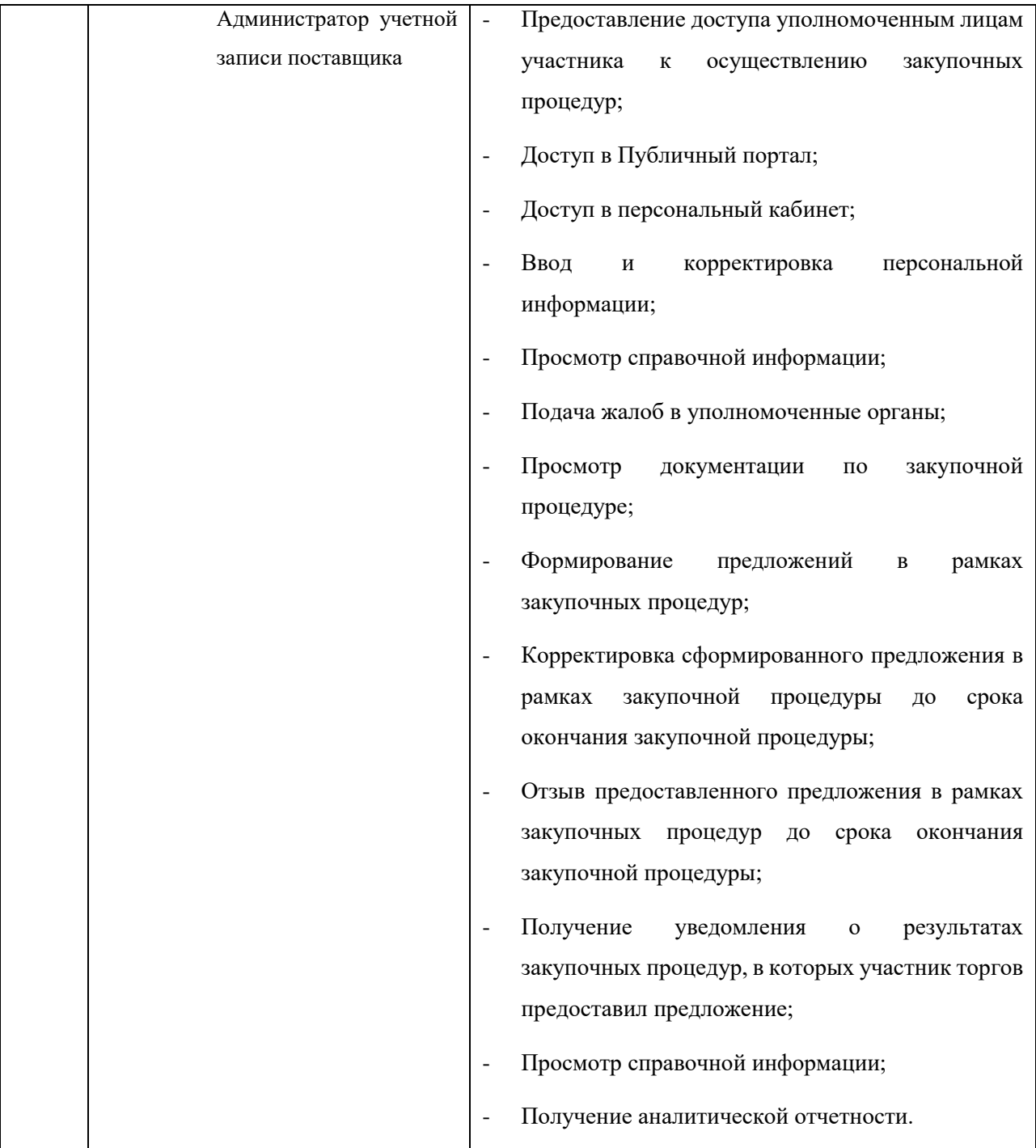

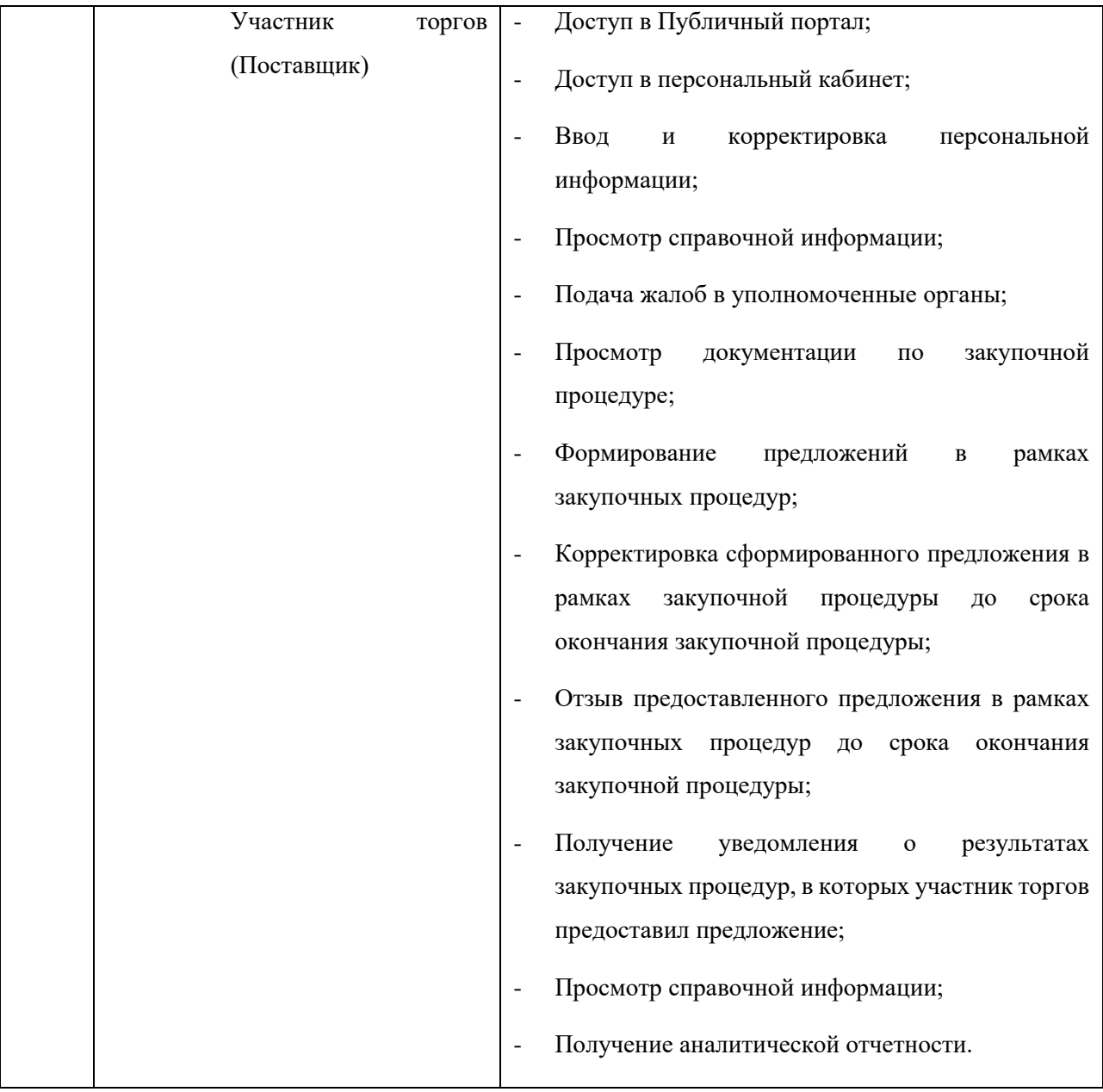

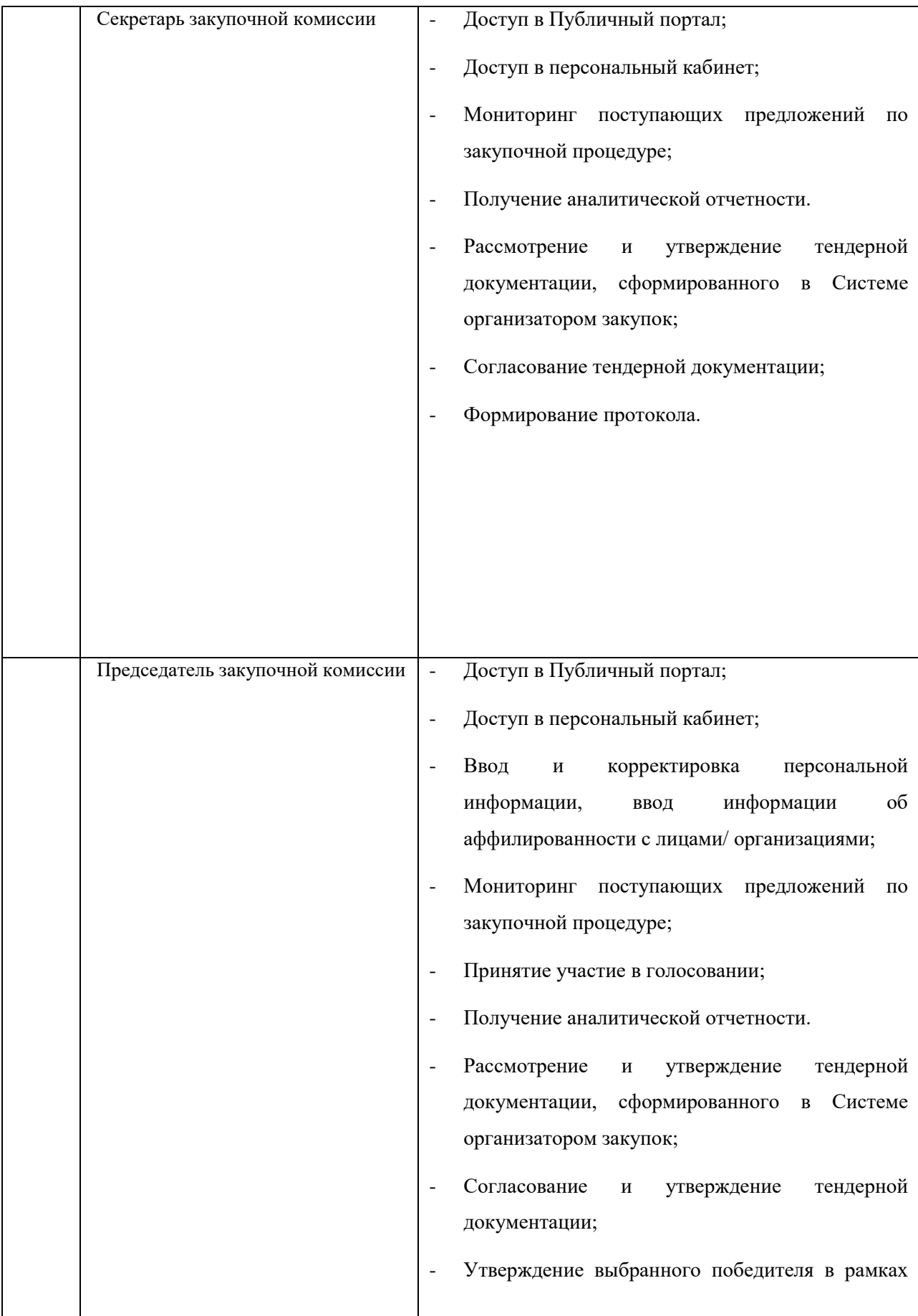

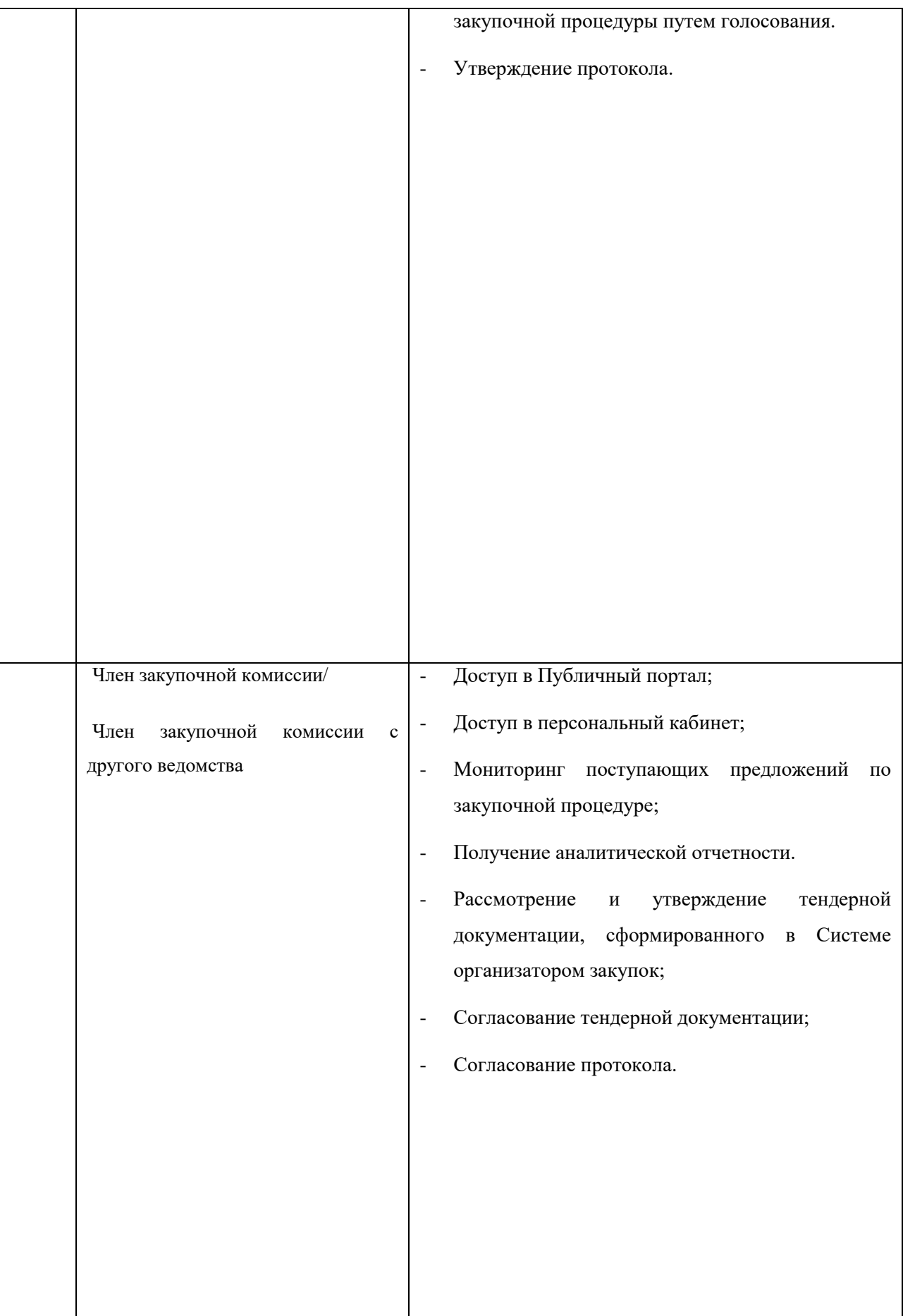

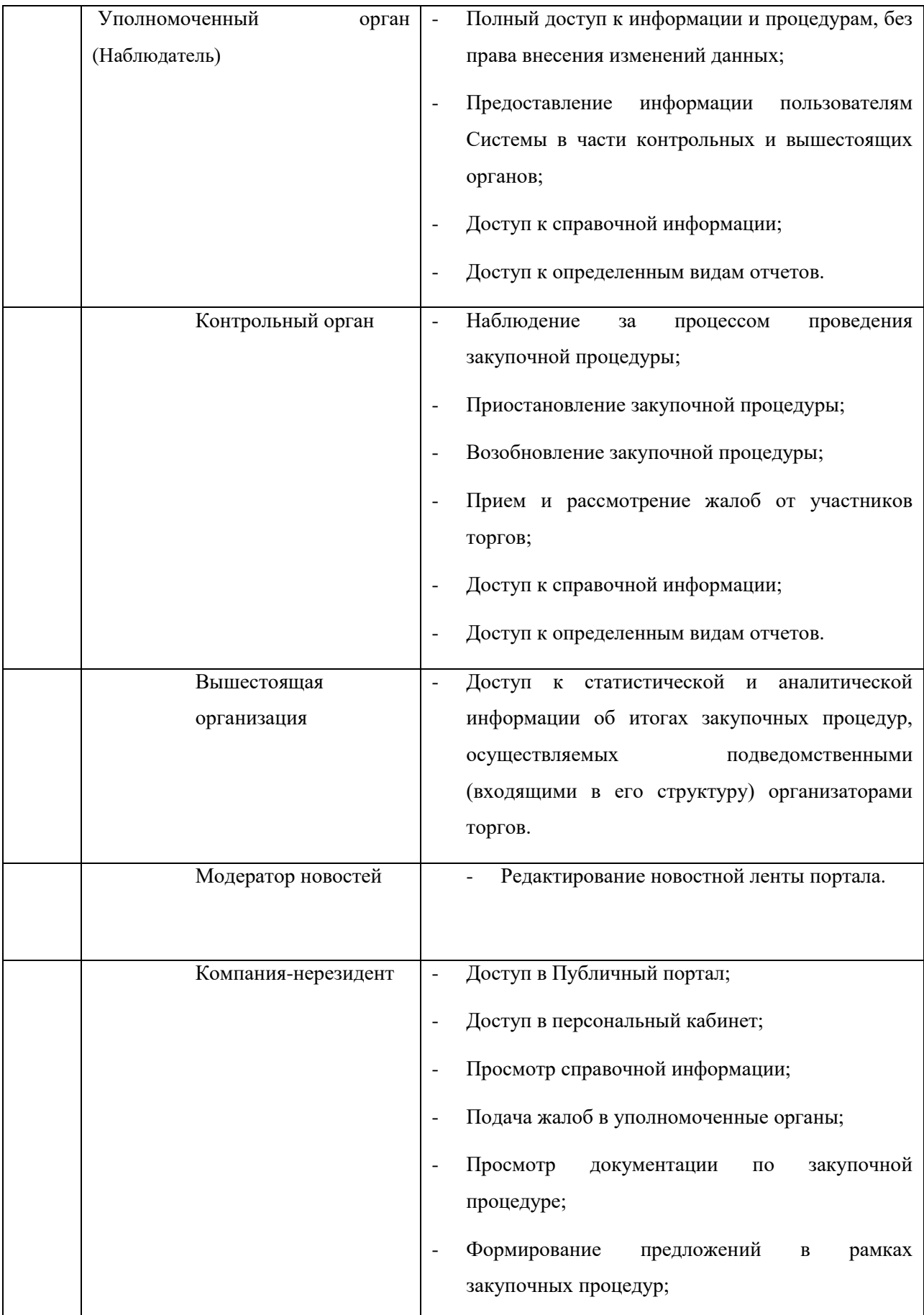

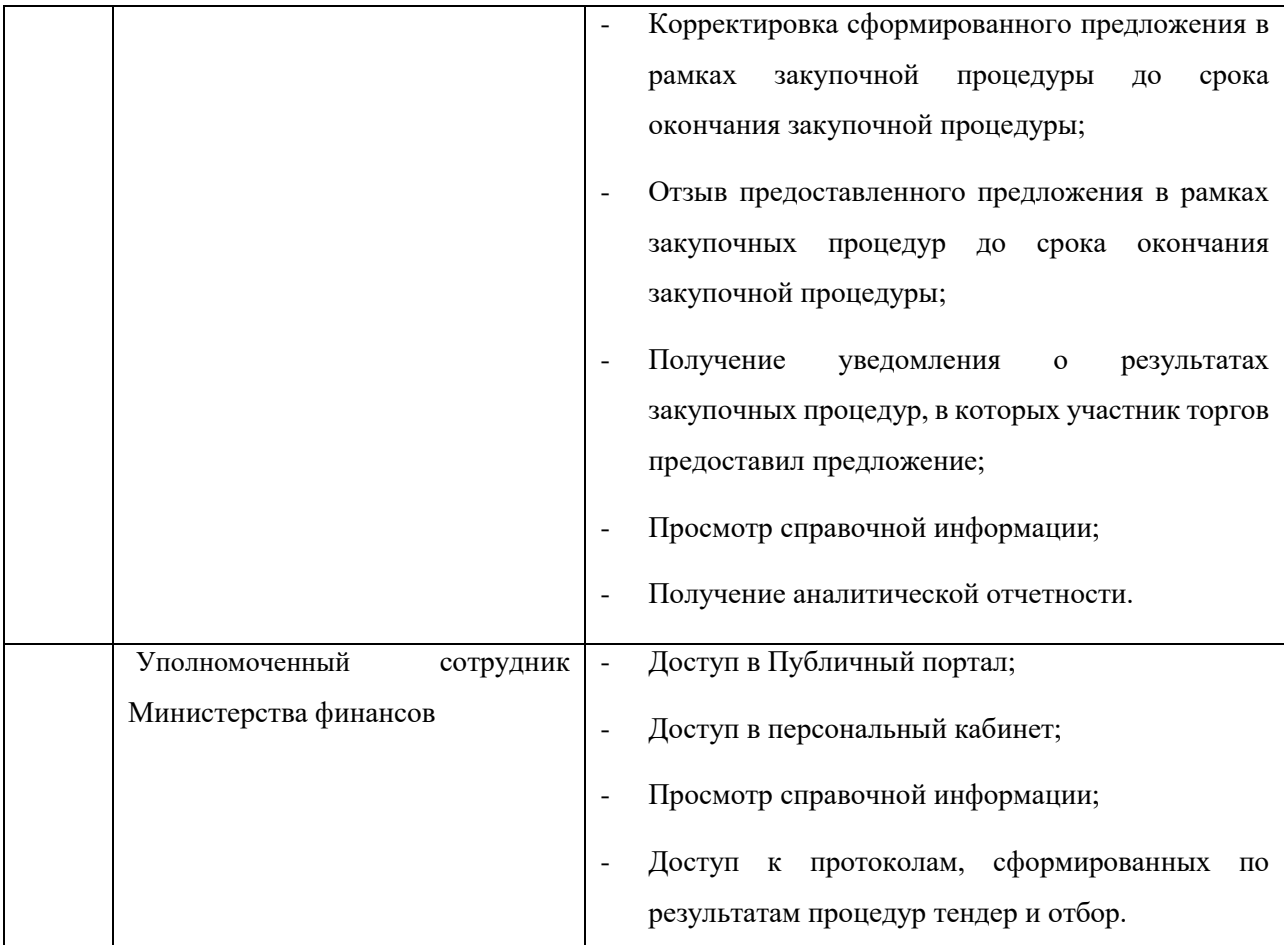

Система должна иметь следующие уровни доступа:

- 1. Авторизация с помощью ЭЦП (физического лица и юридического лица), которая будет применяться к пользователям Системы, которые обладают правом совершения юридически значимых операций. Применение ЭЦП при работе данных пользователей в Системе обеспечит безопасность и позволит проводить закупочные процедуры и участвовать в них от имени организации/ведомства/поставщика и подписывать электронные документы;
- 2. Авторизация с помощью логина и пароля. Данный способ авторизации будет применяться при работе пользователей, которые не обладают правом совершения юридически значимых операций, для доступа к ограниченному функционалу и для пользователей поставщиков-нерезидентов.

В силу изменения законодательства необходимо в качестве идентификатора использовать ПИНФЛ. Также при совершении юридически значимых действий в системе пользователями, требующих подписания ЭЦП, необходимо использовать ПИНФЛ пользователя вместе ИНН.

Также в структуру данных пользователей необходимо добавить поля: : номер телефона и компания.

#### <span id="page-34-0"></span>4.2.1.1.1.Доверенные лица

Для компаний-пользователей системы необходимо разработать функционал доверенных лиц, ответственных за осуществление финансовых операций от имени компании. Т.е. пользователь-администратор компании в настройках персонального кабинета отмечает ответственных лиц из состава пользователей организации и назначает их доверенными лицами от имени организации. В процессе проведения процедуры доверенному лицу необходимо сообщать о факте подписания договора и необходимости перечислить сумму для оплаты договора.

#### <span id="page-35-0"></span>4.2.1.2. Регистрация компаний-нерезидентов

В системе необходимо реализовать возможность регистрации компанийнерезидентов в качестве участников торгов.

1. Регистрация компании на портале.

Регистрация поставщика-нерезидента начинается с отправки заявки в клиентский отдел Электронной торговой площадки (ЭТП) ХT-Хarid (по электронному адресу info@xt-xarid.uz).

Сотрудники ЭТП предоставляют перечень данных, необходимых для регистрации компании на портале.

После получения от поставщика запрошенных данных сотрудники ЭТП сами регистрируют компанию-нерезидента (создают аккаунты компании в ЭТП и в Расчетноклиринговой палате (РКП)).

Далее требуется привязка валютного счета поставщика к его аккаунту в РКП. Для этого поставщик - нерезидент направляет в РКП на валютный счет ЭТП любую сумму в одной из валют - доллар, евро, рубли. Это может быть как полноценная сумма залога для участия в конкретной процедуре, так и любая минимальная сумма.

2. Регистрация администратора компании.

Сотрудники ЭТП регистрируют для поставщика - нерезидента личный кабинет администратора компании с логином и паролем. Компания в дальнейшем может сменить этот пароль.

3. Регистрация других пользователей компании.

Компания может зарегистрировать личные кабинеты для нескольких сотрудников, занимающихся торгами.

Администратор компании определяет роли и права доступа для присоединившихся к компании пользователей.

4. Поиск активных процедур.

После завершения регистрации поставщик находит интересующие его процедуры в Реестрах процедур на главной странице портала.

Далее необходимо выбрать одну из вкладок с видом закупки Тендер или Отбор и поставить галочку в чекбоксе Статус = Открыт.

Процедуры можно просматривать листая страницы или воспользовавшись поиском по Номеру или Наименованию процедуры.

5. Подача предложения в опубликованную процедуру.

5.1. Наличие залоговых средств на счете поставщика в РКП

Чтобы участвовать в процедурах поставщики-нерезиденты должны заблаговременно перечислить залоговые средства в РКП.

Сумма задатка, необходимая для участия в процедуре, определяется суммой предложения поставщика и установленным заказчиком процентом блокировки (от 0 до 3%).
Также необходимо иметь на счету сумму комиссионного вознаграждения Оператора - 0.15% от суммы предложения поставщика.

Залоговые суммы рассчитываются в узбекских сумах. Для нерезидентов используются зафиксированные на день публикации курсы пересчета трех валют (доллар, евро, рубль) в сумы.

5.2. Формирование и подача предложения

Поставщик после ознакомления с условиями процедуры формирует свое предложение.

Участник процедуры должен заполнить данные во всех разделах предложения:

- квалификационные требования (для Тендера);
- технические требования (для Тендера и Отбора);
- коммерческие требования (для Тендера и Отбора). Свои цены участник указывает в сумах.

Участник после заполнения всех данных подает свое предложение.

5.3. Блокировка средств

При подаче предложения у участника-нерезидента блокируется рассчитанная системой сумма задатка в валюте его счета в РКП (а также сумма комиссионного вознаграждения Оператора).

Период блокировки задатка указывается заказчиком в документации процедуры:

либо до момента подписания договора, - либо до момента исполнения договора.

Сумма комиссионного вознаграждения блокируется до момента подписания договора.

6. Прохождение этапов отбора участников в процедурах Тендера и Отбора.

После завершения периода сбора предложений начинаются этапы отбора участников:

- Проверка состава информации в поданных предложениях;

- Квалификационный отбор (для процедуры Тендер);
- Технический отбор;
- Коммерческий отбор.

Каждый этап завершается публикацией протокола, утвержденного закупочной комиссией заказчика. Соответствующее уведомление приходит на почту участника.

7. Подписание договора компанией - победителем в процедурах Тендера или Отбора.

Первым договор подписывает победитель процедуры, затем договор подписывает заказчик. На подписание договора отводится общий срок в 10 рабочих дней.

В договоре исполнитель может улучшить свое предложение по цене и по срокам поставки. При подписании договора исполнитель должен прикрепить файл с текстом договора.

Если исполнитель не подписал договор, то он штрафуется на сумму задатка в пользу заказчика. После этого создается договор с резервным поставщиком.

Если заказчик не подписал договора, то он штрафуется на сумму задатка в пользу исполнителя. Бюджетный заказчик не может быть оштрафован, задаток у бюджетного заказчика не блокируется.

Если договор подписан двумя сторонами, то задатки разблокируются, а сумма комиссионного вознаграждения списывается в пользу Оператора портала.

8. Подписание договора компанией - резервным поставщиком.

Процедура подписания договора с резервным поставщиком аналогична процедуре подписания договора с победителем.

Для договора с резервным поставщиком есть дополнительное условие стоимость договора не может быть больше стоимости договора, созданного по предложению победителя.

Если резервный поставщик откажется от договора, то он не штрафуется.

9. Исполнение подписанного договора.

После подписания с двух сторон договор переходит в стадию исполнения. Теперь любая сторона может начать заполнять форму "Исполнение договора".

В форме "Исполнение договора" необходимо указать тип завершения договора:

- Исполнение (после поставки исполнителем товаров/работ/услуг), либо

- Расторжение.

Инициатор подписания формы может выставить штрафные санкции другой стороне. Если та согласится со штрафными санкциями и подпишет форму, то из задатка согласившейся стороны будет списана сумма штрафа в пользу стороны, выставившей штраф.

После подписания двумя сторонами формы "Исполнение договора" (и возможной оплаты штрафа) остатки залоговых средств сторон разблокируются.

#### 4.2.1.3. Изменения в регистрации компаний-резидентов

В силу изменения законодательства необходимо в качестве идентификатора использовать ПИНФЛ. Также при совершении юридически значимых действий в системе пользователями, требующих подписания ЭЦП, необходимо использовать ПИНФЛ пользователя вместе ИНН.

В процессе регистрации необходимо подтягивать информацию о пользователе из ЭЦП. Полученные из ЭЦП данные пользователя сделать нередактируемыми.

В регистрационные данные необходимо добавить следующие поля:

- Полное название компании;
- ИНН компании;
- ФИО директора.

Также в форму регистрации необходимо добавить кнопку «Подписать с Юр.ЭЦП».

### 4.2.1.4. Доработка подсистемы ведения плана-графика закупок

Организатор торгов, после регистрации, имеет доступ к меню «План-график закупок» в рамках своего персонального кабинета.

Данные плана-графика закупок для бюджетного заказчика торгов получаются в автоматическом режиме из ИСУГФ посредством интеграционных сервисов. Полученные данные должны сохраняться в системе и отображаться организатору торгов. Инициация закупочной процедуры осуществляется выбором позиции из планаграфика. Изменение данных позиции, полученных с ИСУГФ, невозможно.

Для корпоративных закупщиков реализована возможности создания и ведения собственных планов-графиков. Инициация закупочной процедуры производится также из плана-графика закупок, путем выбора позиции.

Описание формата взаимодействия с ИСУГФ будет приведено в Технологической инструкции.

4.2.1.4.1. Совершенствование плана-графика закупок

При вводе плана-графика закупок организатору торгов необходимо выбрать календарный год, на который план-график составляется и указать следующую информацию:

Общая информация по плану-графику закупок:

- − Наименование позиции;
- − Объем/количество;
- − Цена за единицу;
- − Месяц закупки позиции(период);
- − Единица измерения;
- − Валюта.

Валюта в плане-графике закупок должна быть зафиксирована - "узбекский сум" (UZS).

Позиции плана-графика закупок должны формироваться на основе ЕНКТ (Единый национальный классификатор товаров).

Данные классификатора должны передаваться в ЭТП из ИСУГФ в автоматическом режиме на основе установленных форматов.

Данные классификатора должны быть отображены пользователю в иерархическом виде. Позиции могут быть сформированы в группы. Для каждой позиции должен быть отображен набор возможных свойств и значений свойств. У позиции может быть обязательный и необязательный набор свойств. Для удобства поиска позиций справочника необходимо добавить фильтр по значениям свойств позиции. В списке позиций в каждую позицию необходимо добавить полный путь категорий с возможностью фильтровать позиции по ним.

Для успешного сохранения позиции в плане-графике закупок организатору торгов необходимо указать значения обязательных свойств. В рамках определенных позиций должна быть доступна возможность для организатора торгов указывать несколько значений свойств позиции.

На основании успешно сохраненной позиции плана графика должна быть функция публикации закупочной процедуры. Также в деталях позиции должны быть функции удаления и копирования позиции.

В позициях, по которым уже объявлена закупочная процедура должна быть информация о номере и статусе процедуры.

При копировании позиции данные позиции могут быть отредактированы пользователем и сохранены как новая позиция в плане-графике.

В функционале должна быть доступна выгрузка данных позиций в форматах: HTML и PDF.

4.2.1.4.2. Публичный план-график закупок

Планы-графики закупок клиентов должны быть объединены и консолидированы и опубликованы на публичном Портале ЭТП.

# 4.2.1.5. Доработки модуля «Тендер»

Данный модуль предполагает автоматизацию проведения закупочных процедур в рамках тендера.

В рамках данной закупочной процедуры предусмотрены следующие действия:

## **Таблица 3**

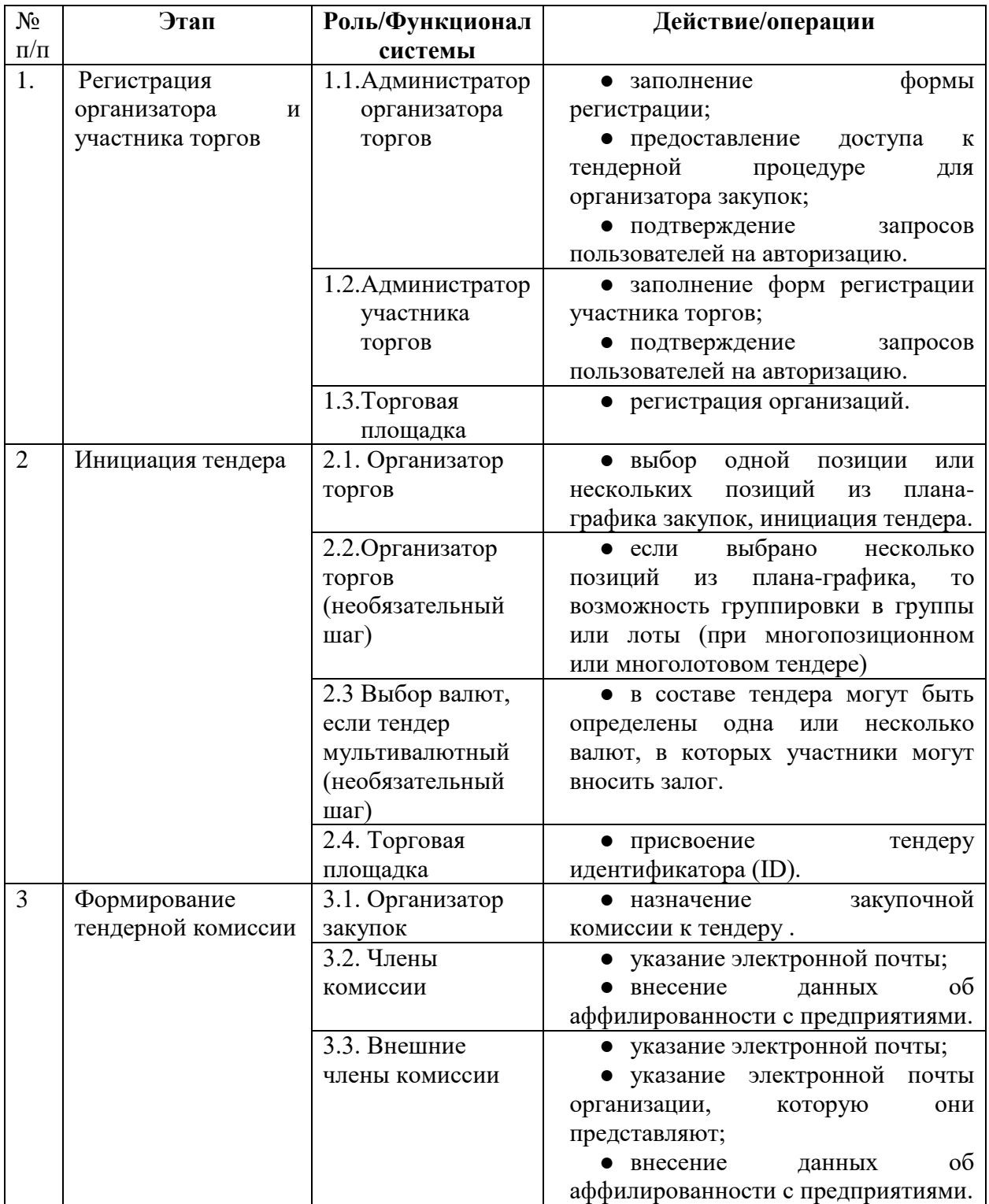

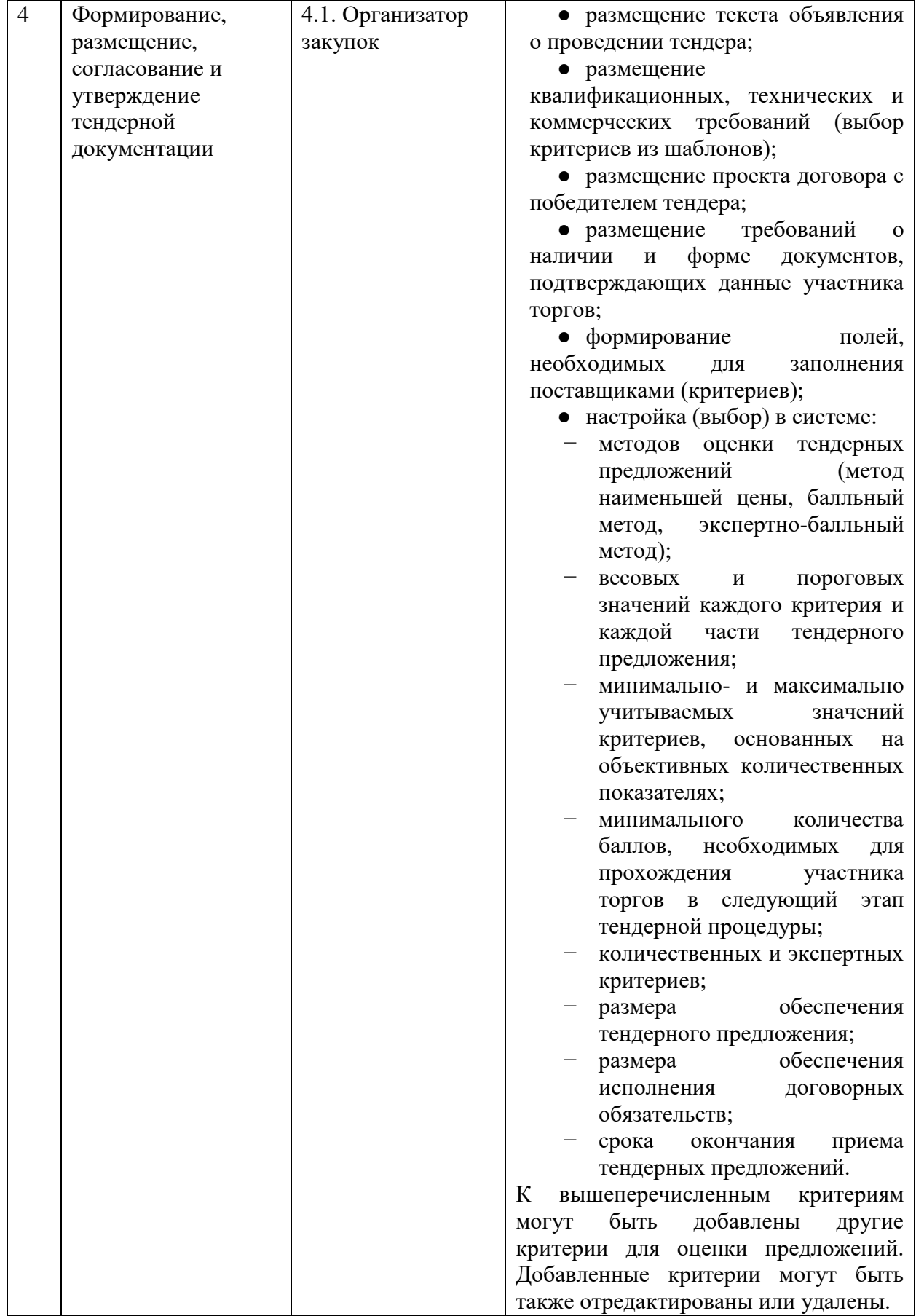

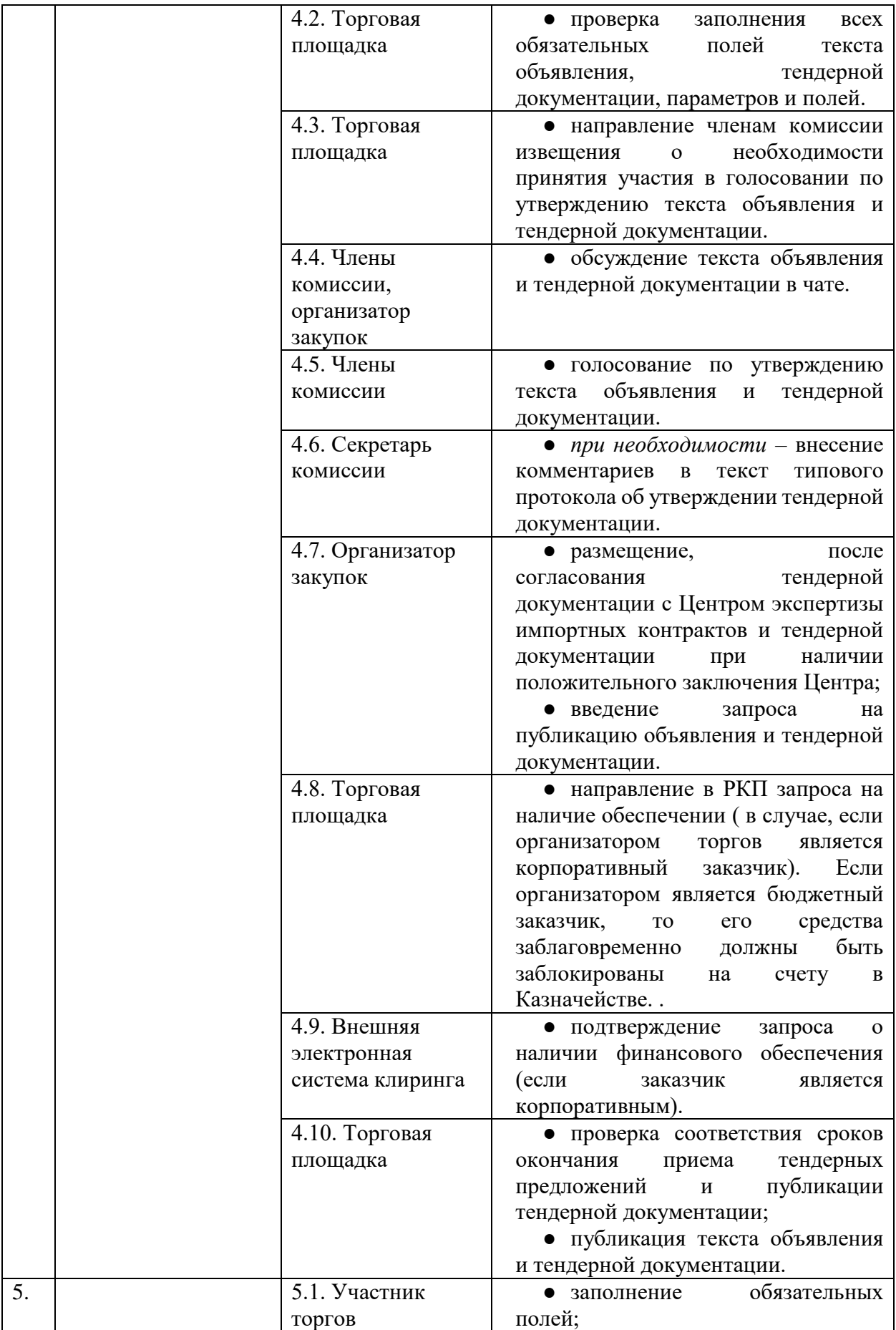

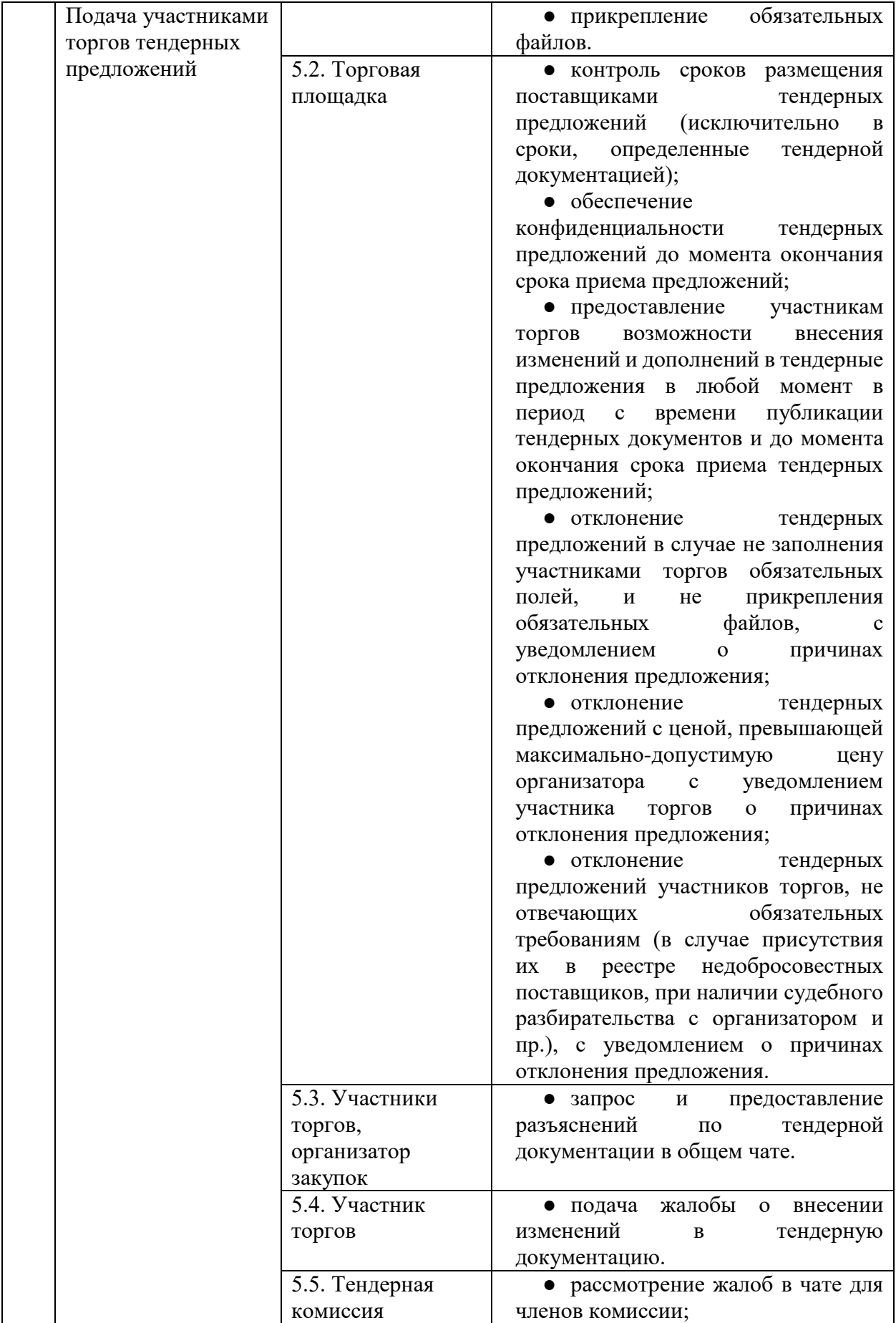

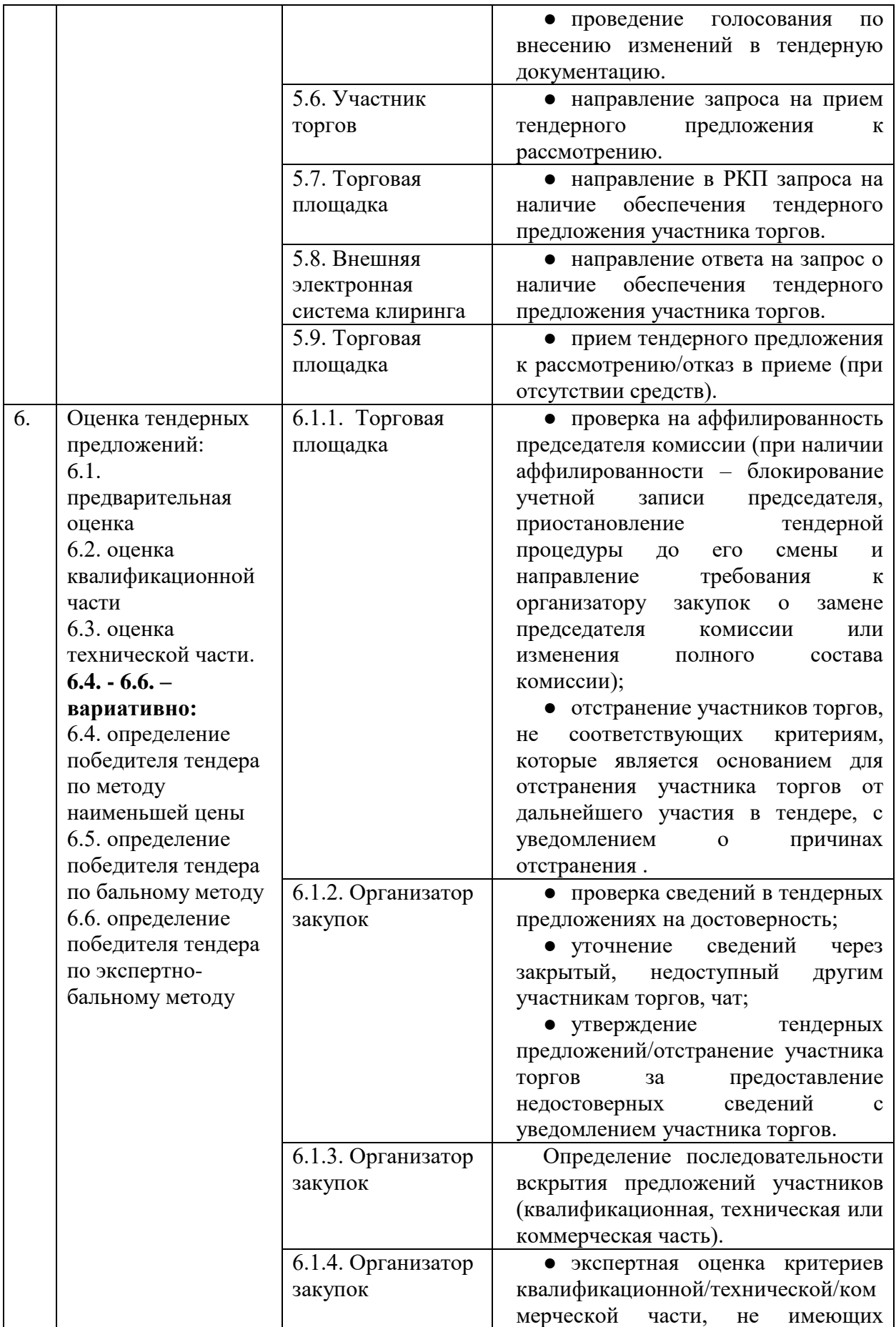

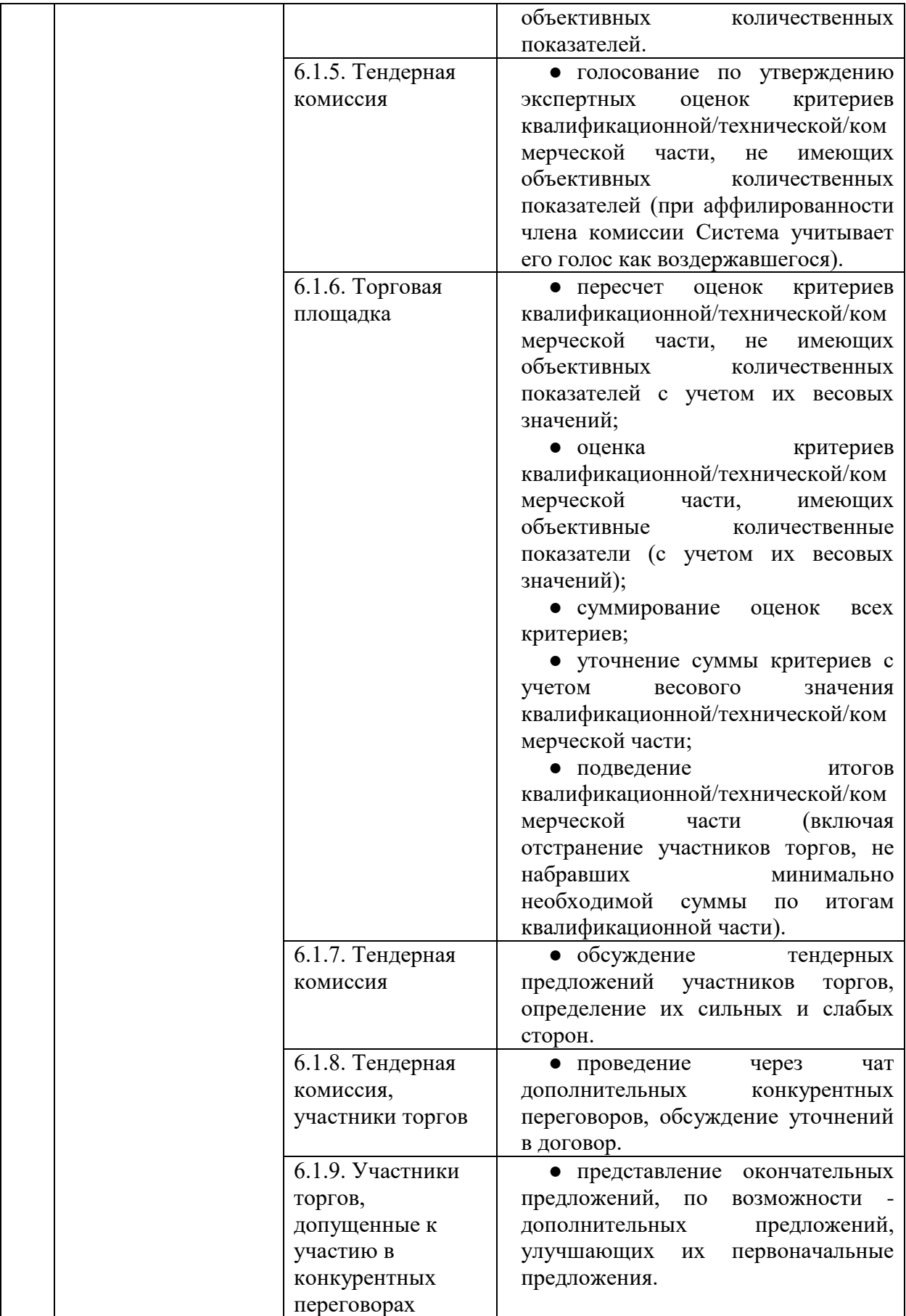

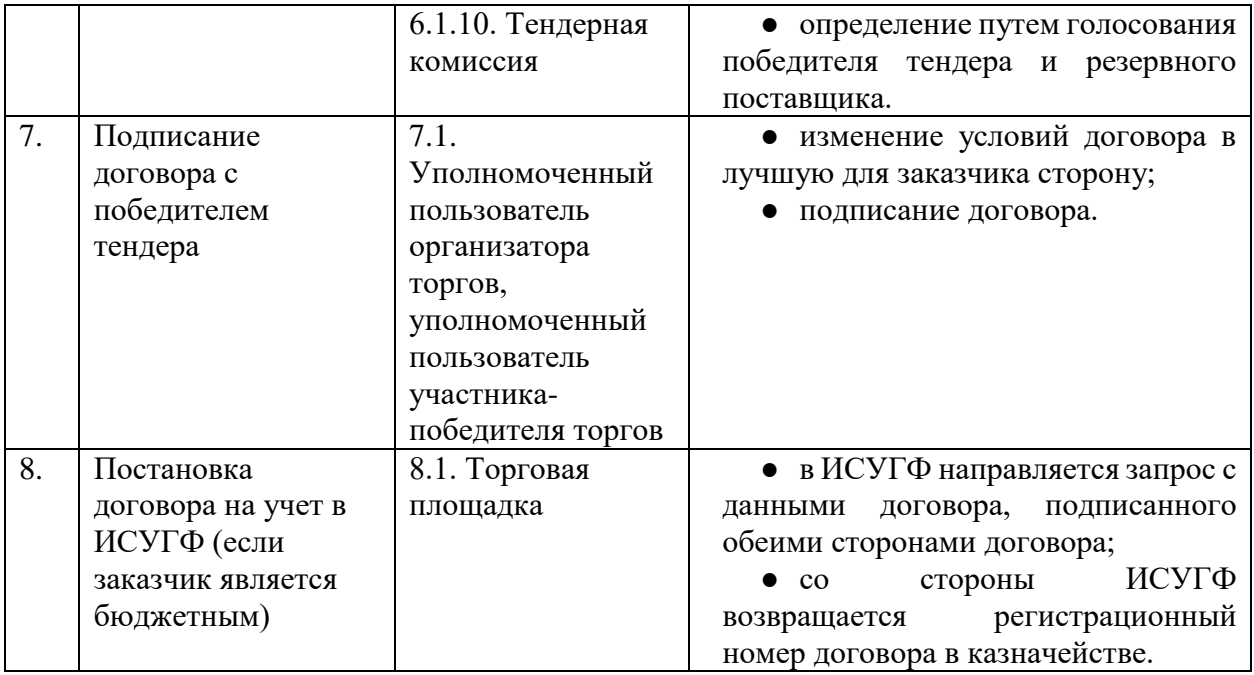

## 4.2.1.5.1. Описание работы модуля

На любом этапе процедуры владельцу процедуры должна быть доступна функция просмотра полного состояния процедуры.

#### **Инициация закупочной процедуры**

Для инициации закупочной процедуры организатор торгов выбирают одну позицию или несколько позиций (при многопозиционной или многолотовой процедуре) из плана графика закупок. Данные позиций не подлежат редактированию.В рамках процедуры позиции могут быть сформированы в группы или лоты. Если организатором торгов является бюджетный заказчик, то при публикации тендера запрос в РКП о наличии средств не производится. Если заказчиком является корпоративный заказчик, то перед публикацией тендера необходимо сформировать запрос в РКП о наличии достаточного обеспечения у организатора для публикации тендера.

Процедура тендер проводится на сумму более 25 000 базовых расчетных величин.

### **Формирование и размещение тендерной документации**

В рамках процесса формирования тендерной документации организатору торгов необходимо заполнить текст объявления о проведении тендера. Система обеспечивает размещение объявления с помощью шаблона, содержащего обязательные, в соответствии с законодательством, поля. При отсутствии информации в обязательных полях Система не допускает публикацию объявления о проведении тендера и тендерной документации, выдавая организатору закупок информацию о необходимости заполнения пропущенных полей;

- − квалификационные, технические и коммерческие требования;
- − проект договора с победителем тендера;

− требования о наличии и форме документов, подтверждающих данные участника торгов.

Объявление о проведении электронного тендера должно содержать следующую информацию:

− подробное описание и цену товара (работы, услуги);

− наименование оператора портала, на котором будет проводиться электронный тендер и ссылку на его сайт;

− требования, предъявляемые к участникам электронного тендера;

− Ф.И.О., должность и адрес одного или нескольких должностных лиц или других работников, определенные в качестве контактных лиц для связи заказчика с участниками;

− дата и время окончания срока подачи тендерных предложений;

− требования к оформлению тендерного предложения;

Кроме приложенных документов, организатор закупок настраивает в Системе следующие критерии:

> − валюту или список валют, в которых может быть произведена оплата залоговых средств участниками. Выбор осуществляется из справочника валют. Количество возможных валют не ограничено;

> методы оценки тендерных предложений (метод наименьшей цены, балльный метод, экспертно-балльный метод);

> − весовые и пороговые значения каждого критерия и каждой части тендерного предложения;

> − минимально- и максимально учитываемые значения критериев, основанных на объективных количественных показателях;

> минимальное количество баллов, необходимых для прохождения участников торгов в следующий этап тендерной процедуры;

− количественные и экспертные критерии;

- − поля, обязательные для заполнения участниками торгов;
- − проформу договора (договор поставки или рамочный договор);
- − размер обеспечения тендерного предложения;
- размер обеспечения исполнения договорных обязательств;

срок окончания приема тендерных предложений от участников торгов (срок в днях в время). Срок указывается в днях, например, 5 дней. Система с помощью календаря автоматически рассчитывает срок окончания приема тендерных предложений от Поставщиков с учетом рабочих дней.

В процессе создания процедуры Организатор создает критерии оценки предложений участников. В процессе создания критериев может выбирать критерии из ранее сохраненных шаблонов критериев. Выбранный критерий может быть отредактирован в составе текущей закупочной процедуре и сохранен.

После размещения объявления о проведении тендера и тендерной документации в Системе, секретарь комиссии направляет членам комиссии извещение о необходимости принятия участия в голосовании по утверждению текста объявления и тендерной документации.

Система обеспечивает членам комиссии возможность голосования для утверждения текста объявления и тендерной документации. В случае не утверждения организатор торгов вносит необходимые изменения в состав объявления или тендерной документации. После внесения изменений повторно инициируется утверждение объявление и тендерной документации.

Система обеспечивает членам комиссии доступ к просмотру представленных на утверждении документов и закрытому чату. Система предоставляет каждому члену

комиссии возможность запросить у организатора тендера через чат разъяснения по данным документации и вносить предложения по внесению в них изменений.

При этом, Система обеспечивает исполнение требований законодательства о том, что объявление и тендерная документация размещаются организатором тендера не менее чем за тридцать и не более чем за сорок пять дней до даты окончания срока приема предложений.

Система обеспечивает возможность внесения изменений в тендерную документацию не позднее чем за три дня до даты окончания срока подачи предложений. По результатам обсуждения членами комиссии в чате предложений участников торгов могут вноситься изменения в тендерную документацию. Проект изменений в тендерную документацию оформляет секретарь комиссии. Изменения в тендерную документацию вступают в силу с момента их утверждения по результатам голосования членов комиссии. В этом случае тендер должен быть автоматически продлен Системой не менее чем на десять дней с даты внесения изменений. Изменения в тендерную документацию размещаются на портале, в составе тендерной документации, а также направляются всем участникам торгов, подавшим тендерные предложения к моменту внесения изменений.

#### **Требования к размеру обеспечения**

Размер обеспечения тендерных предложений для участников определяется Заказчиком на этапе формирования требований. Размер предложения может быть больше или равен нулю. При сохранении требований необходимо осуществлять соответствующую проверку.

#### **Формирование тендерной комиссии**

Тендерная комиссия должна состоять из нечетного числа членов (не менее семи человек).

Доступ членам тендерной комиссии к участию в голосовании предоставляет организатор торгов, который формирует в Системе список членов комиссии с определением их ролей и полномочий:

> − Председатель комиссии (при равенстве голосов в процессе голосования его голос является решающим, определение графика работы комиссии и сроков голосования);

> − Члены комиссии (голосуют, при голосовании обладают равными голосами);

> − Секретарь комиссии (не имеет права голоса при голосовании, формирует протоколы заседания комиссии).

При регистрации членов комиссии указывается также их электронная почта, на которую рассылаются уведомления (в том числе напоминания о необходимости принятия участия в голосовании), а для внешних членов комиссии – также электронная почта организации, представителями которой они являются, на которую направляется отчет об участии внешних представителей в тендерной комиссии (количество пропущенных голосований и пр.).

В рамках своего персонального кабинета пользователь-председатель и пользователь-член комиссии должны иметь возможность указать аффилированность и хозяйствующими субъектами, чтобы в дальнейшем при голосовании в тендере, участие в котором принимает аффилированная организация, голос данного пользователя игнорировался при подсчете голосов. При указании аффилированности пользователь указывает следующие данные:

- Ф.И.О аффилированного лица;
- Наименование компании;
- ИНН компании;
- Тип аффилированности (Участие в уставном капитале, связь с должностным лицом);
- Основание.

В момент окончания срока приема тендерных предложений участников торгов, Система обеспечивает сверку на предмет аффилированности членов комиссии с участниками торгов. В случае, если состояние аффилированности связывают любого из участников торгов с председателем комиссии, Система информирует организатора закупок о необходимости замены председателя комиссии (без указания наименования и реквизитов данного участника торгов) и приостанавливает процедуру до момента замены председателя.

При голосовании члена комиссии по тендерному предложению участника торгов, с которым члена комиссии связывают отношения аффилированности, Система учитывает его голос как воздержавшегося, независимо от результатов реального голосования члена комиссии.

Вопросы для голосования (проект протокола) формирует секретарь комиссии. Председатель комиссии формирует график работы комиссии и сроки начала и окончания голосования по данному вопросу, в том числе, при необходимости, продление сроков голосования. При наступлении сроков начала голосование ежедневно на электронную почту членов комиссии Система автоматически рассылает напоминание о необходимости участия в голосовании до момента голосования данным членом комиссии или до момента окончания срока голосования. Члены комиссии голосуют «за», «против» или «воздержался» и заверяют свое голосование ЭЦП физического лица.

В случае голосования «против», члены комиссии могут оставить комментарий, объясняющий отказ от утверждения документов. Все члены комиссии имеют одинаковый голос.

При равенстве голосов, голос председателя комиссии является решающим. Решение считается принятым, если «за» проголосовало более половины зарегистрированных членов комиссии. Если «за» проголосовало менее половины членов комиссии, решение не принимается и проводится повторное голосование.

#### **Подача участниками торгов тендерных предложений**

После публикации тендерной документации происходит сбор тендерных предложений от поставщиков в период установленного срока.

Система должна обеспечивать:

возможность размещения поставщиками тендерных предложений исключительно в сроки, определенные тендерной документацией;

конфиденциальность тендерных предложений до момента окончания срока приема предложений;

− предоставление им возможности внесения изменений и дополнений в тендерные предложения с момента публикации тендерных документов и до момента окончания срока приема тендерных предложений;

отклонение тендерных предложений, в случае не заполнения ими обязательных полей, и не прикрепления обязательных файлов, уведомлением участника торгов о причинах отклонения предложения;

отклонение тендерных предложений с ценой, превышающей максимально-допустимую цену организатора с уведомлением участника торгов о причинах отклонения предложения;

отклонения тендерных предложений участников торгов, не отвечающих обязательным требованиям (в случае присутствия их в реестре недобросовестных поставщиков, при наличии судебного разбирательства с организатором и пр.), с уведомлением участника торгов о причинах отклонения предложения.

После размещения тендерных предложений в Системе, поставщик направляет запрос на их прием к рассмотрению. Система направляет в расчетный центр запрос на наличие необходимого обеспечения тендерного предложения поставщика. При наличии необходимых средств на лицевом счете поставщика расчетный центр блокирует эти средства и модуль тендера направляет поставщику извещение о приеме тендерного предложения к рассмотрению. При отсутствии средств Система извещает поставщика об отказе в приеме тендерного предложения к рассмотрению по причине отсутствия средств обеспечения.

#### **Оценка тендерных предложений.**

Первоначально организатор торгов осуществляет проверку данных, заполненных участниками торгов, на достоверность. Проверка данных на достоверность производится путем сверки размещенной участниками торгов информации с приложенными файлами обоснования. При необходимости, организатор торгов может уточнять информацию у участника торгов через чат. Информация о переговорах между ними не доступна другим участникам торгов.

Оценка предложений участников торгов по критериям, имеющим объективные количественные показатели, осуществляется Системой в автоматическом режиме в соответствии с весовыми значениями, утвержденными тендерной документацией. Осуществленная Системой оценка критериев не подлежит утверждению тендерной комиссией.

Рассмотрение и оценку предложений участников торгов по критериям, не имеющих объективных количественных показателей (экспертную оценку), осуществляет организатор торгов. Итоги рассмотрения и оценки (их утверждение) осуществляет тендерная комиссия посредством голосования после представления организатором торгов оценок по всем критериям, входящим в определенную часть тендерного предложения.

Оценка тендерных предложений осуществляется путем поочередного рассмотрения организатором тендера предложений каждого из участников торгов по одному критерию, с последующим рассмотрением их предложений по следующему критерию в порядке перечисления критериев в тендерной документации. Предложения участников торгов предоставляются Системой для оценки, по возможности анонимно, не в постоянной очередности, а в случайном и каждый раз новом, порядке.

Части предложений участников торгов: квалификационная, техническая и коммерческая части могут рассматриваться тендерной комиссией непоследовательно и независимо друг от друга.

В случае несогласия тендерной комиссии с оценкой, предложенной организатором торгов, через чат осуществляется согласование оценки, окончательный вариант которой вновь выставляется на голосование комиссии.

После утверждения оценок каждой части тендерного предложения тендерной комиссией, Система осуществляет подсчет баллов, по каждому участнику торгов с учетом балльной оценки, произведенной Системой и экспертной оценки, произведенной организатором торгов и утвержденной тендерной комиссией.

Затем Система производит отсев участников торгов, не набравших по итогам оценки данной части баллов, необходимых для прохождения в следующий этап тендера.

Информация об оценке электронной Системой критериев, основанных на количественных показателях, а также актуальная итоговая оценка участников торгов недоступны до момента определения победителя тендера.

Оценка критерия рассчитывается электронной Системой в автоматическом режиме как произведение балльного коэффициента на весовое значение критерия.

Итоговая оценка каждой части тендерных предложений определяется согласно выбранному методу оценки.

После завершения оценки тендерных предложений участников торгов, в зависимости от условий, определенных тендерной документацией Система в автоматическом режиме:

> с учетом льгот и преференций, предоставляемых отечественным товаропроизводителям в соответствии с законодательством, выбирает в качестве победителя из числа участников торгов, допущенных к оценке финансовой части тендерной документации, участника, предложившего самую низкую цену (метод наименьшей цены);

> − определяет в качестве победителя участника торгов, тендерное предложение которого набрало наибольшее совокупное количество баллов с учетом оценки квалификационной, технической и финансовой частей тендерного предложения (балльный метод);

> − определяет двух участников торгов, тендерное предложение которых набрало наибольшее совокупное количество баллов с учетом оценки квалификационной, технической и финансовой частей тендерного предложения и представляет их кандидатуры тендерной комиссией на выбор среди них победителя тендера (экспертно-балльный метод).

Аналогичным образом в качестве резервного поставщика определяется участник торгов, тендерное предложение которого является наилучшим после победителя тендера.

Результаты рассмотрения и оценки предложений фиксируются в итоговом протоколе рассмотрения и оценки предложений. Итоговый протокол подписывается всеми членами тендерной комиссии, и выписка из него, без указания информации о поименном голосовании членами комиссии, размещается на центральном информационном портале в течение трех рабочих дней со дня его подписания..

Итоговый протокол должен содержать следующую информацию:

- − о дате и времени рассмотрения и оценки тендерных предложений;
- − о составе проголосовавших членов тендерной комиссии;
- − об участниках тендера, предложения которых были рассмотрены;

− об участниках тендера, предложения которых были отклонены, с указанием конкретных причин их отклонения;

− о принятом решении о победителе тендера/резервном поставщике;

− наименование (для юридического лица), фамилию, имя, отчество (для физического лица), местонахождение (почтовый адрес) победителя тендера;

− сумма, предложенная победителем.

Любой участник торгов в течение трех рабочих дней после публикации итогового протокола вправе через чат направить организатору тендера запрос о предоставлении разъяснений результатов тендера.

В течение трех рабочих дней с даты поступления такого запроса, организатор тендера обязан представить участнику торгов соответствующие разъяснения через чат.

В течение десяти рабочих дней после публикации итогового протокола в Системе организатор торгов и поставщик обязаны заключить договор по форме, утвержденной тендерной документацией.

#### **Отмена процедуры.**

Организатор торгов по объективным причинам может отменить проведение процедуры тендера до момента ее окончания. Документы-основания для отмены тендера должны быть добавлены к процедуре и далее опубликованы на Портале. При отмене процедуры необходимо также формировать протокол об отмене процедуры.

### **Согласования.**

При приостановке, продлении, возобновлении, отмены, переоценке процедуры секретарь может создать дополнительные согласования. При согласовании секретарь должен иметь возможность указать основание. Далее данное основание должно быть отражено в итоговом протоколе.

### **Прием жалоб и обращений.**

В модуле приема жалоб и обращений для процедуры тендера необходимо добавить функционал автоматического уведомлении поставщиков-участников торгов о наступлении этапа приема возражений по данной процедуре.

4.2.1.5.2. Совершенствование проведения закупочных процедуры для государственных (бюджетных) заказчиков

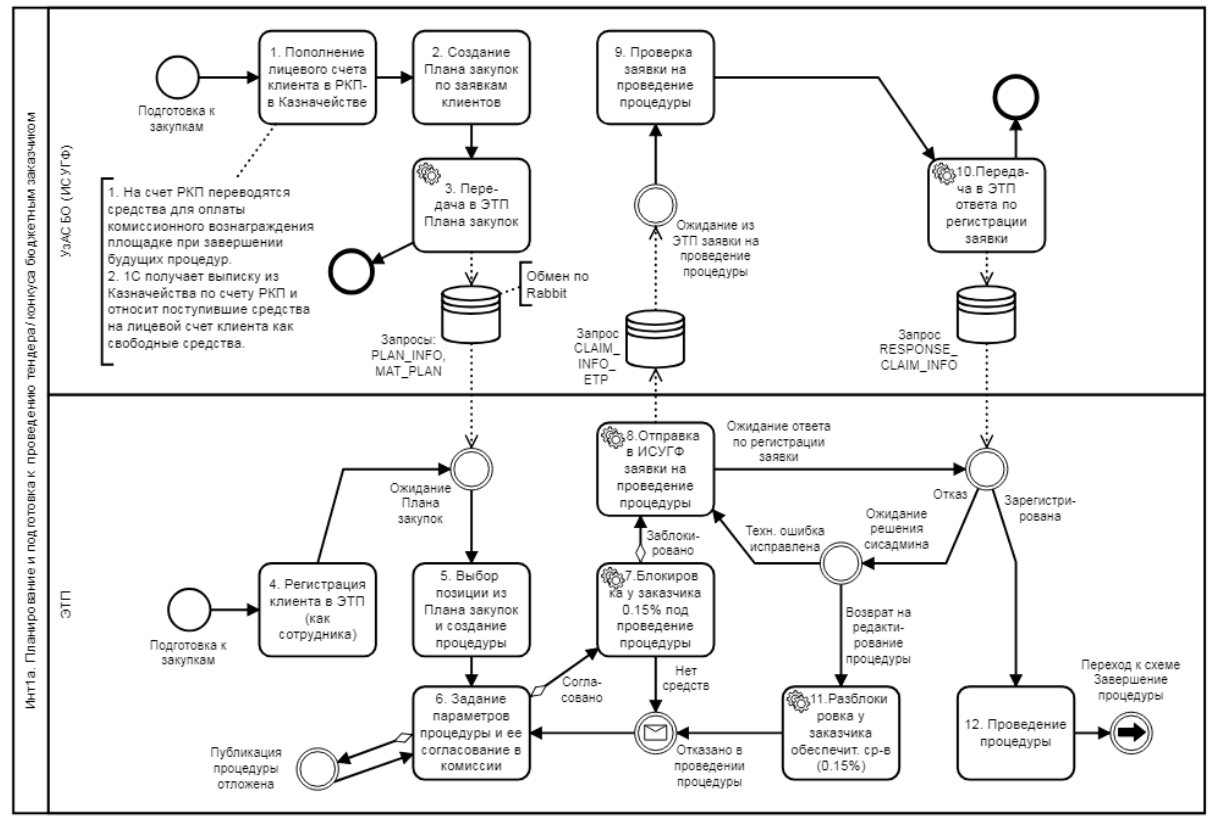

## 1. Планирование и проведение процедур бюджетным заказчиком

*Схема 1. Подготовка к проведению Тендера/ Отбора бюджетным заказчиком*

1.1. Описание шагов схемы 1 (Проведение Тендера/ Отбора)

ИСУГФ: Пополнение лицевого счета заказчика в РКП. Заказчик переводит средства со своего счета в Казначействе на залоговый счет РКП (ЭТП) в Казначействе. Они учитываются на лицевом счете заказчика в РКП и будут использованы для оплаты комиссионного вознаграждения площадке при завершении будущих процедур.

1.2. ИСУГФ: Создание Плана закупок по заявкам заказчиков.

1.3. ИСУГФ: Передача в ЭТП Плана закупок

Метод: PLAN\_INFO.

Инициатор: ИСУГФ.

Периодичность: при выходе новой версии плана закупок.

ИСУГФ через систему обмена сообщениями Rabbit рассылает План закупок всем площадкам, проводящим электронные торги.

В методе PLAN\_INFO передаются Планы закупок двух категорий: Временный план (на 1-3 месяцы года) и Базовый план (3-12 месяцы). С 4 месяца временный план становится недействительным. Каждая позиция плана имеет признак Тип передаваемого остатка (plantype): Остаток по временному плану, Остаток по базовому плану, Изменения к базовому плану, Изменения к временному плану. Изменения к плану передаются как дельта к предыдущим остаткам (с плюсом или минусом).

В одном переданном плане могут быть позиции как с остатком (новые позиции) так и с изменениями к старым позициям.

По созданному плану можно проводить неограниченное количество торгов, если не превышено количество закупленного товара относительно плана. План закупок является переходящим. Если товары не закупались в предыдущем месяце, то их остаток можно использовать в следующем.

Зарегистрированные процедуры уменьшают остатки по позициям. Закупки могут проводиться на разных площадках, поэтому перед проведением процедуры нужно запрашивать актуальные остатки для товаров из процедуры по методу QUERY\_PLAN (надо учитывать, что ответ не приходит on-line).

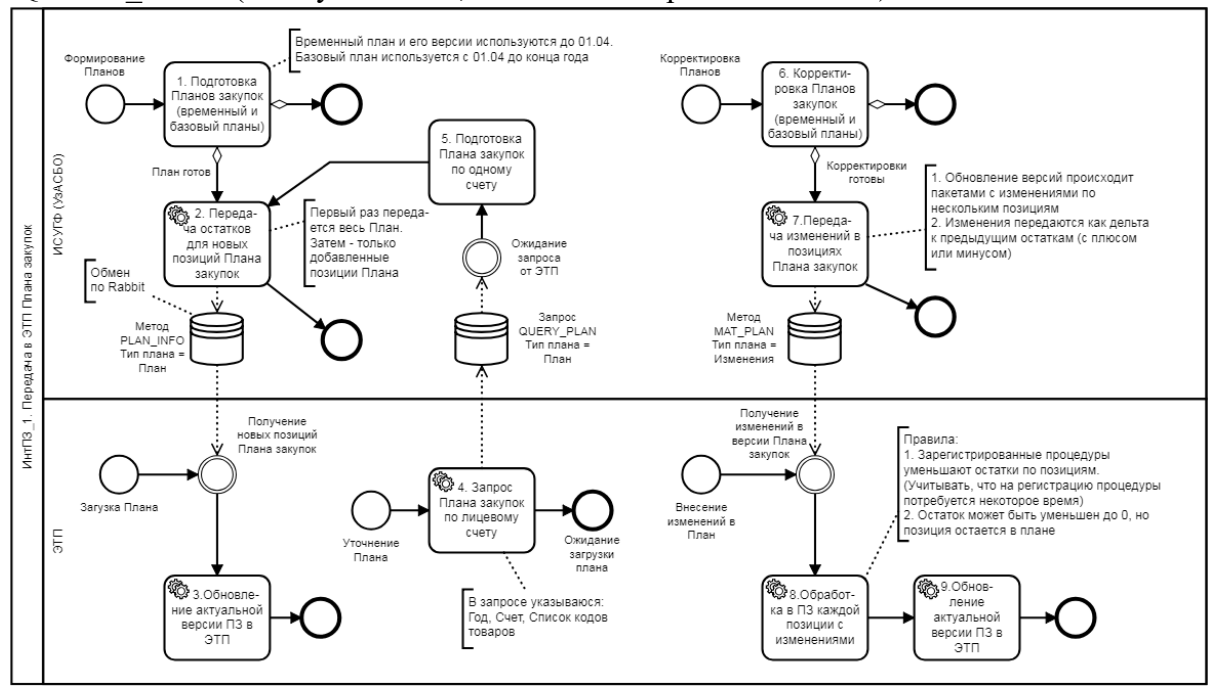

*Схема 2. Передача Плана закупок в ЭТП*

1.4. Регистрация заказчика в ЭТП (как сотрудника)

Все бюджетные организации уже загружены (зарегистрированы) в ЭТП. Пользователю после регистрации в ЭТП (с ЭЦП физ.лица) необходимо присоединиться к своей компании по коду ИНН. Администратор компании одобряет присоединение сотрудника.

1.5. ЭТП. Выбор заказчиком позиции из Плана закупок и создание процедуры

После успешного получения из ИСУГФ Плана закупок в ЭТП обновляется раздел Заявки. В текущей версии реализации системы для каждой позиции из Плана закупок будет создана своя процедура (1 процедура = 1 позиция).

1.6. ЭТП: Согласование процедуры в комиссии

После заполнения всех необходимых данных процедура отправляется на согласование в комиссию данной организации. После подписания необходимых протоколов председателем и членами комиссии (с использованием ЭЦП физ. лица) заявка на проведении процедуры подписывается организатором (ЭЦП юр. лица) и отправляется в ИСУГФ.

1.7. ЭТП: Блокировка обеспечительных средств заказчика под проведение

процедуры

Перед регистрацией Заявки на проведение процедуры в ЭТП необходимо заблокировать обеспечительные средства на лицевом счете заказчика в РКП (0.15% от стоимости процедуры). Если свободных средств на лицевом счете заказчика недостаточно, то процедура не проводится.

1.8. ЭТП: Отправка в ИСУГФ заявки на проведение процедуры

Метод: CLAIM\_INFO\_ETP. Инициатор: ЭТП. Периодичность: для каждой процедуры. После отправки заявки система ожидает получения ответа по ее регистрации (регистрация проходит не он-лайн).

1.9. ИСУГФ: Проверка заявки на соответствие Плану закупок

Успешно принятые заявки проходят проверку на соответствие Плану закупок. Остатки Плана закупок могут изменяться так как параллельно с Планом закупок работает несколько торговых площадок.

1.10. ИСУГФ: Передача в ЭТП ответа по регистрации заявки

Метод: RESPONSE\_CLAIM\_INFO. Инициатор: ИСУГФ. Периодичность: для каждой посланной заявки.

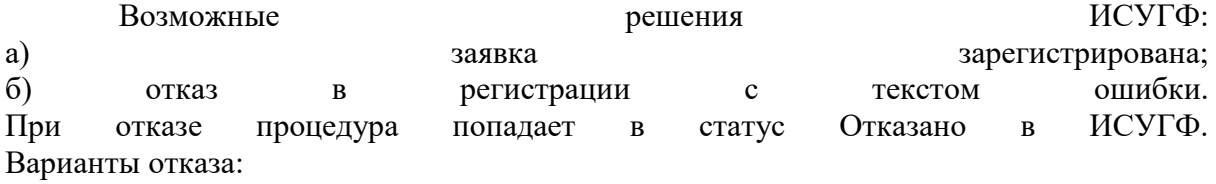

- техническая ошибка. Техническую ошибку может исправить Сисадмин ЭТП, после этого он отправляет заявку на повторную регистрацию.
- ошибка в данных процедуры, подготовленных заказчиком. В этом случае сисадмин отправляет процедуру на корректировку заказчиком в статусе Черновик.

1.11. ЭТП: Разблокировка обеспечительных средств заказчика (0.15%)

Если из ИСУГФ получен отказ на регистрацию процедуры, то ЭТП возвращает обеспечительные средства на лицевой счет заказчика в РКП (как свободные средства).

## 1.12. ЭТП: Проведение процедуры

Процедура публикуется после успешной регистрации в ИСУГФ.

Возможные варианты завершения процедуры: отказ заказчика от процедуры; есть победитель; победителя нет.

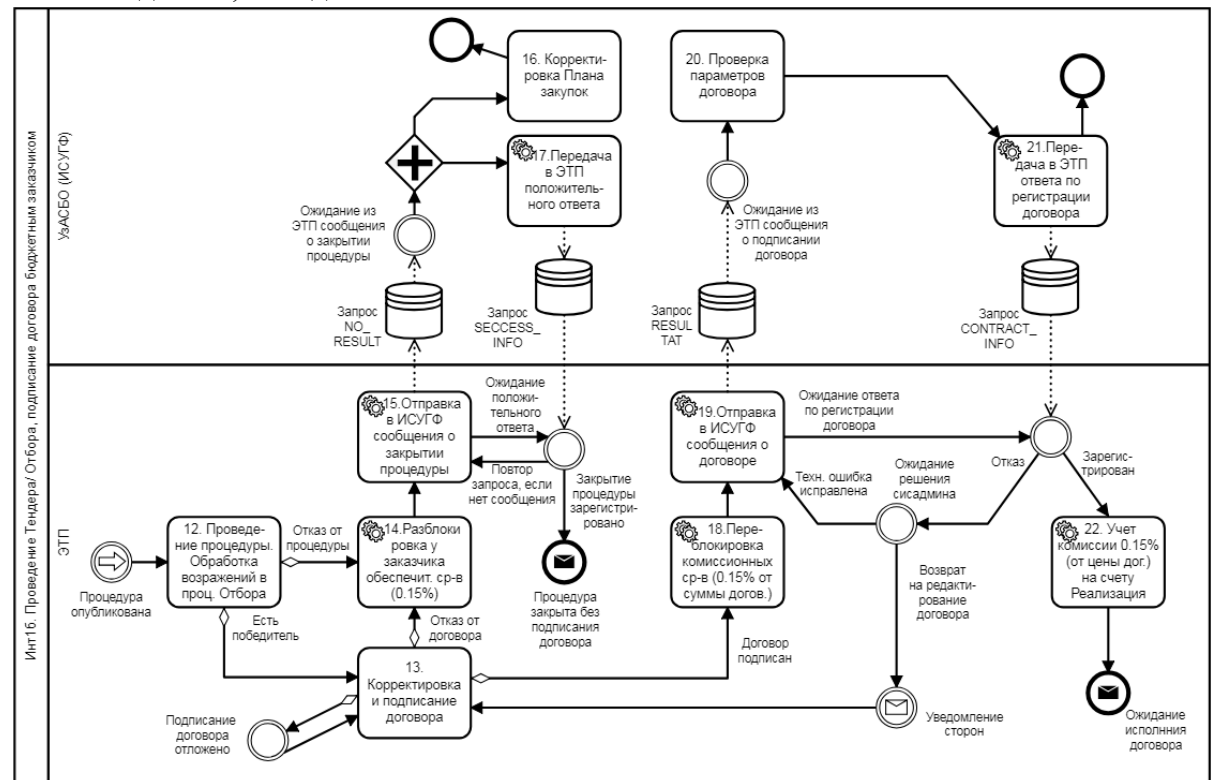

*Схема 3. Подписание договора по результатам Тендера/ Отбора бюджетным заказчиком*

Для государственных заказчиков номер процедуры должен автоматически присваиваться согласно следующему формату:

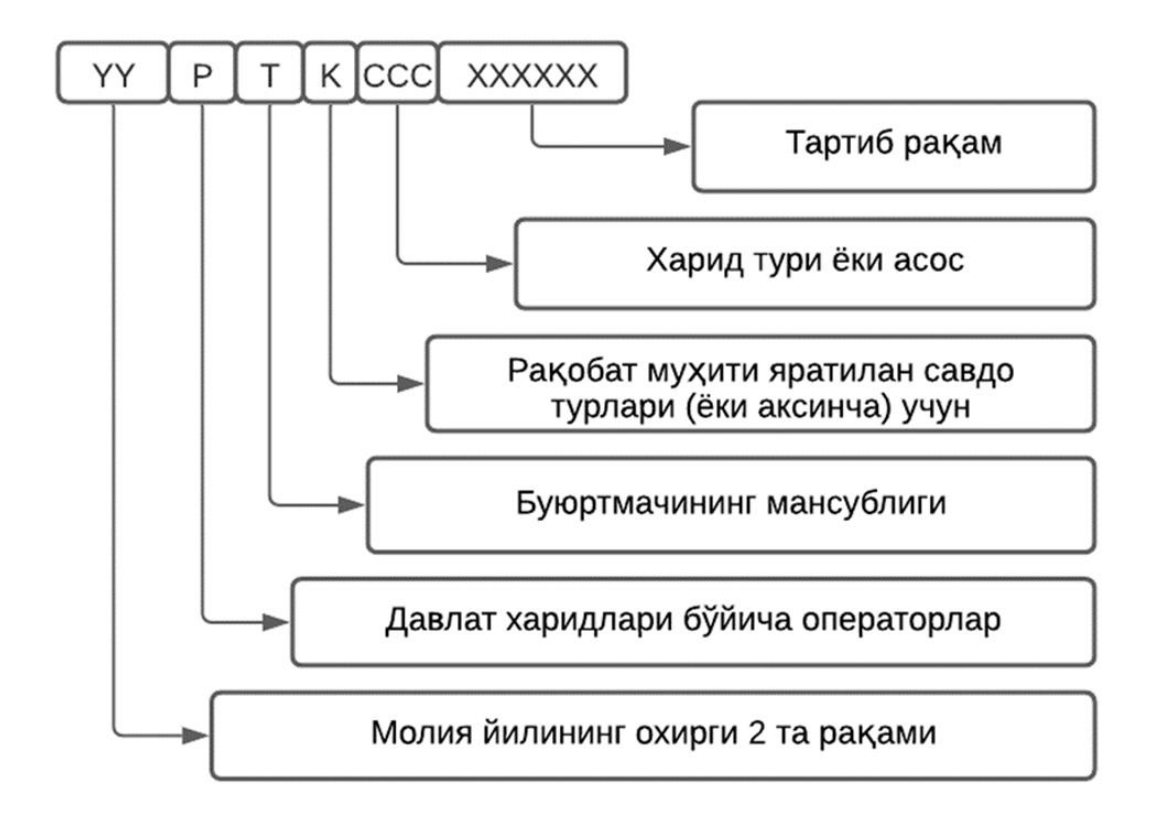

2.Описание шагов схемы (Подписание договора Тендера/ Отбора)

2.1. ЭТП: Проведение процедуры

Процедура публикуется после успешной регистрации в ИСУГФ.

Возможные варианты завершения процедуры: отказ заказчика от процедуры; есть победитель; победителя нет.

Процедура Отбора после завершения проходит этап сбора и обработки возражений .

2.2. ЭТП: Корректировка и подписание договора

Если есть победитель в процедуре, то сторонам предлагается подписать договор.

Возможные варианты подписания: отказ от договора; договор ожидает подписания; заключен договор с победителем.

2.3. ЭТП: Разблокировка обеспечительных средств заказчика (0.15%)

Если был отказ от процедуры или от договора, то ЭТП возвращает обеспечительные средства на лицевой счет заказчика в РКП (как свободные средства).

2.4.ЭТП: Передача в ИСУГФ информации о неуспешном завершении

процедуры без победителя/ без договора

Метод: NO\_RESULT. Инициатор: ЭТП. Периодичность: для каждой неуспешной процедуры. Если процедура завершилась без подписания договора, то необходимо передать в ИСУГФ соответствующее значение поля Причина несовершения сделки.

2.5. ИСУГФ: Корректировка Плана закупок

В ИСУГФ в плане финансирования заказчика разблокируется сумма отмененной процедуры.

2.6. ИСУГФ: Передача в ЭТП ответа по регистрации закрытия процедуры

Метод: RESPONCE TENDER. Инициатор: ИСУГФ. Периодичность: для каждого посланного запроса на закрытие процедуры. Возможные решения решения ИСУГФ: а) закрытие процедуры зарегистрировано. Если в течение 1 дня не получен ответ из ИСУГФ, то ЭТП повторно направляет запрос NO\_RESULT.

2.7. ЭТП: Переблокировка обеспечительных средств заказчика (0.15%)

ЭТП возвращает остаток обеспечительных средства на лицевой счет заказчика в РКП (как свободные средства). Остаток обеспечительных средств = (Стартовая сумма процедуры - Сумма договора) \* 0.15%

2.8.ЭТП: Передача в ИСУГФ информации об успешном проведении процедуры с заключением договора

Метод: RESULTAT. Инициатор: ЭТП. Периодичность: для каждого успешного договора.

После отправки договора система ожидает получения ответа по его регистрации (регистрация проходит не он-лайн).

2.9. ИСУГФ: Проверка параметров договора

2.10. ИСУГФ: Передача в ЭТП ответа по регистрации договора

Метод: CONTRACT\_INFO. Инициатор: ИСУГФ. Периодичность: для каждого посланного договора. Возможные решения решения ИСУГФ: а) договор зарегистрирован. В ответе ИСУГФ передается номер договора, зарегистрированного в В В Казначействе. б) отказ в регистрации с текстом ошибки.

При отказе договор попадает в статус Отказано в ИСУГФ. Варианты отказа:

- техническая ошибка. Техническую ошибку может исправить Сисадмин ЭТП, после этого он отправляет договор на повторную регистрацию.
- ошибка в данных, подготовленных сторонами. В этом случае сисадмин отправляет договор на корректировку сторонам в статусе Черновик.

2.11. ЭТП: Учет комиссионного вознаграждения ЭТП на счету ЭТП

Если договор зарегистрирован в ИСУГФ, то заблокированные средства заказчика (0.15%), находящиеся на лицевом счете заказчика в РКП, переносятся на регистр Реализация услуг площадки.

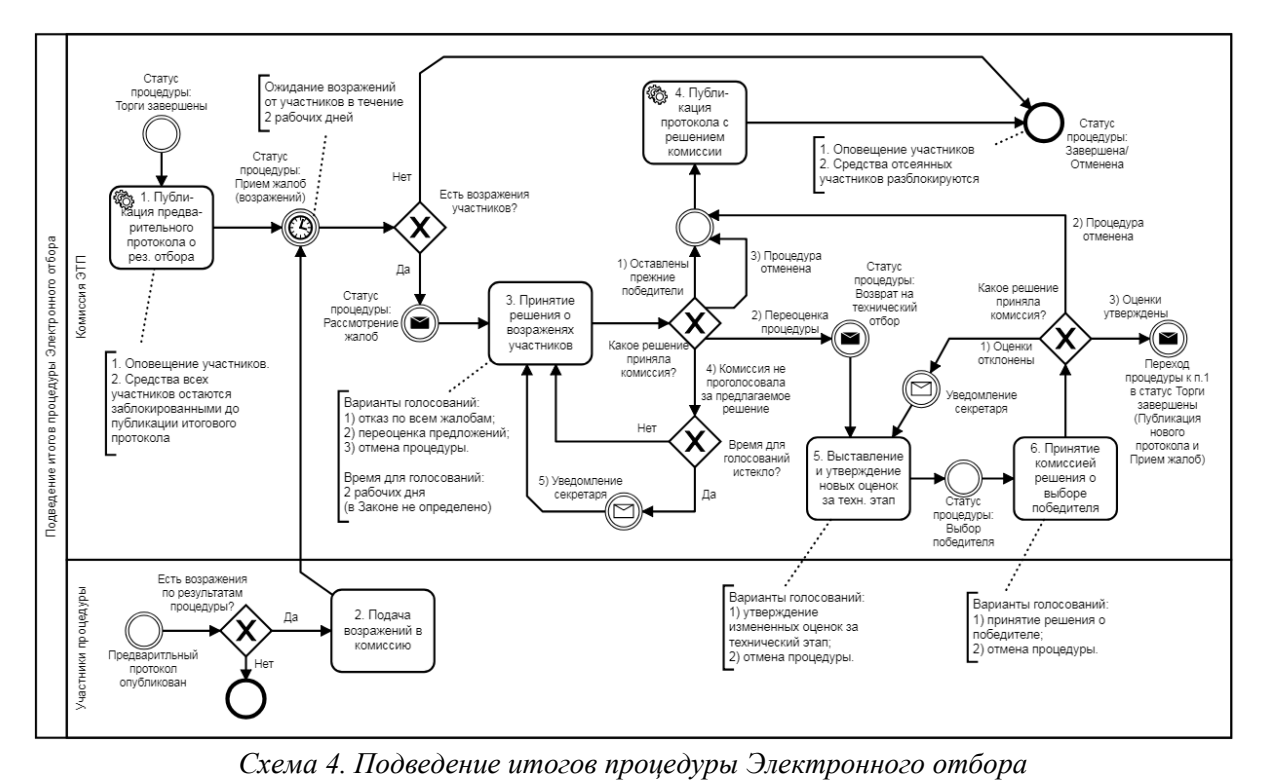

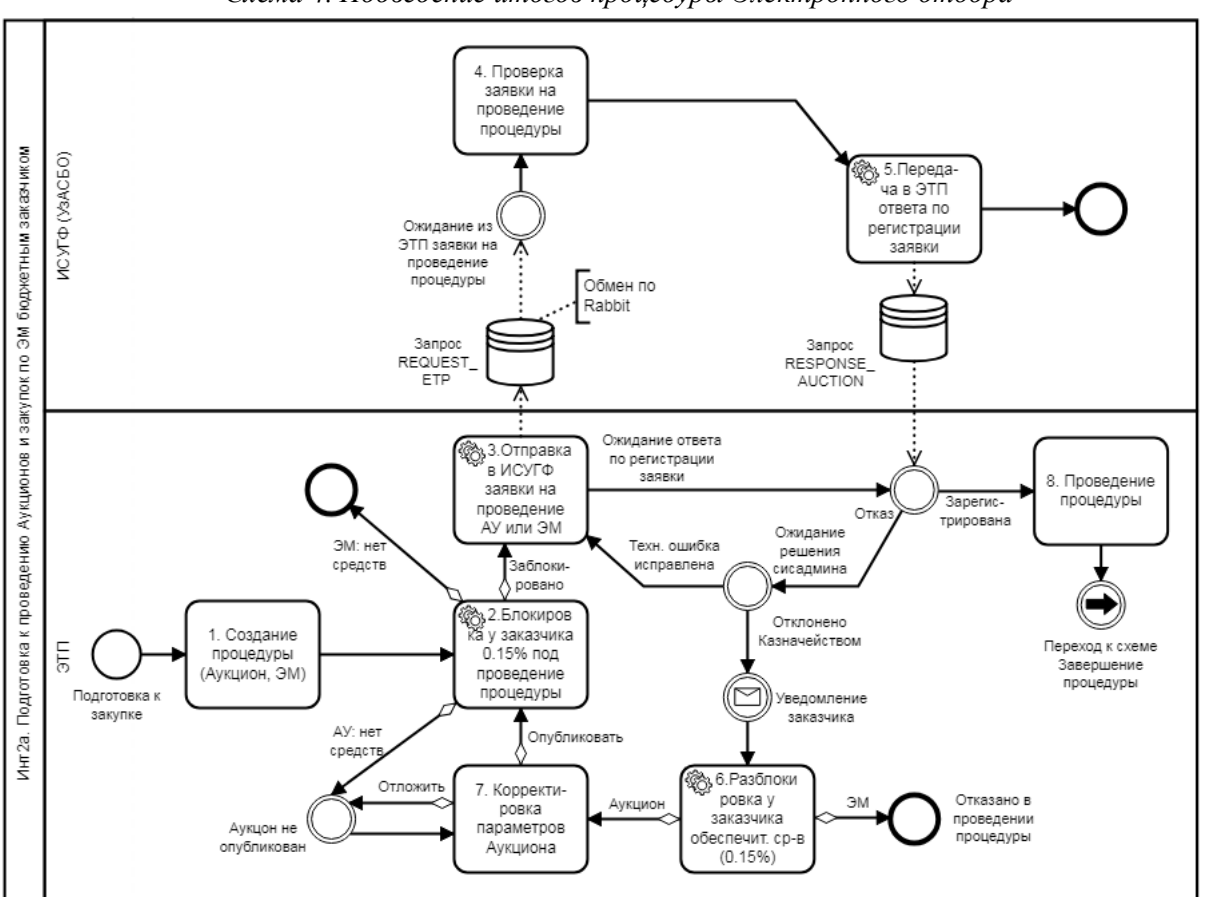

*Схема 5. Подготовка к проведению аукциона/ закупки по электронному магазину бюджетным* 

*заказчиком*

3. Описание шагов схемы 2а (Аукцион, ЭМ)

3.1. ЭТП: Создание заявки на проведение процедуры (Аукцион, ЭМ)

После подписания ЭЦП юр. лица заявка на проведении процедуры отправляется в ИСУГФ.

3.2. ЭТП: Блокировка обеспечительных средств заказчика под проведение процедуры

Перед регистрацией Заявки на проведение процедуры в ЭТП необходимо заблокировать обеспечительные средства на лицевом счете заказчика в РКП (0.15% от стоимости процедуры). Если свободных средств на лицевом счете заказчика недостаточно, то процедура не проводится.

3.3. ЭТП: Отправка в ИСУГФ заявки на проведение процедуры

Метод: REQUEST ETP.

Инициатор: ЭТП. Периодичность: для каждой процедуры.

После отправки заявки система ожидает получения ответа по её регистрации (регистрация проходит не он-лайн).

3.4. ИСУГФ: Проверка заявки на соответствие Плану закупок

Полученная заявка проверяется на соответствие Плану закупок.

3.5. ИСУГФ: Передача в ЭТП ответа по регистрации заявки

Метод: **RESPONSE** AUCTION.

Инициатор: ИСУГФ. Периодичность: для каждой посланной заявки.

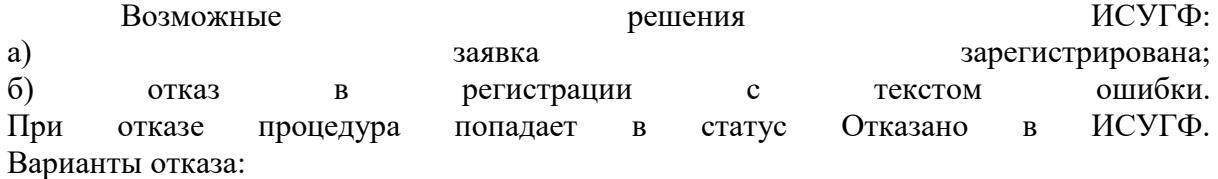

● техническая ошибка. Техническую ошибку может исправить Сисадмин ЭТП, после этого он отправляет заявку на повторную регистрацию.

● ошибка в данных процедуры, подготовленных заказчиком. В этом случае сначала проводится разблокировка комиссии у заказчика (0.15%), затем сисадмин отправляет Аукцион на корректировку заказчиком в статусе Черновик. Процедуру ЭМ заказчик должен проводить заново.

3.6. ЭТП: Разблокировка обеспечительных средств заказчика (0.15%)

Если из ИСУГФ получен отказ на регистрацию процедуры, то ЭТП возвращает обеспечительные средства на лицевой счет заказчика в РКП (как свободные средства).

3.7. ЭТП: Корректировка черновика Аукциона

Заказчик может скорректировать некоторые параметры аукциона перед отправкой заявки в ИСУГФ.

3.8. ЭТП: Проведение процедуры

Процедура публикуется после успешной регистрации в ИСУГФ. Возможные варианты завершения процедуры: отказ заказчика от процедуры; есть победитель; победителя нет.

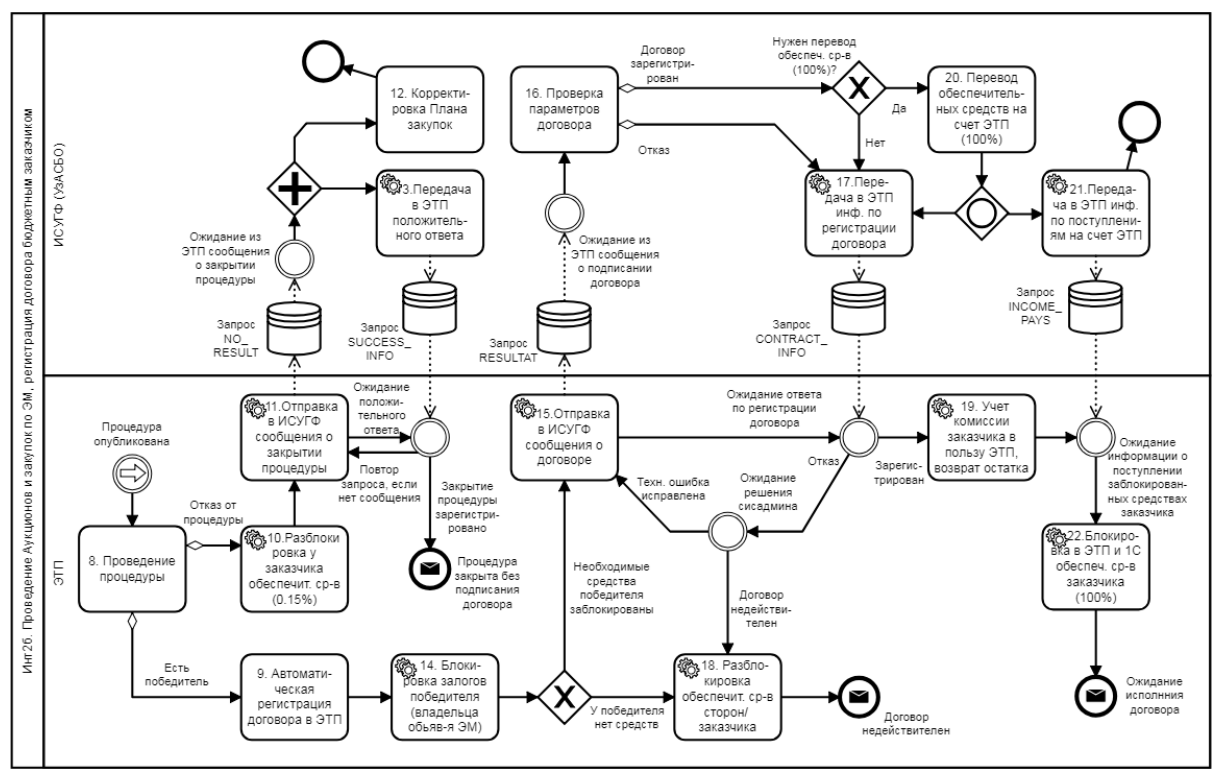

*Схема 6. Регистрация договора по результатам Аукциона/ ЭМ бюджетным заказчиком* 4. Описание шагов схемы 2б (Договор Аукциона, ЭМ)

4.1. ЭТП: Проведение процедуры

Процедура публикуется после успешной регистрации в ИСУГФ. Возможные варианты завершения процедуры: отказ заказчика от процедуры; есть победитель; победителя нет.

4.2. ЭТП: Автоматическая регистрация договора

Если есть победитель в процедуре, то площадка регистрирует договор с победителем.

4.3. ЭТП: Разблокировка обеспечительных средств заказчика (0.15%)

Если процедура завершилась без подписания договора, то ЭТП возвращает обеспечительные средства на лицевой счет заказчика в РКП (как свободные средства).

4.4. ЭТП: Передача в ИСУГФ информации о закрытии процедуры без

победителя/ без договора

Метод: NO\_RESULT. Инициатор: ЭТП. Периодичность: для каждой неуспешной процедуры. Если процедура завершилась без подписания договора, то необходимо передать в ИСУГФ соответствующее значение поля: Причина несовершения сделки.

4.5. ИСУГФ: Корректировка Плана закупок при необходимости

4.6.ИСУГФ: Передача в ЭТП ответа по регистрации закрытия процедуры

Метод: RESPONCE AUCTION. Инициатор: ИСУГФ. Периодичность: для каждого посланного запроса на закрытие процедуры. Возможные решения ИСУГФ: а) закрытие процедуры зарегистрировано. Если в течение 1 дня не получен ответ из ИСУГФ, то ЭТП повторно направляет запрос NO\_RESULT.

4.7. ЭТП: Блокировка обеспечительных средств поставщика ЭМ (3%+ 0.15%) Для случая: договор создан в ЭМ с поставщиком - владельцем объявления.

4.8. ЭТП: Передача в ИСУГФ информации об успешном проведении процедуры с заключением договора

Метод: RESULTAT. Инициатор: ЭТП. Периодичность: для каждого успешного договора.

После отправки договора система ожидает получения ответа по его регистрации (регистрация проходит не он-лайн).

4.9. ИСУГФ: Проверка параметров договора

4.10. ИСУГФ: Передача в ЭТП ответа по регистрации договора

Метод: CONTRACT\_INFO. Инициатор: ИСУГФ. Периодичность: для каждого посланного договора. Возможные решения решения ИСУГФ: а) договор зарегистрирован. В ответе ИСУГФ передается номер договора, зарегистрированного в В В Казначействе. б) отказ в регистрации с текстом ошибки.

При отказе договор попадает в статус Отказано в ИСУГФ. Варианты отказа:

- техническая ошибка. Техническую ошибку может исправить Сисадмин ЭТП, после этого он отправляет договор на повторную регистрацию.
- ошибка в данных, подготовленных сторонами. В этом случае договор остается незарегистрированным и сделка считается юридически ничтожной.

4.11. ЭТП: Разблокировка обеспечительных средств заказчика (0.15%)

Если из ИСУГФ получен отказ на регистрацию договора, то ЭТП возвращает обеспечительные средства на лицевой счет заказчика в РКП (как свободные средства).

4.12. ЭТП: Учет комиссии в пользу ЭТП

После успешной регистрации договора заблокированные средства заказчика (0.15% от суммы договора), находящиеся на лицевом счете заказчика в РКП, переносятся на регистр Реализация услуг площадки. ЭТП возвращает остаток заблокированных под комиссионное вознаграждение средств на лицевой счет заказчика в РКП (как свободные средства). Остаток обеспечительных средств = (Стартовая сумма процедуры - Сумма договора) \*  $0.15%$ .

Параллельно с обработкой заблокированных под комиссионное вознаграждение средств ЭТП переходит к блокировке 100% суммы договора. Если у заказчика нет свободных средств в ЭТП, то система переходит в режим ожидания сообщения от ИСУГФ о переводе на счет ЭТП 100% суммы договора (сообщение о переводе не приходит он-лайн) - см. п. 2.4.23.

4.13. ИСУГФ: Перевод обеспечительных средств заказчика на счет РКП (100% стоимости договора)

Обеспечительные средства переводятся со счета заказчика в Казначействе на счет РКП (ЭТП) в Казначействе и зачисляются на лицевой счет заказчика в РКП (как заблокированные средства).

4.14. ИСУГФ: Передача в ЭТП информации по поступлениям на счет РКП

Метод: INCOME\_PAYS.

Инициатор: ИСУГФ. Периодичность: для каждой одобренной заявки.

4.15. ЭТП: Блокировка в ЭТП обеспечительных средств заказчика (100%)

Обеспечительные средства, поступившие от заказчика на счет РКП, надо будет сначала учесть на лицевом счете заказчика в 1С как свободные средства. Учет по лицевому счету заказчика производится в 1С по запросу ЭТП (ЭТП выступает посредником при получении из ИСУГФ сообщении INCOME\_PAYS через систему Rabbit). После зачисления в 1С средств на счет заказчика ЭТП передает в 1с запрос BLOCK UNBLOCK SUM на блокировку этих средств под указанную в методе INCOME\_PAYS процедуру.

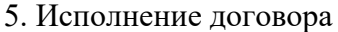

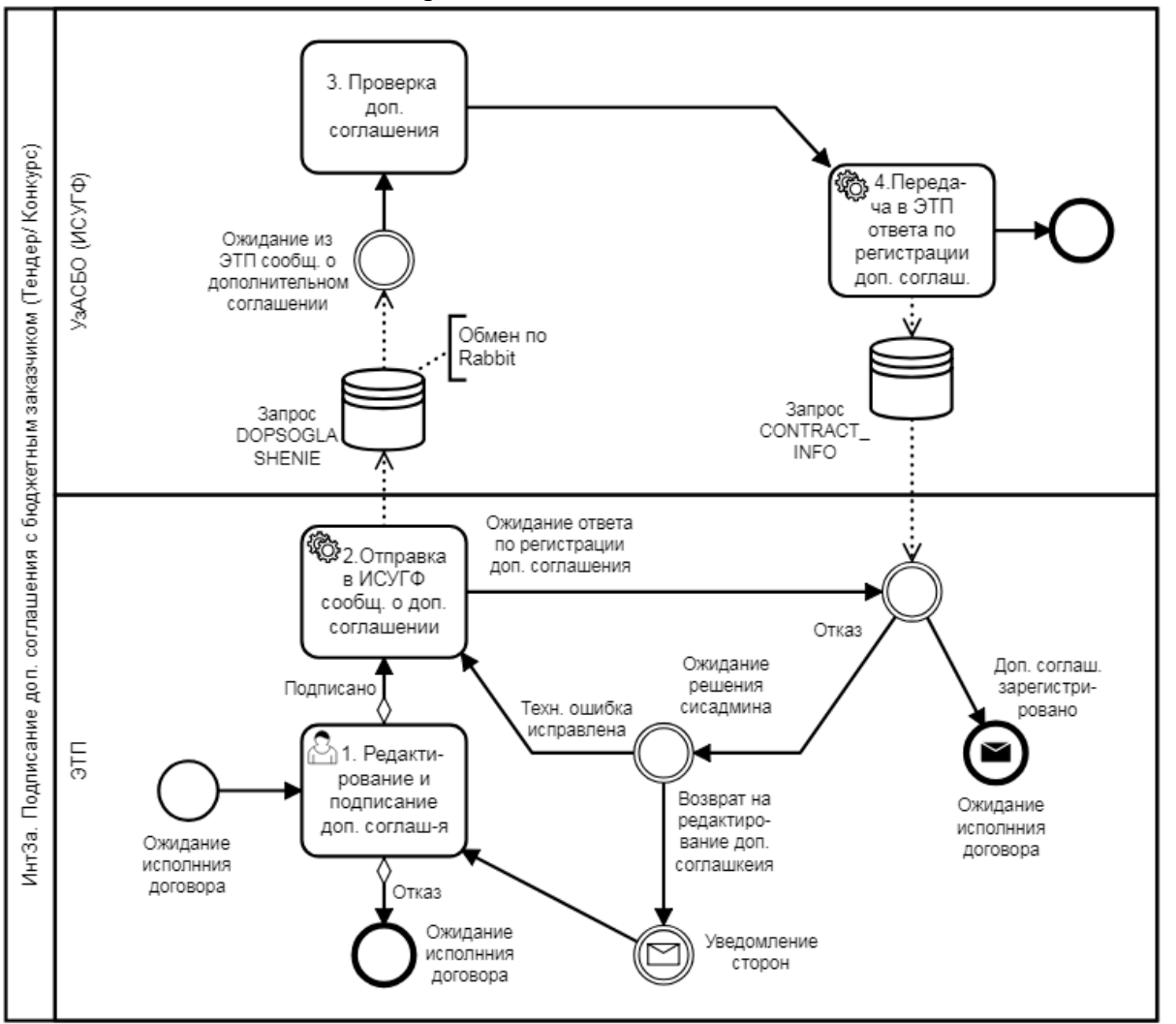

*Схема 7. Подписание доп. соглашения (Тендер/ Отбор)*

Описание шагов процесса "Подписание доп. соглашения (Тендер/ Отбор)" представлен ниже:

5.1. ЭТП: Редактирование и подписание доп. соглашения к договору.

5.2. ЭТП: Отправка в ИСУГФ сообщения о доп. соглашении

Метод: DOPSOGLASHENIE.

Инициатор: ЭТП. Периодичность: по запросу пользователя.

5.3. ИСУГФ: Проверка доп. соглашения

5.4. ИСУГФ: Передача в ЭТП ответа по регистрации доп. соглашения

Метод: CONTRACT\_INFO. Инициатор: ИСУГФ. Периодичность: для каждого посланного доп. соглашения. Возможные решения ИСУГФ:

а) доп. соглашение зарегистрировано. б) отказ в регистрации с текстом ошибки.

При отказе доп. соглашение попадает в статус Отказано в ИСУГФ. Варианты отказа:

- техническая ошибка. Техническую ошибку может исправить Сисадмин ЭТП, после этого он отправляет доп. соглашение на повторную регистрацию.
- ошибка в данных, подготовленных сторонами. В этом случае сисадмин отправляет доп. соглашение на корректировку сторонам в статусе Черновик.

6. Завершение договора (Тендер/ Отбор)

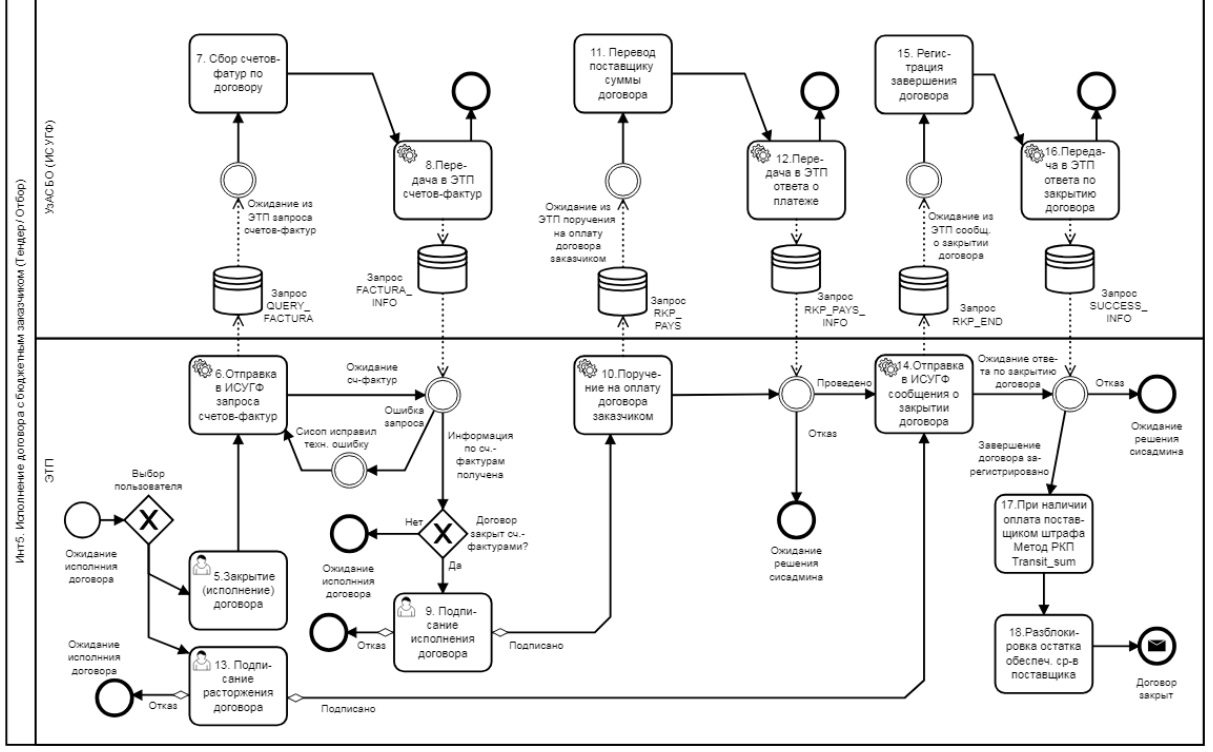

*Схема 8. Завершение договора (Тендер/Отбор)* Описание шагов процесса "Завершение договора (Тендер/ Отбор)" приведено ниже:

6.1. ЭТП: Запрос счетов-фактур и завершение (исполнение) договора

Если поставщик и/ или заказчик хотят завершить договор как полностью исполненный, то система должна перед этим проверить документы, подтверждающие поставку всех товаров по договору. Счета-фактуры можно получить в ИСУГФ.

Инициатором завершения договора могут быть как поставщик так и заказчик.

6.2. ЭТП: Отправка в ИСУГФ запроса для получения счетов-фактур Метод: QUERY\_FACTURA. Инициатор: ЭТП. Периодичность: по запросу пользователя.

6.3. ИСУГФ: Сбор счетов-фактур по договору

6.4. ИСУГФ: Передача в ЭТП счетов-фактур

Метод: FACTURA\_INFO. Инициатор: ИСУГФ. Периодичность: для каждого посланного запроса.

Возможные ответы ИСУГФ:

а) счета-фактуры подготовлены (может не быть ни одной сч.-фактуры); б) техническая ошибка в запросе счетов-фактур. Техническую ошибку может исправить Сисадмин ЭТП, после этого он отправляет запрос повторно.

6.5. ЭТП: Подписание исполнения договора

Полученные из ИСУГФ счета-фактуры проходят проверку в ЭТП. Условия, разрешающие подписание исполнения договора:

- сумма всех счетов фактур не меньше, чем сумма договора

6.6. ЭТП: Отправка в ИСУГФ поручения на оплату заказчиком суммы договора поставщику

Метод: RKP\_PAYS.

Инициатор: ЭТП. Периодичность: при успешном исполнении договора

6.7. ИСУГФ: Оплата поставщику 100% средств по договору

Если ИСУГФ подтверждает, что договор исполнен полностью, то Казначейство выплачивает сумму договора поставщику.

6.8. ИСУГФ: Передача в ЭТП ответа о платеже

Метод: RKP\_PAYS\_INFO. Инициатор: ИСУГФ. Периодичность: для каждого закрытия договора. Возможные решения ИСУГФ: а) поручение исполнено; б) отказ в исполнении поручения. При отказе от ИСУГФ форма "Завершение договора" получает статус Отказано в ИСУГФ. Варианты отказа:

- Техническая ошибка. Техническую ошибку может исправить Сисадмин ЭТП, после этого он отправляет запрос RKP\_PAYS;
- Ошибка в счетах поручения. Если необходимо поменять реквизиты платежа, то сторонам следует подписать доп. соглашение с новыми реквизитами, а затем еще раз подписать форму завершения;
- Нет средств на счете (на счете Заказчика в Казначействе) в этом случае надо подождать, когда средства для заказчика поступят, и тогда еще раз отправить запрос RKP\_PAYS.

6.9. ЭТП: Подписание расторжения договора

Поставщик и/ или заказчик может инициировать завершение договора как не исполненного/ не полностью исполненного.

При подписании расторжения договора стороны согласуют штрафные санкции (штраф может быть оплачен только поставщиком).

6.10. ЭТП: Отправка в ИСУГФ сообщение о закрытии договора

Метод: RKP\_END. Инициатор: ЭТП. Периодичность: по запросу пользователя.

6.11. ИСУГФ: Проверка завершения договора

Возможные решения ИСУГФ: а) успешная регистрация исполнения договора; б) успешная регистрация расторжения договора; в) отказ в завершении договора.

6.12. ИСУГФ: Передача в ЭТП ответа по закрытию договора

Метод: RKP\_PAYS\_INFO. Инициатор: ИСУГФ. Периодичность: для каждого закрытия договора. В применении с производительно применения договора. В договора

Возможные решения ИСУГФ:

а) Договор завершен. б) отказ в регистрации завершения договора с текстом ошибки.

При отказе от ИСУГФ форма "Завершение договора" получает статус Отказано в  $MCYT\Phi$ .

Варианты отказа:

- техническая ошибка. Техническую ошибку может исправить Сисадмин ЭТП, после этого он отправляет запрос на повторную регистрацию.
- ошибка в данных, подготовленных сторонами. В этом случае требуется решение сисадмина.

При успешной регистрации завершения договора подсистема Договоры отправляет информацию о завершении договора в подсистему Тендер/ Отбор.

6.13. ЭТП: Оплата поставщиком штрафа заказчику (при наличии штрафных санкций)

Если стороны согласовали штрафные санкции, то ЭТП делает перевод средств в РКП с лицевого счета поставщика на лицевой счет заказчика (на регистр свободных средств). Метод RKP: TRANSIT\_SUM. Система уведомляет заказчика о поступлении средств.

6.14. ЭТП: Разблокировка остатка обеспечительных средств поставщика

Если у поставщика остались заблокированные до момента завершения договора средства, то сейчас самое время их разблокировать. Метод RKP: BLOCK\_UNBLOCK\_SUM.

7. Завершение договора (Аукцион/ ЭМ)

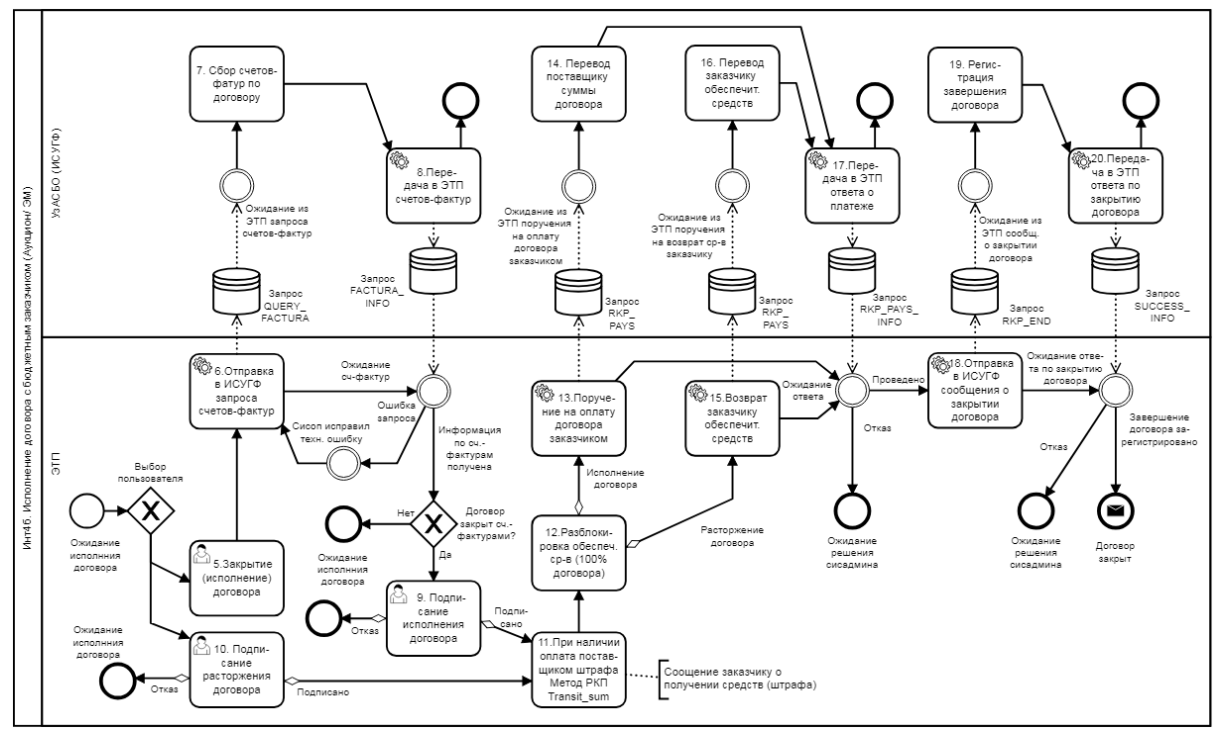

*Схема 9. Завершение договора (Аукцион/ ЭМ)*

Описание шагов процесса "Завершение договора - Аукцион/ ЭМ" приведено ниже:

7.1. ЭТП: Закрытие (исполнение) договора

Если поставщик и/ или заказчик хотят завершить договор как полностью исполненный, то система должна перед этим проверить документы, подтверждающие поставку всех товаров по договору. Счета-фактуры можно получить в ИСУГФ.

Инициатором завершения договора могут быть как поставщик так и заказчик.

7.2. ЭТП: Отправка в ИСУГФ запроса счетов-фактур.

Метод: QUERY FACTURA.

Инициатор: ЭТП. Периодичность: по запросу пользователя.

7.3. ИСУГФ: Сбор счетов-фактур по договору

7.4. ИСУГФ: Передача в ЭТП счетов-фактур

Метод: FACTURA\_INFO. Инициатор: ИСУГФ. Периодичность: для каждого посланного запроса.

Возможные ответы ИСУГФ:

а) счета-фактуры подготовлены (может не быть ни одной сч.-фактуры);. б) техническая ошибка в запросе счетов-фактур. Техническую ошибку может исправить Сисадмин ЭТП, после этого он отправляет запрос повторно.

7.5. ЭТП: Подписание исполнения договора

Полученные из ИСУГФ счета-фактуры проходят проверку в ЭТП. Условия, разрешающие подписание исполнения договора:

- сумма всех счетов фактур не меньше, чем сумма договора.

7.6. ЭТП: Подписание расторжения договора

Поставщик и/ или заказчик может инициировать завершение договора как не исполненного/ не полностью исполненного.

При подписании расторжения договора стороны согласуют штрафные санкции (штраф может быть оплачен только поставщиком).

7.7.. ЭТП: Оплата поставщиком штрафа заказчику (при наличии штрафных санкций)

Если стороны согласовали штрафные санкции, то ЭТП делает перевод средств в РКП с лицевого счета поставщика на лицевой счет заказчика (на регистр свободных средств). Система уведомляет заказчика о поступлении средств (метод РКП: TRANSIT\_SUM)

7.8. ЭТП: Разблокировка в ЭТП обеспечительных средств заказчика (100%)

Это первый шаг общей транзакции: обеспечительные средства заказчика (100% суммы договора) переводятся с регистра заблокированных средств на регистр свободных средств (по данному бюджетному КЛС).

7.9. ЭТП: Отправка в ИСУГФ поручения на оплату поставщику суммы договора.

# Инициатор: ЭТП. Периодичность: при полном исполнении договора

Если согласовано исполнение договора, то ЭТП делает перевод средств внутри РКП с лицевого счета заказчика (с регистра заблокированных средств) на лицевой счет поставщика (метод РКП: TRANSIT\_SUM) поручение на перевод средств с казначейского счета РКП в коммерческий банк поставщика.

7.10. ИСУГФ: Перевод поставщику суммы договора

Средства списываются со счета РКП на счет поставщика в коммерческом банке. 7.11. ЭТП: Отправка в ИСУГФ поручения на возврат заказчику обеспечительных средств (100%).

Метод: RKP PAYS. Инициатор: ЭТП. Периодичность: при расторжении договора по поручению заказчика вернуть свободные средства в Казначейство. Перед отправкой поручения ЭТП ожидает решения заказчика о возврате бюджетных средств в Казначейство.

7.12. ИСУГФ: Перевод заказчику суммы договора

Средства списываются со счета РКП на казначейский счет заказчика.

7.13. ИСУГФ: Исполнение поручения ЭТП, передача ответа в ЭТП

Возможные решения ИСУГФ: а) поручение исполнено; б) отказ в исполнении поручения.При отказе от ИСУГФ форма "Завершение договора" получает статус Отказано в ИСУГФ. Варианты отказа:

- Техническая ошибка. Техническую ошибку может исправить Сисадмин ЭТП, после этого он отправляет запрос RKP\_PAYS;
- Ошибка в счетах поручения. Если необходимо поменять реквизиты платежа, то сторонам следует подписать доп. соглашение с новыми реквизитами, а затем еще раз подписать форму завершения;
- Нет средств на счете (на счете ЭТП в Казначействе) этого не должно произойти, так как средства были заранее переведены на наш счет.

7.14. ЭТП: Отправка в ИСУГФ сообщение о закрытии договора.

Инициатор: ЭТП. Периодичность: при закрытии договора.

7.15. ИСУГФ: Проверка завершения договора

Возможные решения ИСУГФ: а) успешная регистрация завершения; б) отказ в завершении договора.

7.16. ИСУГФ: Передача в ЭТП ответа по закрытию договора

Метод: CONTRACT\_INFO. Инициатор: ИСУГФ. Периодичность: для каждого закрытия договора.Возможные решения ИСУГФ:

а) Договор Договор завершен.

б) отказ в регистрации завершения договора с текстом ошибки.

При отказе от ИСУГФ форма "Завершение договора" получает статус Отказано в ИСУГФ. Варианты отказа:

Метод: RKP PAYS.

Метод: RKP\_END.

- техническая ошибка. Техническую ошибку может исправить Сисадмин ЭТП, после этого он отправляет запрос на повторную регистрацию.
- ошибка в данных, подготовленных сторонами. В этом случае требуется решение сисадмина.

При успешной регистрации завершения договора подсистема Договоры отправляет информацию о завершении договора в подсистему Аукцион/ЭМ.

#### 4.2.1.5.3.Операции со средствами госзаказчиков

У государственного заказчика (бюджетной организации-далее БО) в Казначействе может быть открыто несколько бюджетных счетов. Для проведения крупных процедур (Тендер, Отбор) Казначейство блокирует обеспечительные средства на своих регистрах.

ЭТП открывает свой счет в Казначействе как залоговый счет РКП - для расчетов с БО. Каждой БО открывается лицевой счет в РКП. Он имеет два регистра - для учета свободных средств БО и для учета залоговых средств БО.

Залоговые средства перечисляются на счет РКП для процедур: Аукцион, ЭМ (перед исполнением договора). Залоговые средства для этих процедур учитываются в разбивке по договорам (100% блокировка суммы договора).

Для любого типа процедур на лицевом счете заказчика в РКП блокируется комиссионное вознаграждение для оплаты услуг площадки. Блокировка происходит переносом средств с регистра Свободные средства БО на регистр Заблокированные средства БО. Перед началом процедуры необходимо, чтобы БО перечислила достаточно свободных средств на свой лицевой счет в РКП.

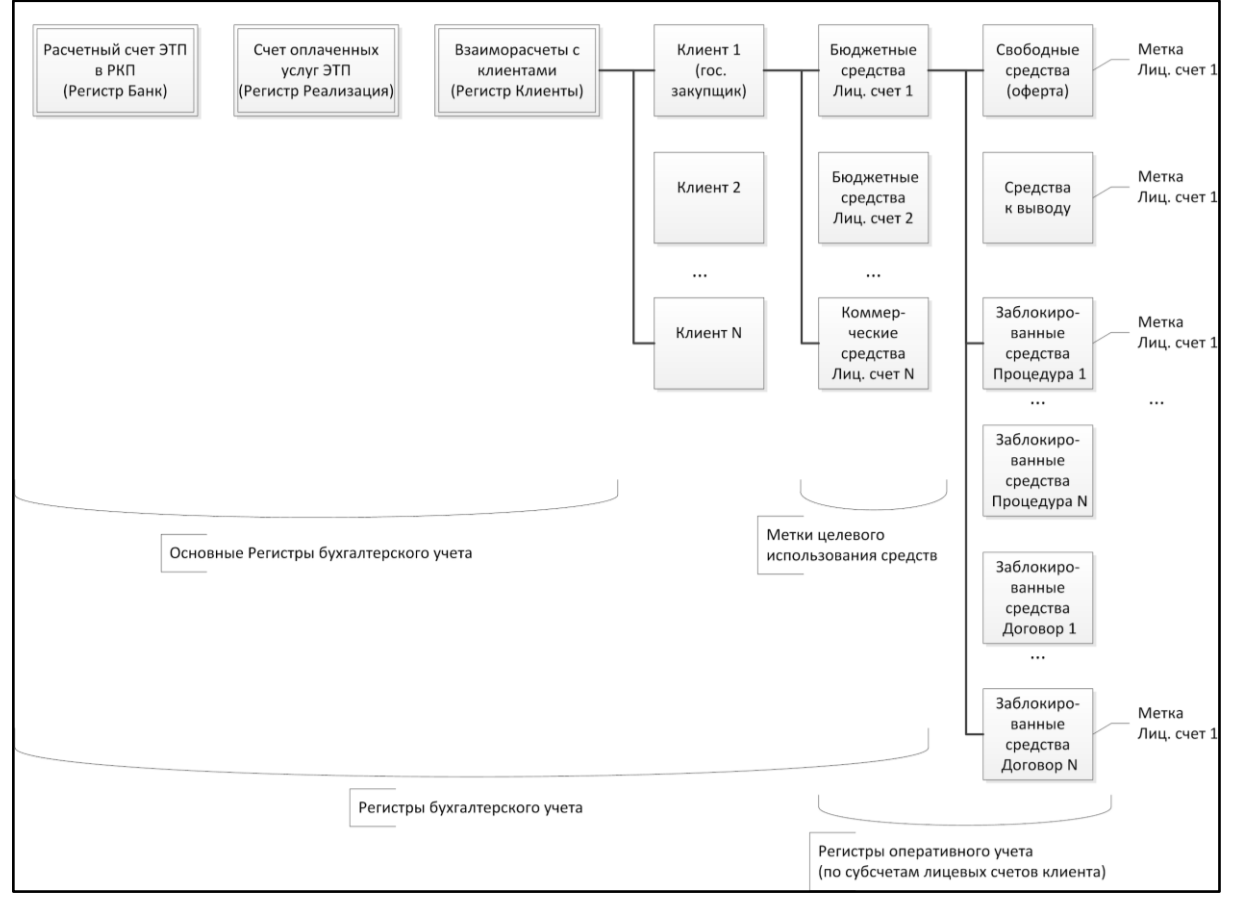

**Рисунок 1.**

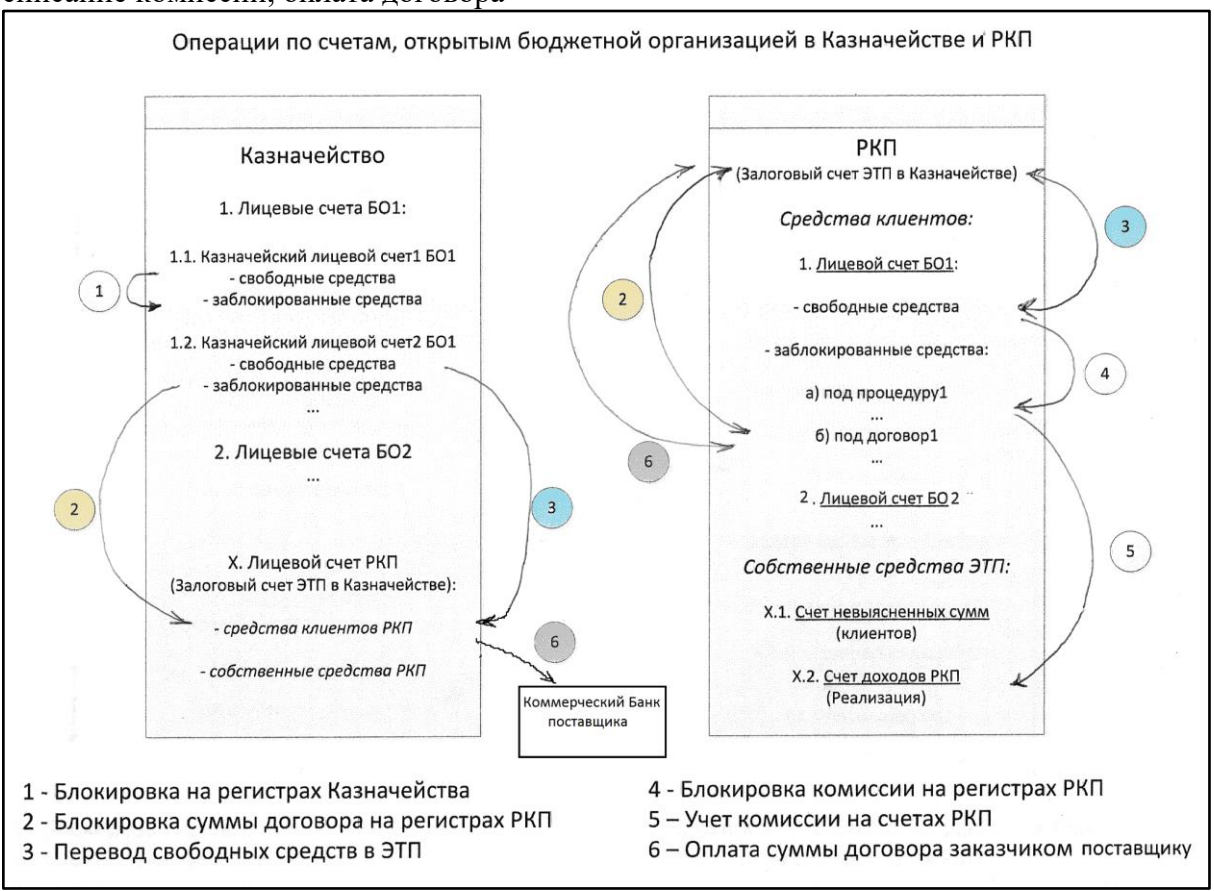

## Ниже приведена схема операций: пополнение счета, блокировка средств, списание комиссии, оплата договора

## **Рисунок 2.**

Операция (1) на рис.2. Это предварительная блокировка средств гос. заказчиков. Она проводится только на регистрах Казначейства. Операция инициируется ЭТП при открытии процедур Тендер и Отбор.

Операция (2) на рис.2.. Это блокировка средств гос. заказчика с их переводом на залоговый счет ЭТП в Казначействе. Она будет зеркально проведена в учетной системе РКП. В РКП дебетуется счет ЭТП в Казначействе (БАНК) и кредитуется лицевой счет БО в РКП (регистр заблокированных средств под договор). Операция инициируется ЭТП при подписании договора после процедур Аукцион и ЭМ. Блокируется 100% стоимости договора.

Операция (3) на рис.2.. Это пополнение лицевого счета гос. заказчика на залоговом счете ЭТП в Казначействе. Операция будет зеркально проведена в учетной системе РКП после получения выписки. Дебетуется счет ЭТП в Казначействе (БАНК) и кредитуется лицевой счет БО в РКП (регистр свободных средств). Операция инициируется самим заказчиком с периодичностью раз в год или чаще. С этого счета ЭТП будет списывать комиссионное вознаграждение по мере успешного проведения заказчиком любых процедур на площадке.

Операция (4) на рис.2.. Это блокировка комиссионного вознаграждения, проводимая в РКП на регистрах лицевого счета заказчика. Дебетуется лицевой счет БО в РКП (регистр свободных средств) и кредитуется лицевой счет БО в РКП (регистр заблокированных средств под процедуру). Операция инициируется ЭТП при открытии любых процедур на площадке.

Операция (5) на рис.2. Это учет комиссионного вознаграждения, уменьшающее остаток лицевого счета заказчика в РКП. Дебетуется лицевой счет БО в РКП (регистр заблокированных средств) и кредитуется счет доходов ЭТП (Реализация). Операция инициируется ЭТП при подписании договора после любых процедур на площадке.

Операция (6) на рис.2. Это оплата заказчиком суммы договора после его исполнения, уменьшающая остаток лицевого счета заказчика в РКП. Дебетуется лицевой счет БО в РКП (регистр заблокированных средств) и кредитуется счет ЭТП в Казначействе (БАНК). То есть производится списание средств из РКП в банк поставщика.

Операция инициируется ЭТП при подписании исполнения договора сторонами (для процедур Аукцион и ЭМ).

Ниже представлены обратные операции: разблокировка средств, вывод средств, зачисление штрафа от поставщика.

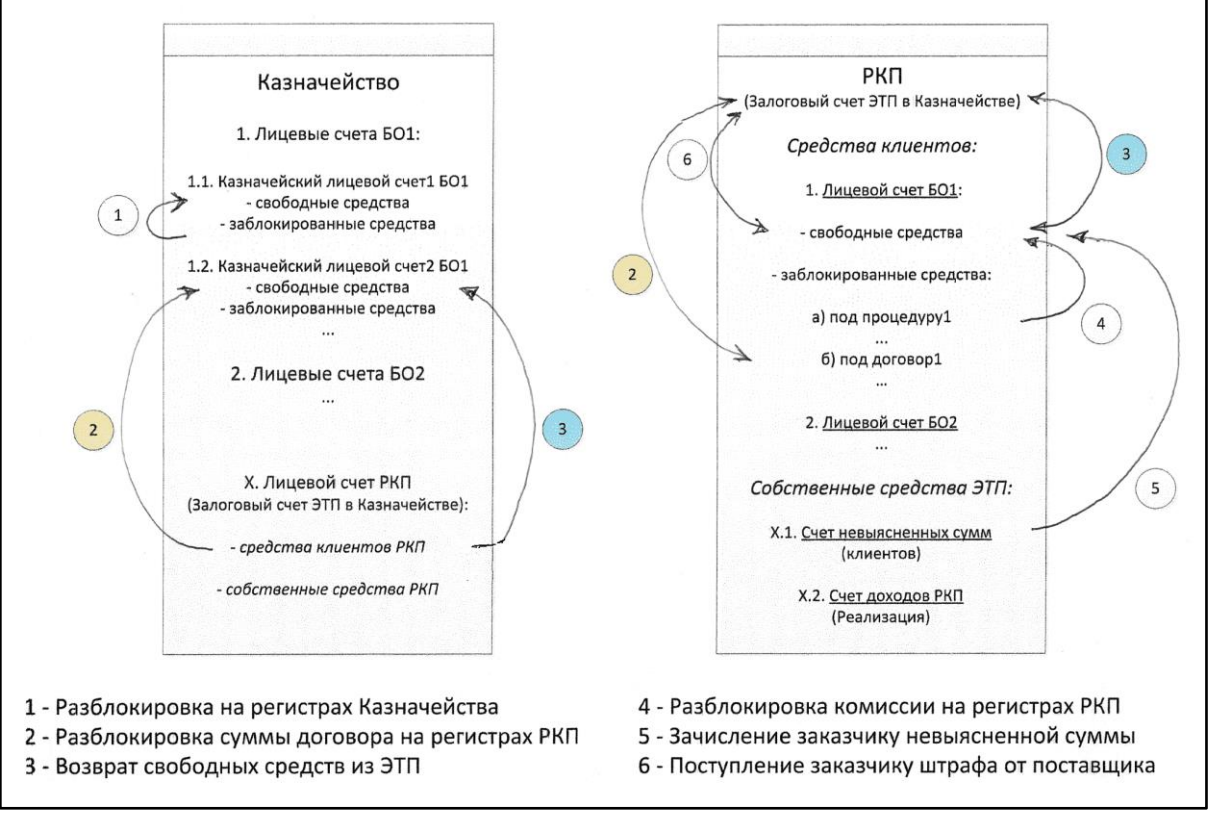

## **Рисунок 3.**

Операция (1) на рис 3. Это разблокировка средств гос. заказчика на регистрах Казначейства. Инициируется ЭТП при несостоявшейся процедуре Тендер/ Отбор (или при отказе сторон от подписания договора).

Операция (2)на рис 3. Это разблокировка средств гос. заказчика с их возвратом с залогового счета ЭТП в Казначействе. Она будет зеркально проведена в учетной системе РКП. В РКП кредитуется счет ЭТП в Казначействе (БАНК) и дебетуется лицевой счет БО в РКП (регистр заблокированных средств под договор). Операция инициируется ЭТП при расторжении договора (процедуры Аукцион и ЭМ). Разблокируется 100% стоимости договора.

Операция (3) на рис 3. Это вывод свободных средств заказчика со счета в РКП. Операция будет зеркально проведена в учетной системе РКП после получения выписки. Кредитуется счет ЭТП в Казначействе (БАНК) и дебетуется лицевой счет БО в РКП (регистр свободных средств). Операция инициируется самим заказчиком. На регистре свободных средств находятся неиспользованные средства под комиссионное вознаграждение, а также могут накапливаться штрафы, поступившие от поставщиков.

Операция (4) на рис 3. Это разблокировка комиссионного вознаграждения, проводимая в РКП на регистрах лицевого счета заказчика. Кредитуется лицевой счет БО в РКП (регистр свободных средств) и дебетуется лицевой счет БО в РКП (регистр заблокированных средств под процедуру). Операция инициируется ЭТП при завершении любых процедур без победителя или при не подписании договора с победителем..

Операция (5) на рис 3. Это зачисление невыясненной суммы после уточнения реквизитов платежки. Кредитуется лицевой счет БО в РКП (регистр свободных или заблокированных средств) и дебетуется счет Невыясненные суммы. Операция инициируется бухгалтерией ЭТП.

Операция (6)на рис 3. Это поступление на лицевой счет заказчика штрафа от поставщика (на регистр свободных средств). Кредитуется лицевой счет БО в РКП (регистр свободных средств) и дебетуется счет ЭТП в Казначействе (БАНК).Операция инициируется ЭТП при подписании исполнения договора со штрафом в пользу заказчика (для любых процедур ЭТП).

## 4.2.1.5.4.Предоставление преференций

Согласно ПП №4812 установлено, что если товар произведен в Республики Узбекистан и\или производитель товара местная компания, то при подаче предложения в процедурах закупки данным поставщикам к цене товара предоставляются преференции в размере 15%.

В процедурах Тендер и Отбор поставщики при заполнении документации предложении, заполняют поле страны производства товара. Если в данном поле выбран "Узбекистан", то для этого товара действует преференция в размере 15%.

В системе необходимо реализовать справочник местных производителей (наименование и ИНН), которым может быть предоставлена преференция. Только в том случае, если поставщик найден в данном справочнике необходимо автоматически прибавлять к предложенной поставщиком стоимости 15%.

# 4.2.1.6. Модуль «Отбор наилучших предложений»

В соответствии с изменениями в законодательстве закупочная процедура "Конкурс" исключается и вместо нее должна быть реализована закупочная процедура "Отбор наилучшего предложения" (далее-Отбор).

В системе необходимо изменить процедуру отбора в соответствии с новыми требованиями. В рамках данной закупочной процедуры предусмотрены следующие действия:

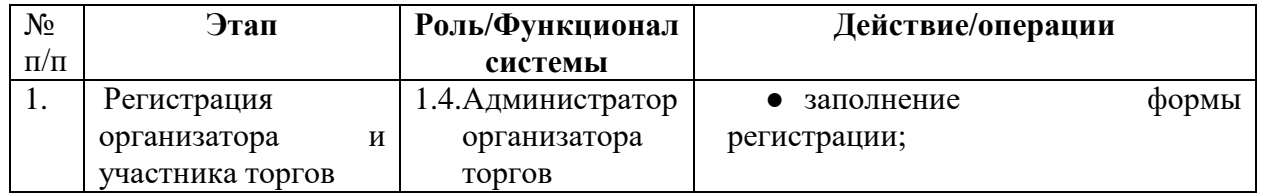

## **Таблица 4**

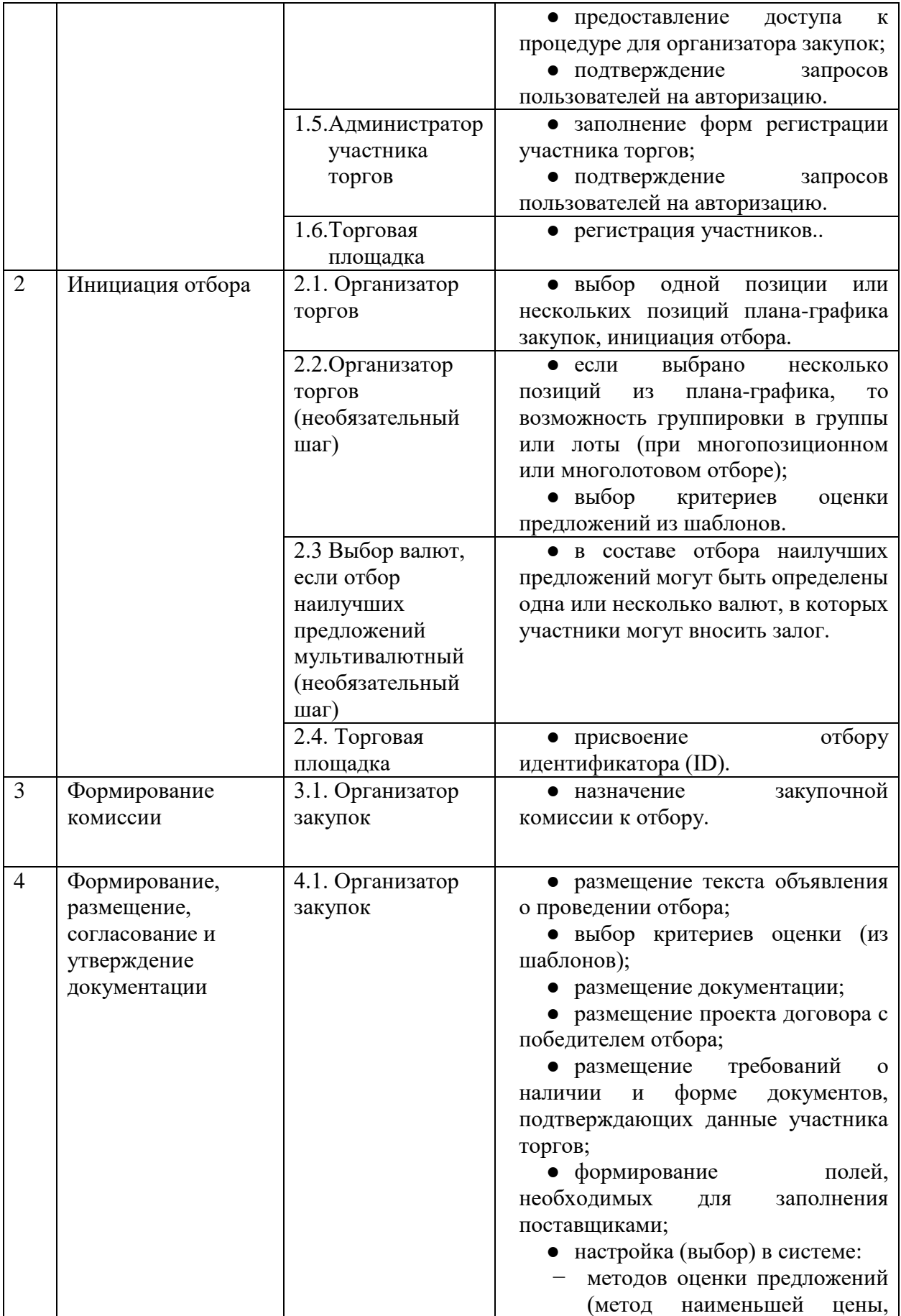
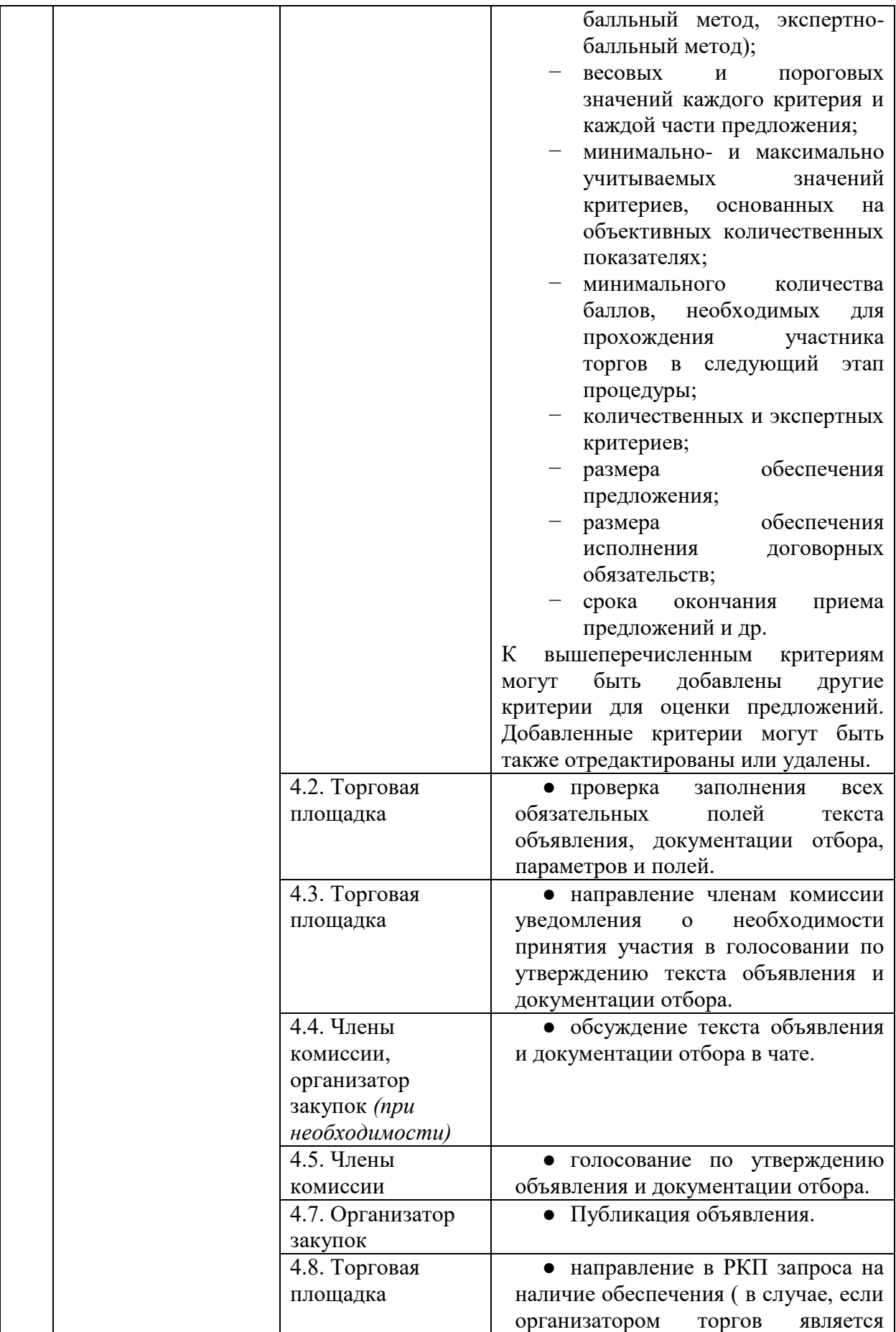

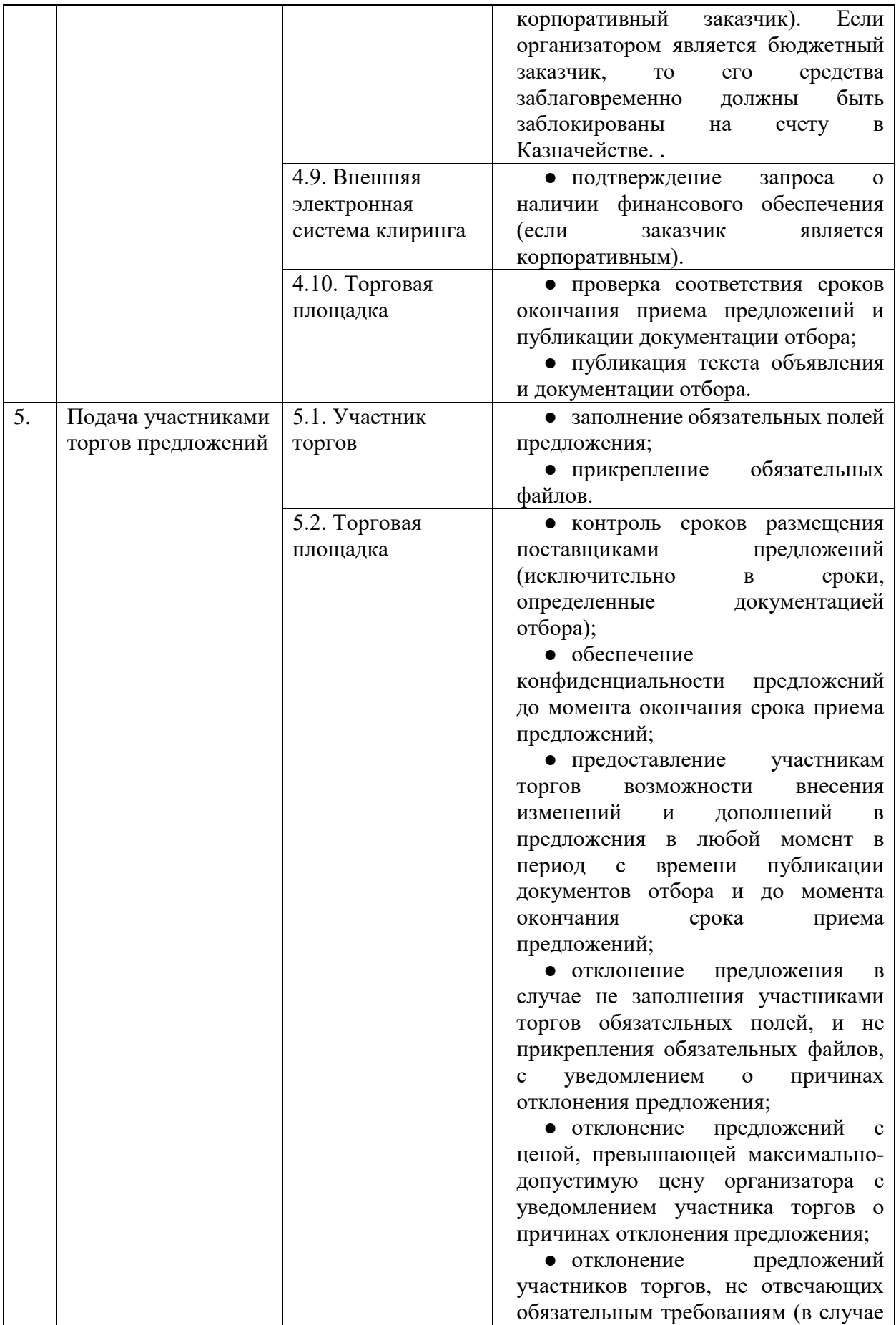

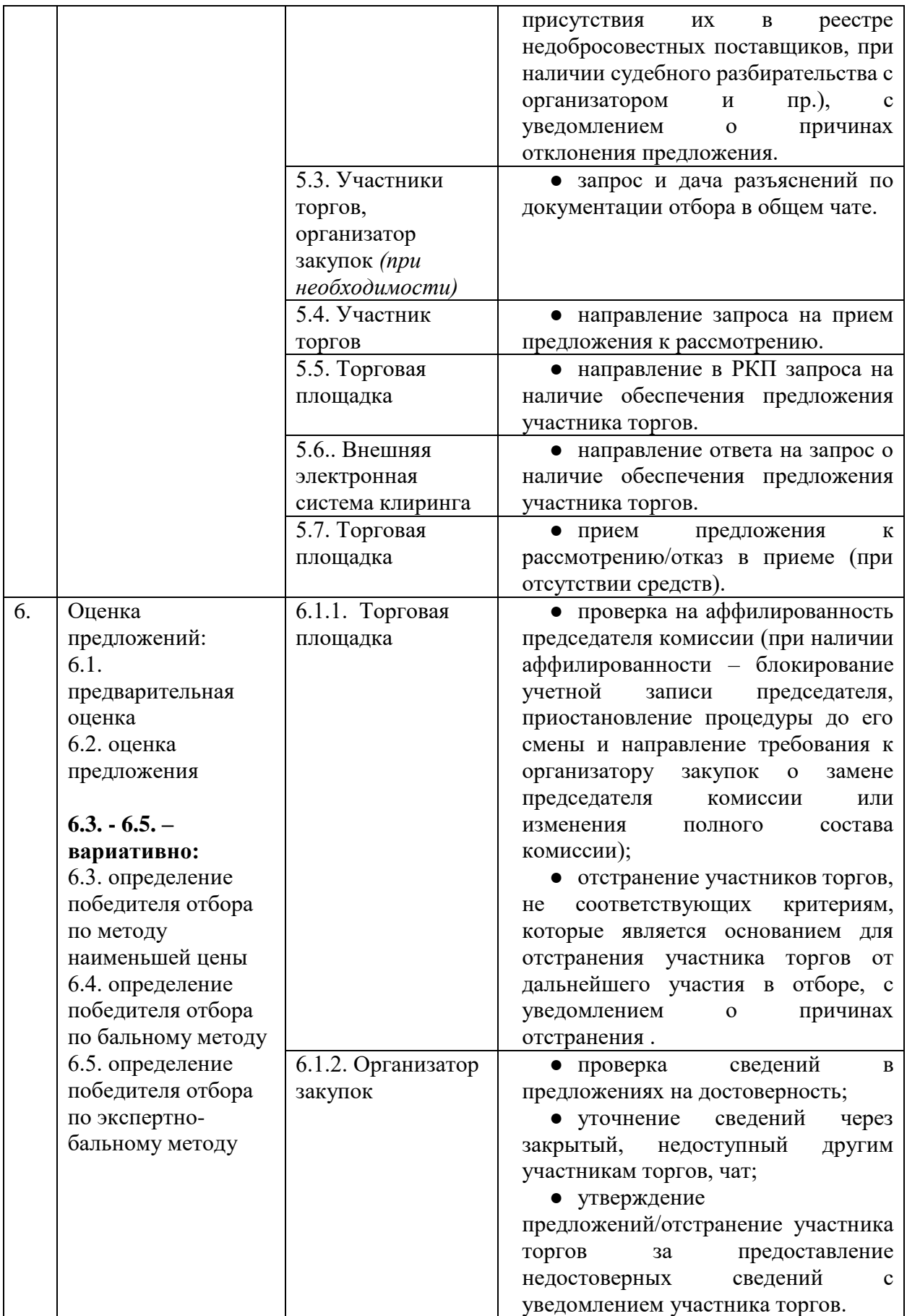

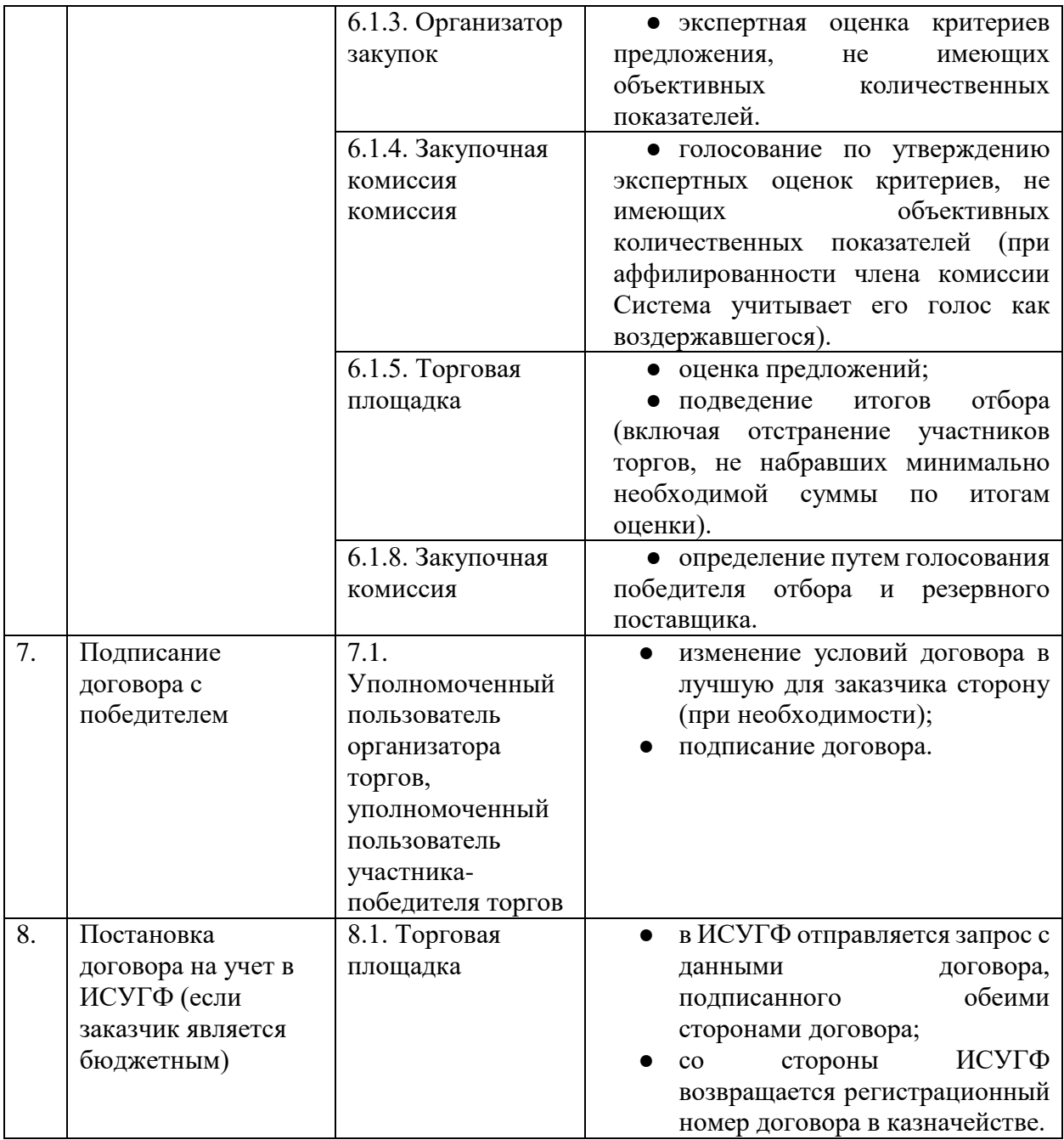

# 4.2.1.6.1. Описание работы модуля

На любом этапе процедуры владельцу процедуры должна быть доступна функция просмотра полного состояния процедуры.

# **Инициация закупочной процедуры**

Для инициации закупочной процедуры организатор торгов выбирает позицию из плана графика закупок. Данные позиции, полученные из ИСУГФ, не подлежат редактированию. Если организатором торгов является бюджетный заказчик, то при публикации отбора запрос в РКП о наличии средств не производится. Если заказчиком является корпоративный заказчик, то перед публикацией отбора необходимо сформировать запрос в РКП о наличии достаточного обеспечения у организатора для публикации отбора.

# **Формирование и размещение документации отбора**

Организатор (Заказчик) выбирает из плана графика одну или несколько позиций (при многопозиционной или многолотовой процедуре). В рамках процедуры позиции могут быть сформированы в группы или лоты. Система не должна допускать формирование и проведение отбора в отношении предмета закупок, его количества и цены, не совпадающих с соответствующей записью в плане-графике закупок.

В рамках процесса формирования документации отбора организатору торгов необходимо заполнить текст объявления о проведении отбора. Система обеспечивает размещение объявления, содержащего обязательные, в соответствии законодательством, поля. При отсутствии информации в обязательных полях Система не допускает публикацию объявления о проведении отбора и документации отбора, выдавая организатору закупок информацию о необходимости заполнения пропущенных полей;

− требования к документации отбора;

− проект договора с победителем отбора;

− требования о наличии и форме документов, подтверждающих данные участника торгов.

Объявление о проведении электронного отбора должно содержать следующую информацию:

− подробное описание и цену товара (работы, услуги);

− требования, предъявляемые к участникам электронного отбора (общие, технические, коммерческие);

− дата и время окончания срока подачи предложений отбора;

− информацию по заблокированным компаниям, предложения которых не будут приниматься;

− проформа договора с победителем.

Кроме приложенных документов, организатор закупок настраивает в Системе:

− валюту или список валют, в которых может быть произведена оплата залоговых средств участниками. Выбор осуществляется из справочника валют. Количество возможных валют не ограничено;

> − методы оценки предложений отбора (метод наименьшей цены, балльный метод, экспертно-балльный метод);

− весовые значения каждого критерия и каждой части предложения;

− минимально- и максимально учитываемые значения критериев, основанных на объективных количественных показателях;

минимальное количество баллов, необходимых для прохождения участников торгов в следующий этап;

− количественные и экспертные критерии;

- − проформу договора;
- − размер обеспечения предложения;
- − размер обеспечения исполнения договорных обязательств;

− срок окончания приема предложений от участников (срок в днях в время). Срок указывается в днях, например, 5 дней. Система с помощью календаря автоматически рассчитывает срок окончания приема предложений отбора от Поставщиков с учетом рабочих дней.

В процессе создания процедуры Организатор создает критерии оценки предложений участников. В процессе создания критериев может выбирать критерии из ранее сохраненных шаблонов критериев. Выбранный критерий может быть отредактирован в составе текущей закупочной процедуре и сохранен.

Система обеспечивает членам комиссии возможность голосования для утверждения текста объявления и документации отбора. При утверждении текста объявления и документации отбора большинством голосов Система должна формировать соответствующий протокол заседания комиссии. В случае не утверждения организатор торгов вносит необходимые изменения в состав объявления или документации отбора. После внесения изменений повторно инициируется утверждение объявления и документации отбора.

Система обеспечивает членам комиссии доступ к просмотру представленных на утверждении документов и закрытому чату. Система предоставляет каждому члену комиссии возможность запросить у организатора отбора через чат разъяснения по данным документации и вносить предложения по внесению в них изменений.

Система обеспечивает возможность внесения изменений в документацию не позднее чем за три дня до даты окончания срока подачи предложений. По результатам обсуждения членами комиссии в чате предложений участников торгов могут вноситься изменения в документацию отбора. Проект изменений в документацию отбора оформляет секретарь комиссии. Изменения в документацию отбора вступают в силу с момента их утверждения по результатам голосования членов комиссии. В этом случае отбор должен быть автоматически продлен Системой на установленный срок с даты внесения изменений. Изменения в документацию отбора размещаются на портале, в составе документации отбора, а также направляются всем участникам торгов, подавшим предложения к моменту внесения изменений.

## **Формирование закупочной комиссии**

Доступ членам закупочной комиссии к участию в голосовании предоставляет организатор торгов, который формирует в Системе список членов комиссии с определением их ролей и полномочий:

> − Председатель комиссии (при равенстве голосов в процессе голосования его голос является решающим, определение графика работы комиссии и сроков голосования);

> − Члены комиссии (голосуют, при голосовании обладают равными голосами);

> − Секретарь комиссии (не имеет права голоса при голосовании, формирует протоколы заседания комиссии).

В момент окончания срока приема предложений участников торгов, Система обеспечивает сверку на предмет аффилированности членов комиссии с участниками торгов. В случае, если состояние аффилированности связывают любого из участников торгов с председателем комиссии, Система информирует организатора закупок о необходимости замены председателя комиссии (без указания наименования и реквизитов данного участника торгов) и приостанавливает процедуру до момента замены председателя.

При голосовании члена комиссии по предложению участника торгов, с которым члена комиссии связывают отношения аффилированности, Система учитывает его голос как воздержавшегося, независимо от результатов реального голосования члена комиссии.

Вопросы для голосования (проект протокола) формирует секретарь комиссии. Председатель комиссии формирует график работы комиссии и сроки начала и окончания голосования по данному вопросу, в том числе, при необходимости, продление сроков голосования. Члены комиссии голосуют «за», «против» или «воздержался» и заверяют свой голос ЭЦП физического лица.

В случае голосования «против», члены комиссии могут оставить комментарий, объясняющий отказ от утверждения документов. Все члены комиссии имеют равный голос.

При равенстве голосов, голос председателя комиссии является решающим. Решение считается принятым, если «за» проголосовало более половины членов комиссии. Если «за» проголосовало менее половины членов комиссии, решение не принимается и проводится повторное голосование.

## **Подача участниками торгов предложений**

После публикации документации отбора происходит сбор предложений от поставщиков в период установленного срока.

Система должна обеспечивать:

возможность размещения поставщиками предложений исключительно в сроки, определенные документацией отбора;

− конфиденциальность предложений участников до момента окончания срока приема предложений;

− предоставление участникам возможности внесения изменений и дополнений в свои предложения с момента публикации отбора и до момента окончания срока приема предложений;

− отклонение предложений участников в случае не заполнения ими обязательных полей, и не прикрепления обязательных файлов, с уведомлением участника торгов о причинах отклонения предложения;

отклонение предложений участников с ценой, превышающей максимально-допустимую цену организатора с уведомлением участника торгов о причинах отклонения предложения;

− отклонения предложений участников торгов, не отвечающих обязательным требованиям (в случае присутствия их в реестре недобросовестных поставщиков и пр.), с уведомлением участника торгов о причинах отклонения предложения.

После размещения предложений в Системе, поставщик направляет запрос на их прием к рассмотрению. Система направляет в РКП запрос на наличие необходимого обеспечения предложения поставщика. При наличии необходимых средств на лицевом счете поставщика РКП блокирует эти средства и модуль направляет поставщику извещение о приеме предложения к рассмотрению. При отсутствии средств Система извещает поставщика об отказе в приеме предложения к рассмотрению по причине отсутствия средств обеспечения.

По истечении времени приема предложений участников, которое обозначено в условиях отбора и предложение к отбору поступило только от нескольких поставщиков необходимо автоматически изменять статус процедуры на "Проверка Технического этапа". В данном статусе секретарь закупочной комиссии должен иметь возможность совершить следующие операции:

Секретарь нажимает на кнопку участники и просматривает данные участников, которые подали предложение, и может отклонить их предложения. при отклонении предложения секретарь указывает причину отклонения, которая далее указывается в протоколе. Если предложения не отклоняются, то он переходит к оценке технической части предложений участников. Далее оценки формально-технического (Технический отбор) этапа направляются на согласование и процедура переходит на этап коммерческой оценки.

Если по результатам оценки технической части осталось необходимое количество участников в процедуре, то процедура переходит на коммерческий этап. При недостаточном количестве участников в процедуре секретарь должен быть уведомлен об этом и согласование н едолжно быть запущено.

Если время приема предложении завершено без единого участника или с одним участником, то процедуре автоматически присваивается статус "Не состоялась" (предложение единственного участника снимается, чтобы он не был привязан к процедуре).

Если процедура не состоялась, то заказчик должен иметь возможность без согласования создать новую процедуру на основе несостоявшейся.

Если в данные процедуры в статусе опубликован необходимо внести изменения, то необходимо запустить согласование статуса "Приостановление для изменения". После согласования статус процедуры меняется на приостановлен, в данном статусе секретарю должна быть доступна функция изменения.

### **Оценка предложений**

Первоначально организатор торгов осуществляет проверку данных, заполненных участниками торгов на достоверность. Проверка данных на достоверность производится путем сверки размещенной участниками торгов информации с приложенными файлами обоснования. При необходимости, организатор торгов может уточнять информацию у участника торгов через чат. Информация о переговорах между ними не доступна другим участникам торгов.

Оценка предложений участников торгов по критериям, имеющим объективные количественные показатели, осуществляется Системой в автоматическом режиме в соответствии с весовыми значениями, утвержденными документацией. Осуществленная Системой оценка критериев не подлежит утверждению закупочной комиссией.

Рассмотрение и оценку предложений участников торгов по критериям, не имеющих объективных количественных показателей (экспертную оценку), осуществляет организатор торгов. Итоги рассмотрения и оценки (их утверждение) осуществляет комиссия посредством голосования после представления организатором торгов оценок по всем критериям, входящим в определенную часть предложения.

Части предложений участников торгов: квалификационная, техническая и коммерческая части могут рассматриваться тендерной комиссией непоследовательно и независимо друг от друга. Предложения участников торгов предоставляются Системой для оценки, по возможности анонимно, не в постоянной очередности, а в случайном и каждый раз новом, порядке.

После утверждения оценок каждой части предложения отбора комиссией, Система осуществляет подсчет баллов, по каждому участнику торгов с учетом балльной оценки, произведенной Системой и экспертной оценки, произведенной организатором торгов и утвержденной комиссией.

Затем Система производит отсев участников торгов, не набравших по итогам оценки данной части баллов, необходимых для прохождения в следующий этап отбора.

Информация об оценке электронной Системой критериев, основанных на количественных показателях, а также актуальная итоговая оценка участников торгов недоступны до момента определения победителя.

Оценка критерия рассчитывается электронной Системой в автоматическом режиме как произведение балльного коэффициента на весовое значение критерия.

В зависимости от условий, определенных документацией отбора Система в автоматическом режиме:

> с учетом льгот и преференций, предоставляемых отечественным товаропроизводителям в соответствии с законодательством, выбирает в качестве победителя из числа участников торгов, участника, предложившего самую низкую цену (метод наименьшей цены);

> − определяет в качестве победителя участника торгов, предложение которого набрало наибольшее совокупное количество баллов (балльный метод);

> − определяет двух участников торгов, предложение которых набрало наибольшее совокупное количество баллов и представляет их кандидатуры закупочной комиссией на выбор среди них победителя отбора(экспертнобалльный метод).

Аналогичным образом в качестве резервного поставщика определяется участник торгов, предложение которого является наилучшим после победителя процедуры.

Результаты рассмотрения и оценки предложений фиксируются в итоговом протоколе рассмотрения и оценки предложений. Итоговый протокол подписывается всеми членами комиссии, и выписка из него, без указания информации о поименном голосовании членами комиссии, размещается на центральном информационном портале в течение трех рабочих дней со дня его подписания.

Итоговый протокол должен содержать следующую информацию:

− о дате и времени рассмотрения предложений;

− о составе присутствующих членов закупочной комиссии и уполномоченных представителей участников процедуры;

− об участниках электронного отбора, предложения которых были рассмотрены;

− об участниках отбора, предложения которых были отклонены, с указанием конкретных причин их отклонения;

− информация о победителе и резервном поставщике;

− наименование (для юридического лица), фамилию, имя, отчество (для физического лица), местонахождение (почтовый адрес) победителя отбора;

− сумма, предложенная победителем.

Любой участник торгов в течение трех рабочих дней после публикации итогового протокола вправе через чат направить организатору запрос о предоставлении разъяснений результатов отбора.

В течение трех рабочих дней с даты поступления такого запроса, организатор отбора обязан представить участнику торгов соответствующие разъяснения через чат.

В течение десяти рабочих дней после публикации итогового протокола в Системе организатор торгов и поставщик обязаны заключить договор по форме, утвержденной документацией отбора.

## **Отмена процедуры.**

Организатор торгов по объективным причинам может отменить проведение процедуры отбора до момента ее окончания. Документы-основания для отмены отбора могут быть добавлены к процедуре и далее опубликованы на Портале. При отмене процедуры необходимо также формировать протокол об отмене процедуры.

## **Согласования.**

При приостановке, продлении, возобновлении, отмены, переоценке процедуры секретарь может создать дополнительные согласования. При согласовании секретарь должен иметь возможность указать основание. Далее данное основание должно быть отражено в итоговом протоколе.

# **Прием жалоб и обращений.**

Данный модуль позволяет зарегистрированным участникам торгов подавать жалобу на любом этапе отбора в закупочную комиссию.

В процессе подачи жалобы заявителю необходимо указывать тематику жалобы и содержание жалобы.

Жалобы консолидируются в персональном кабинете уполномоченного пользователя для дальнейшего рассмотрения.

Рабочий орган (комиссия) по рассмотрению жалоб рассматривает жалобу и принимает решение. В процессе рассмотрения жалобы рабочий орган может принять решение о приостановлении осуществляемой государственной закупки до момента окончания рассмотрения жалобы. По результатам рассмотрения жалобы могут быть приняты следующие решения:

> − *Удовлетворение жалобы* и, как следствие, рабочим органом может быть инициирована отмена или приостановка закупочной процедуры;

− *Неудовлетворение жалобы* и, как следствие, рабочим органом может быть инициировано возобновление закупочной процедуры.

Рабочий орган по рассмотрению жалоб должен иметь функцию приостановления отбора на определенный им срок. При приостановлении процедуры государственной закупки Рабочий орган должен указать обоснованную причину приостановления, и указать идентификационной номер жалобы, на основании которой процедура государственной закупки была приостановлена.

Рабочий орган самостоятельно формирует ответ по результатам рассмотрения жалобы и направляет его заявителю.

В модуле приема жалоб и обращений для процедуры отбора необходимо добавить функционал автоматического уведомлении поставщиков-участников торгов о наступлении этапа приема возражений по данной процедуре.

# 4.2.1.7. Доработка модуля «Аукцион»

4.2.1.7.1. Описание процесса проведения процедуры

Закупочную процедуру "Аукцион" необходимо доработать согласно следующим шагам:

1. Инициация и создание процедуры

Заказчик для осуществления закупки в модуле «Аукцион» должен изначально спланировать закупку в подсистеме «План график закупок». План-график закупок формируется в электронном виде Заказчиков в соответствии с установленными процедурами.

Если сумма закупаемых товаров, работ и услуг не превышает ценовых рамок аукциона, то при инициации процедуры со стороны Заказчика необходимо формировать закупочную процедуру «Аукцион» в черновом статусе.

Далее Заказчик должен внести следующие данные, часть из которых (описание товара) заполняется на основании выбранной позиции плана-графика закупок:

· Номер лота (автоматически генерируемое цифровое поле);

- · Технические требования. Состоит из разделов:
	- Общие требования (номер процедуры, стартовая стоимость, количество просмотров, количество участников, последняя предложенная стоимость, время завершения торгов);
	- Позиции (по каждой позиции: наименование товара, работы или услуги, описание, единица измерения, стартовая цена, статья расходов, месяц поставки);
- · Особые условия закупки. Состоит из разделов:
	- Сертификация;
	- Упаковка;
	- Условия транспортировки;
	- Условия комплектации;
	- Процедура приемки;
	- Сервисные центры и гарантийное обслуживание;
	- $\bullet$  Прочее.

· Основные данные. Состоит из следующих разделов:

- Условия закупки (состоит из разных полей):
- А) Условия поставки (Выборочное поле Поставщик осуществляет поставку до Заказчика, Заказчик забирает товар из склада Поставщика)
- Б) Срок поставки (поле ввода цифры)
- В) Залог (автоматические рассчитываемое поле, работает по формуле: Общая стоимость \* 3% = сумма залога)
- Г) Комиссионные услуги оператора (автоматические рассчитываемое поле, работает по формуле: Общая стоимость \* 0,15% = сумма залога и валюта)
- Д) Валюта;
- Е) Дата окончания торгов (Выборочное поле от 5 до 10 дней). После одобрения модератором и публикации лота поле автоматически рассчитывает дату завершения торгов. Дата завершения торгов, помимо даты также должен отображать время завершения торгов. Время завершения торгов берется из времени одобрения модератором лота на публикацию;
- Ж)Дата публикации торгов;
- З) Запланированная дата начала торгов. Продолжительность торга автоматически задается системой как 5 рабочих дней;
	- Информация о компании-заказчике (состоят из разных полей):
- А) Наименование заказчика (Берется из реквизитов заказчика);
- Б) Юридический адрес заказчика (Берется из реквизитов заказчика);
- В) Телефон заказчика (Берется из реквизитов заказчика);
- Г) ИНН Заказчика (Берется из реквизитов заказчика);

Д) Дополнительная информация.

· Коммерческие данные. Состоит из следующих разделов:

● Срок оплаты после окончания поставки(в днях);

- Срок оплаты авансового платежа(в днях). Должно автоматически подставляться нулевое значение;
- Сумма авансового платежа(в UZS);
- Источник финансирования (счет, сумма);
- График оплаты (год, месяц, счет, сумма, статья расходов).

На любом этапе процедуры владельцу процедуры должна быть доступна функция просмотра полного состояния процедуры.

Заказчик должен иметь возможность в процессе создания процедуры приложить файл с необходимыми документами. После заполнения всех данных у Заказчик отправляет данные на модерацию. При отправке процедуры на модерацию система должна проверить наличие средств на счету РКП заказчика и заблокировать 3%+0,15% от общей стоимости лота. Отправка на модерацию должна осуществляться путем подписания с помощью ЭЦП юридического лица (Заказчика). На данном шаге процесса статус процедуры изменяется на «На модерации».

Далее модератор рассматривает процедуру на соответствие всем требования. В случае если модератор отклоняет процедуру, то сумма, заблокированная у заказчика 3%+0,15% должна разблокироваться. В случае если модератор одобрит процедуру, у процедуры статус меняется «Опубликован».

2. Подача предложения поставщиками

Поставщик должен иметь возможность подписаться на товары, работы и услуги.

По подписанным поставщика товарам, работам и услугам поставщик может получать уведомления по процедурам в рамках своего электронного кабинета.

В случае, если поставщик найдет интересуешь ему лот, он должен иметь возможность просмотреть подробную информацию.

У поставщика при просмотре лота должна быть возможность подачи предложения. При подаче предложения поставщик должен указать предлагаемую Заказчику сумму. Сумма подаваемого предложения всегда на 2% ниже, чем стартовая сумма. Каждая последующая предложение будет дешевле ровно на 2% от стартовой суммы лота.

После каждого поданного предложения значение последней поданной наименьшей цены по данному лоту должно быть обновлено с учетом последней цены.

Поставщик при каждой подаче предложения должен получать информацию о сумме, которая рассчитывается автоматически.. Каждое поданное предложение поставщиками должно быть подписано ЭЦП поставщика.

При подаче предложения система автоматически должна проверить наличие средств на счету РКП поставщика и при достаточном количестве средств должна заблокировать 3%+0,15% в виде залога и комиссионного сбора.

3. Заключение договора

По окончанию срока торгов система выбирает наилучшее ценовое предложение и уведомляет Заказчика и Поставщика. Стороны генерируют договор на электронной площадке, который в дальнейшем должен быть подписан обеими сторонами с использованием ЭЦП. Формирование и подписание договора производится в подсистеме договоров.

#### 4.2.1.7.2. Требования к персональным кабинетам участников процедуры

В персональном кабинете Заказчика необходимо выделить пункт меню «Аукцион» в разделе "Виды закупок". В составе данного раздела Заказчик должен видеть все инициированные/созданные им процедуры в разрезе следующих статусов:

- · Черновик;
- · На модерации;
- · Опубликован;
- · Отклонённый;
- Завершенный с победителем;
- · Завершенный без победителя.

В записях со статусами «Завершенный с победителем» должна быть реализована возможность перехода в подсистему договоров для составления и подписания договора по результатам процедуры.

Все одобренные процедуры по аукциону должны попадать в публичный реестр «Аукцион». Виджет должен состоять из следующего краткой информации:

- Регион (должен формироваться из региона заказчика);
- · № лота (формируется на основании данных закупочной процедуры);
- · Дата завершения торгов и время (формируется на основании данных закупочной процедуры);
- · Наименование товаров, работ и услуг (подряд через запятую);
- · Стартовая стоимость лота;
- · Последняя наименьшая цена (если на момент формирования ни одного предложения не поступило по данной процедуре, то значение поле должно быть следующим «Предложение не подано»).

Подробная информация о процедуре должна содержать:

- № лота:
- · Срок завершения торгов (таймер);
- · Количество участников (количество поставщиков подавших предложение);
- · Стартовая стоимость лота;
- · Последняя предложенная наименьшая цена (если на момент формирования ни одного предложения не поступило по данной процедуре, то значение поле должно быть следующим «Предложение не подано»).

## 4.2.1.7.3. Изменение формы договора

После завершения торгов (когда определен победитель) система должна автоматически генерировать договор между заказчиком и победителем.

На момент завершения торгов (определения победителя) система должна автоматическим заблокировать всю стоимость договора на счету РКП Заказчика.

После формирования договор считается автоматически подписанным обеими сторонами и ожидает оплаты.

Информация по договору должна состоять из:

### **Таблица 5**

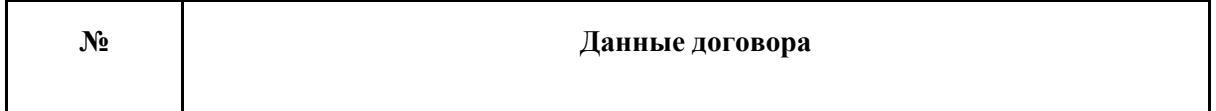

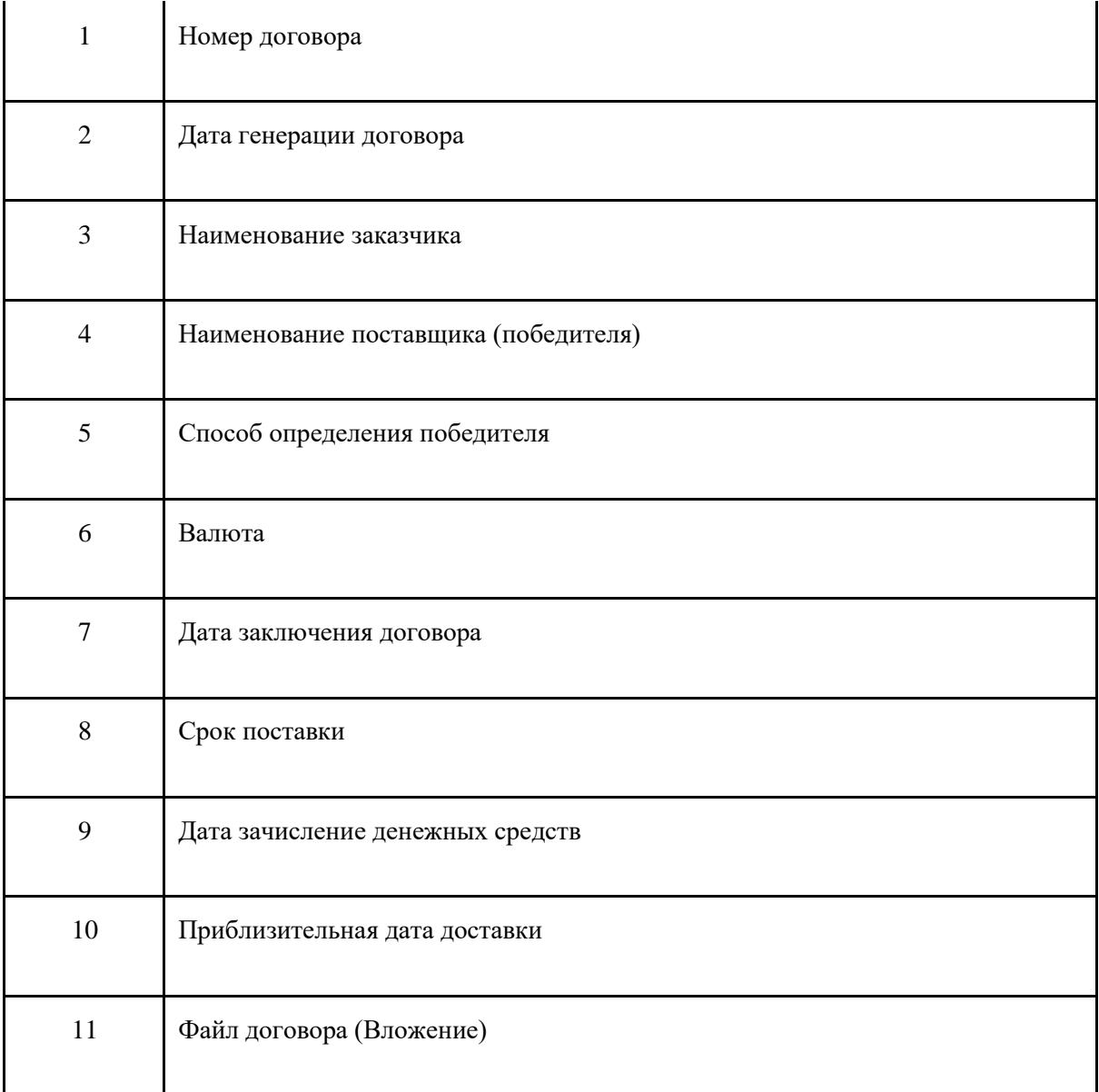

 В том числе договор должен иметь спецификацию, которая должна содержать следующую информацию:

- · Наименование товара;
- · Количество единиц товара;
- · Единица измерения товара;
- · Страна-производитель;
- · Стартовая стоимость товара (общая стоимость);
- · Цена победителя (предлагаемая общая стоимость).

# 4.2.1.8. Доработка модуля «Электронный магазин»

# 4.2.1.8.1. Описание процесса проведения процедуры

Закупочная процедура "Электронный магазин" должна быть доработана согласно следующим шагам:

- 1. Публикация объявления поставщика в ЭМ. Поставщик создает/корректирует объявление (описание товара, работы и услуги).
- В своем предложении, размещенном в электронном магазине, участник указывает:
- Описание товара. Состоит из полей:
	- · наименование предлагаемого товара (работы, услуги);
	- · цену продажи;
	- · марка продукции;
	- · производитель продукции;
	- · срок годности продукции;
	- · год производства продукции;
	- · описание продукции;
	- · информацию о наличии лицензии, документа разрешительного характера или сертификата (при необходимости).
	- · срок гарантии;
	- · фотографию товара;
- Сроки. Состоит из полей:
	- · срок торга (дата и время);
	- · срок доставки;
	- · фотографию товара;
- Регионы. Состав регионов, выбранных из справочника "Региона Республики Узбекистан".

Объявление автоматически публикуется на 15 рабочих дней, по истечению которых Поставщик может при необходимости актуализировать данные объявления и опубликовать его повторно. Заказчик может сделать запрос в течение 48 часов.

На любом этапе процедуры владельцу процедуры должна быть доступна функция просмотра полного состояния процедуры.

Также в составе информации к ЭМ должна быть указана максимально возможная партия товара в объявлении поставщика.

Если средств на счету поставщика недостаточно, то объявление не может быть промодерировано. Если средств достаточно, далее по процессу модератор должен проверять объявление и принимать одно из следующих решений:

· положительное решение;

· отправка на корректировку автору объявления (поставщику).

В случае принятия положительного решения модератором, на площадке должна производиться автоматическая публикация объявления. Опубликованное объявление может быть снято с публикации в следующих случаях:

- · в случае завершения срока публикации;
- · по решению ЭТП в случае уменьшения количества на складе ниже минимального объема поставки.

Поставщик должен иметь возможность удалить свои объявления, находящихся в статусах:

- · Черновик;
- · Отклонено модератором;
- · Закрыт (при пересоздании нового объявления).
- 2. Запрос цены заказчика. Заказчик осуществляет поиск товаров и выбор объявления. Если объявление представлено на требуемый товар, то Заказчик осуществляет запрос цены к стартовому объявлению (запрос к стартовому поставщику).

Если у заказчика средств недостаточно, то он не должен иметь возможность начать запрос котировок. Далее должна производиться автоматическая публикация запроса на площадке. На основании данных запросов площадка осуществляет выбор одного поставщика, который становиться победителем заключения договора после сбора предложений (в течение 48 часов). Предложения других поставщиков, которые не одержали победу должны быть отклонены с обязательным уведомлением поставщиков.

3. Подготовка предложений поставщиками-конкурентами.

Далее новые поставщики должны иметь возможность выбрать запрос цены, поданный по чужому объявлению на товар из своего ассортимента. При выборе возможны следующие варианты:

- Подача предложения от нового поставщика. Если у поставщика средств недостаточно, то он не может подать предложение.
- Автоотклонение: истек срок подачи предложения.
- 4. Предложение стартового поставщика

При подаче предложения другими поставщиками стартовый поставщик должен получать запрос цены на свое объявление, выбранное как стартовое в новой процедуре. Далее возможны следующие ситуации:

- Улучшение предложения и подача предложения стартовым поставщиком с новой ценой;
- Автоподача предложения от лица стартового поставщика, если:
- Поставщик не подал предложение в течение 48 часов;
- Количество заказчика не превышает гарантированное к поставке количество поставщика).

Если у поставщика окажется недостаточно средств для блокировки (3%+0.15% от стартовой стоимости), то автопредложение не может быть подано.

- Автоотклонение запроса, если:
- Заказчик запросил количество, превышающее гарантированный в объявлении объем;
- Поставщик не согласился подать предложение в течение 48 часов.
- 5. Выбор победителя. Площадка анализирует все поданные предложения от поставщиков и выбирает победителя на основе заданных критериев.
- 6. Формирование и подписание договора. В подсистеме договора должен быть сформирован договор установленного формата и представлен на подписание обеим сторонам Заказчику и Поставщику-победителю. Далее стороны подписывают договор по стандартной процедуре.
- 7. Процедура завершена с одним участником

Если процедура переходит в статус "Закрыт с одним предложением", то у Заказчика должны быть доступны 2 функции:

- Создать договор;
- Создать предложение о снижении цены.

Если Заказчик использует функцию создания договора, то должен автоматически создаваться договор с предложенной изначально Поставщиком ценой.

Если Заказчик создает предложение о снижении стоимости, то Заказчик должен указать предлагаемую цены, комментарий (при необходимости) и приложить файл. Далее производятся следующие действия:

1) начинается отсчет времени(24 часа);

2) Запрос переходит в новую стадию "Торги".

Поставщик, получив запрос Заказчика, может просмотреть данные предложения и принять его или отказаться, используя соответствующие функции.

Если Поставщик отклоняет запрос. то запрос переходит в статус "Цена отклонена".

Если Поставщик принимает запрос и направляет соответствующее уведомление Заказчику, то:

1) если у Поставщика не хватает средств - Запрос переходит на статус "Ожидает пополнения средств со стороны Поставщика" и у Поставщика появляется кнопка "Закрыть".Если Поставщик в течение 24 часов с момента поступления запроса Заказчика не пополняет счет, то Запрос переходит в статус "Цена отклонена". В этом случае Заказчик может создать договор по первоначальной цене. Иначе статус запроса меняется на "Отменен", договор по процедуре не создается. Все ранее заблокированные задатки по процедуре должны быть разблокированы.

2) если у Поставщика хватает средств - создается Договор с ценой Заказчика, производится блокирование соответствующего размера средств у Заказчика и Поставщика. В этом случае правило антидемпинга не применяется!

3) Запускается таймер на 72 часа. (При случае если заказчик бездействует). По истечению 72 часов Запрос переходит в статус "Отменен", все задатки должны быть разблокированы.

Если Заказчик создает договор по первоначальной цене, то система должна автоматически создать договор и заблокировать средства в соответствии с установленным процессом.

## 4.2.1.8.2. Национальный магазин

В системе необходимо реализовать процедуру "Национальный магазин". Процедура проведения национального магазина соответствует проведению процедуры магазин с добавлением критерия о том, что поставщики должны выбираться из указанного заказчиком региона для обеспечения быстрой доставки.

## 4.2.1.8.4. «Корзина»

В системе для заказчиков необходимо обеспечить функционал выбора и сохранения избранных предложений. В персональном кабинете должен быть создан раздел "Корзина", который предназначен для отображения списка отмеченных предложений/товаров. В данном разделе должны быть реализованы функции просмотра и удаления ранее перемещенных сюда объявлений. Объявления отмечаются участниками в процессе поиска объявлений и предложений в системе.

По объявлениям в корзине Заказчик может запросить цену. После запроса цены осуществляется стандартный процесс проведения закупочной процедуры "магазин".

### 4.2.1.9. Модуль заключения прямых договоров

Схема бизнес-процесса заключения прямых договоров представлена ниже:

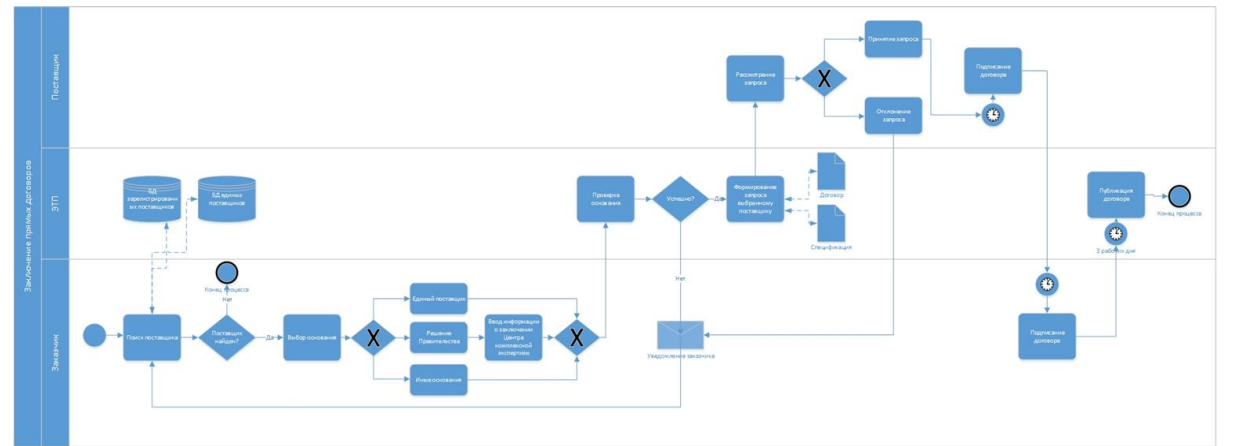

#### **Рисунок 4. Общая схема процесса**

Ниже представлено подробное описание возможных сценариев выполнения процесса:

**Сценарий использования "А1":** Подходящий поставщик найден и основания легитимны **Условия запуска:** Заказчик инициирует поиск поставщика для заключения прямого договора **Основное действующее лицо:** Заказчик

## **Порядок выполнения сценария:**

- 1) Заказчик с помощью функционала поиска формирует поисковой запрос в БД зарегистрированных и единых поставщиков;
- 2) Выбор подходящего поставщика из результатов поиска;
- 3) Выбор основания для заключения прямого договора с выбранным поставщиком;
- 4) Подтверждение легитимности основания заказчика модератором (администратором);

## **Временной сценарий выполнения сценария:**

- 1) Время выполнения поискового запроса- не более 5 с.
- 2) Подтверждение легитимности основания модератором не более 3х рабочих дней.

**Входные данные:** параметры поиска поставщика, основания для заключения прямого договора (прикрепленные файлы), данные заключения Центра комплексной экспертизы (в случае закупки по решению Правительства).

**Выходные данные:** результаты выполнения поискового запроса, решение модератора (администратора) по результату рассмотрения основания для заключения прямого договора. **Возможные расширения:** модератор не признает предоставленные основания легитимными и запрашивает у заказчика дополнительные документы-основания или иную информацию, проверяет достоверность предоставленной информации с помощью дополнительных информационных источников (систем).

**Сценарий использования "А2":** Подходящий поставщик не найден.

**Условия запуска:** Заказчик инициирует поиск поставщика для заключения прямого договора **Основное действующее лицо:** Заказчик, поставщик

**Порядок выполнения сценария:** 

- 1) Заказчик с помощью функционала поиска формирует поисковой запрос в БД зарегистрированных и единых поставщиков;
- 2) Информирование поставщика об отсутствии поставщика по заданным параметрам;

### **Временной сценарий выполнения сценария:**

- 1) Время выполнения поискового запроса- не более 5 с.
- 2) Подтверждение легитимности основания модератором не более 3х рабочих дней.

**Входные данные:** параметры поиска поставщика.

**Выходные данные:** результаты выполнения поискового запроса. **Возможные расширения:** -.

**Сценарий использования "B1":** Запрос заказчика принят и договор подписан.

**Условия запуска:** Заказчик направляет запрос поставщику для заключения прямого договора. **Основное действующее лицо:** Заказчик, поставщик.

### **Порядок выполнения сценария:**

- 1) После подтверждения легитимности оснований для заключения прямого договора модератором заказчик направляет запрос (с фалом договора) и спецификацией;
- 2) Поставщик подтверждает запрос и подписывает договор в течение установленного срока подписания договора;

3) Заказчик подписывает договор в течение установленного срока подписания договора;

## **Временной сценарий выполнения сценария:**

- 1) Подтверждение легитимности основания модератором не более 3х рабочих дней.
- 2) Рассмотрение запроса поставщиком- срок действия предложения заказчика-3 рабочих дня.

**Входные данные:** запрос заказчика, файл договора, спецификация.

**Выходные данные:** подписанный договор. **Возможные расширения:** -.

**Сценарий использования "B2":** Запрос заказчика отклонен.

**Условия запуска:** Заказчик направляет запрос поставщику для заключения прямого договора **Основное действующее лицо:** Заказчик, поставщик.

#### **Порядок выполнения сценария:**

1) После подтверждения легитимности оснований для заключения прямого договора модератором заказчик направляет запрос (с фалом договора) и спецификацией;

- 2) Поставщик отклоняет запрос.
- 3) Заказчик инициирует поиск другого поставщика (сценарии А1, А2);

# **Временной сценарий выполнения сценария:**

- 1) Подтверждение легитимности основания модератором не более 3х рабочих дней.
- 2) Рассмотрение запроса поставщиком- срок действия предложения заказчика-3 рабочих дня;.

**Входные данные:** запрос заказчика, файл договора, спецификация.

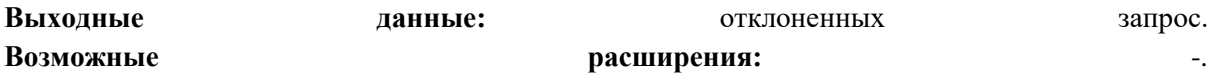

**Сценарий использования "С1":** Запрос заказчика принят и договор не подписан.

**Условия запуска:** Заказчик направляет запрос поставщику для заключения прямого договора.

**Основное действующее лицо:** Заказчик, поставщик.

# **Порядок выполнения сценария:**

- 1) После подтверждения легитимности оснований для заключения прямого договора модератором заказчик направляет запрос (с фалом договора) и спецификацией;
- 2) Поставщик подтверждает запрос, но договор не подписан одной из сторон или обеими сторонами в течение срока подписания договора;

# **Временной сценарий выполнения сценария:**

- 1) Подтверждение легитимности основания модератором не более 3х рабочих дней.
- 2) Рассмотрение запроса поставщиком- срок действия предложения заказчика-3 рабочих дня;
- 3) Срок подписания договора сторонами- 10 рабочих дней.

**Входные данные:** запрос заказчика, файл договора, спецификация.

**Выходные данные:** не подписанный договор. **Возможные расширения:** -.

## 4.2.9.1. Параметры поиска поставщика

Поиск зарегистрированных поставщиков и поиск единых поставщиков должен осуществляться согласно стандартному функционалу поиска в Системе.

При выборе поставщика в результатах поиска заказчик должен переходить в карточку поставщика с подробной информации о нем. В карточке поставщика у заказчика должна быть функция отправки запроса выбранному поставщику для заключения прямого договора.

## 4.2.9.2. Формирование запроса заказчиком

Запрос заказчика поставщику для заключения прямого договора должен включать в себя 3 раздела:

- 1) Основание для заключения прямого договора;
- 2) Спецификация;
- 3) Файл договора.

Раздел "Основание для заключения прямого договора" должен в себя включать выбор типа основания из трех установленных типов:

- Единый поставщик;
- Решение Правительства;
- Иные основания.

При выборе типа "Решение Правительства" заказчик должен указать название, номер и дату нормативного документа-основания для заключения прямого договора, а также прикрепить файл (один или несколько) документов-оснований. Также при выборе данного типа заказчик должен указать номер и дату заключения Центра комплексной экспертизы.

При выборе типа "Иные основания" заказчик должен выбрать одно из следующих оснований:

- государственная закупка товаров (работ, услуг), необходимых для обеспечения нужд Республики Узбекистан в целях ликвидации чрезвычайных ситуаций;
- государственная закупка, связанная с назначением адвоката (представителя) для участия в судебных разбирательствах;
- государственная закупка результатов интеллектуальной деятельности, таких как произведения науки, литературы и искусства, исполнения, фонограммы, передачи организаций эфирного или кабельного вещания, у единственного лица, обладающего исключительным правом на данный объект интеллектуальной собственности;
- государственная закупка товаров (работ, услуг), цены (тарифы) на которые регулируются государством.

В данном разделе выбору подлежит одно или несколько оснований. Также заказчик должен иметь возможность прикрепить файл (один или несколько) с документами-основаниями.

После указания основания для заключения прямого договора заказчик должен сформировать электронный вариант спецификации с товарами, услугами(работами), которые планируется закупить в рамках прямого договора.

Спецификация должна содержать в себе следующую информацию:

- Код товара/услуги (работы) (выбирается заказчиком из справочника ЕНКТ);
- Наименование товара (указывается автоматически из справочника ЕНКТ);
- Количество (указывается заказчиком);
- Единицы измерения (выбирается заказчиком из справочника единиц измерения);
- Цена (сум) (указывается заказчиком).

Далее после формирования спецификации заказчик должен загрузить файл договора.

Данные по выбранному основанию, спецификация и прикрепленные файлы должны быть далее доступны модератору для обработки.

## 4.2.9.3. Рассмотрение оснований для заключения прямого договора

Получив запрос на подтверждения легитимности основания для заключения прямого договора, модератор должен в течение установленного времени рассмотреть запрос и принять решение.

В запросе модератор должен иметь возможность:

- 1) Просмотреть данные заказчика и поставщика;
- 2) Просмотреть выбранные основания и документы к ним (скачать и сохранить прикрепленные документы);
- 3) Просмотреть данные спецификации;
- 4) Скачать и просмотреть файл договора;

### 5) Принять решение (Признать легитимность/отклонить) по запросу;

Принятие решение должно производится в течение установленного срока. Если в течение указанного срока модератором не вынесено решение по легитимности основания, то запрос считается аннулированным, процедура заключения прямого договора невозможна, о чем должен уведомляться заказчик.

Если модератором принято решение о признании оснований для заключения прямого договора легитимными, то заказчик должен получить уведомление об этом и далее модуль автоматически направляет запрос выбранному поставщику на рассмотрение.

Если модератором принято решение об отклонении запроса, то заказчик должен получить соответствующее уведомление об этом и процесс завершается, т.е. далее запроса поставщику не направляется и заказчик должен инициировать процесс повторно и шага поиска поставщика.

### 4.2.9.4. Рассмотрение запроса поставщиком

Если модератор на этапе рассмотрения основания для заключения прямого договора принял решение о признании легитимности основания, то запрос на заключения договора должен направляться в персональный кабинет выбранного поставщика.

Для просмотра списка запросов для заключения прямых договоров в персональный кабинет поставщика необходимо добавить раздел "Прямые договора", в котором будет представлен список запросов от заказчиков.

В данном разделе должен содержаться следующий функционал:

- Поиск запросов (по имени и ИНН заказчика);
- Просмотр результатов поиска;
- Просмотр карточки заказчика;
- Просмотр основания для заключения прямого договора и документов к нему, спецификации, просмотр и сохранение файла договора;
- Подписание договора и спецификации;
- Отклонение запроса.

Поставщик по каждому запросу должен принимать решение: принять запрос или отклонить запрос.

#### 4.2.9.5. Заключение прямого договора

При принятии запроса поставщиком необходимо в автоматическом режиме подписывать файл договора, приложенный заказчиков, и электронную спецификацию к договору ЭЦП поставщика, и далее заправлять договор на подпись заказчику.

В персональном кабинете заказчика также необходимо добавить раздел "Прямые договора", в котором необходимо консолидировать информацию по отправленным с его стороны запросам поставщикам и полученным от них решении.

Договор считается заключенным при подписи ЭЦП поставщика и ЭЦП заказчика файла договора, приложенного заказчиком к запросу, и электронной формы спецификации.

При подписании договора поставщиком заказчик должен быть уведомлен о подписании договора одной их сторон и необходимости подписания с его стороны. При подписании договора заказчиком об этом должен быть уведомлен поставщик. При неподписании договора (обеими сторонами или одной их сторон) в течение установленного срока обе стороны должны быть уведомлены о том, что сделка не состоялась.

Договор должен быть подписан в срок не более 10 дней обеими сторонами, иначе сделка считается несостоявшейся и процесс завершается.

Номер договору присваивается заказчиком и момент его подписи с его стороны. Датой договора считается дата подписания договора заказчиком, после подписания поставщиком.

## 4.2.9.6. Публикация договора

Заключенный договор должен быть опубликован сразу после его подписания обеими сторонами в Едином реестре договоров согласно существующему функционалу публикации договоров в системе.

#### 4.2.1.10. Доработки методологии оценки предложений

В черновике процедуры секретарь закупочной комиссии формирует документацию. В документации секретарь описывает требования к участникам и к закупаемым товарам/ услугам/ работам: формулирует значимые критерии оценки предложений участников, указывает какие критерии будут оцениваться системой автоматически, а какие критерии будут оцениваться экспертами.

После окончания стадии приема предложений участников секретарь закупочной комиссии оценивает предложения участников: в разделах, в которых у критериев установлена экспертная оценка, секретарь закупочной комиссии выставляет по каждому критериальному полю оценку по 5-балльной шкале. Критериальные поля с автоматической оценкой оценивает площадка. Все выставленные оценки (автоматические и экспертные) утверждает закупочная комиссия.

Для упрощения процедуры выбора победителя оценка предложений проводится поэтапно. Требования и критерии группируются в разделы (части). В тендерных процедурах используется 4 этапа отбора: - по соответствию формальным требованиям, по требованиям квалификационной, технической и ценовой (коммерческой) частей.

В документации секретарь указывает:

- критерии отбора участников для каждого этапа;
- параметры расчета итоговой оценки по всем рассматриваемым требованиям- критериям.

Для завершения процедуры система использует правило выбора победителя в соответствии с методикой, указанной при создании процедуры.

Победителем по балльной методике выбирается претендент, имеющий максимальную итоговую оценку, по методике наименьшей цены - имеющий лучшее ценовое предложение среди участников, прошедших все шаги процедуры.

4.2.1.10.1. Последовательность этапов отбора участников

Методику оценки предложений участников секретарь закупочной комиссии описывает в документации процедуры. Секретарь указывает:

- критерии оценки и порядок рассмотрения предложений участников в соответствии с Законом.

- коэффициенты относительной важности квалификационной, технической и ценовой частей (для балльного метода). Коэффициенты указываются в % (суммарно коэффициенты дают 100%).
- пороговые значения общей оценки по квалификационной и технической частей. Могут использоваться как для балльного метода, так и для метода наименьшей цены. Это не обязательно задаваемые параметры.
- в ценовой части тендерной документации могут быть заданы несколько критериев оценки. В тендерной документации всегда присутствует критерий "Цена предложения" (общая стоимость товаров/ работ/ услуг), по которому задана максимально допустимая цена предложения.
	- все критерии оценки разделяются на 2 вида: а) критерии, основанные на количественных показателях, по которым можно выставить автоматическую оценку;
		- б) критерии, которые будут оценены экспертом. Секретарь закупочной комиссии может задать любой критерий как экспертный.
- для критериев оценки по балльному методу могут указываться коэффициенты важности (относительные значения). Это не обязательно задаваемые параметры. По умолчанию относительные значения получают одинаковое значение, например 10.

Эти коэффициенты могут иметь любые значения от 1 до 10.

Сами балльные оценки также всегда получают значения от 0 до 5 баллов.

- для метода наименьшей цены все критерии квалификационной и технической частей могут иметь три значения: "Соответствует требованию" (5 баллов), "Не соответствует требованию" (0 баллов) и "Частично соответствует" (3 балла);
- Независимо от метода оценки предложений для любого критерия могут быть установлены критические значения критериев (не обязательно задаваемые параметры). Для балльного метода можно устанавливать либо одно, либо два критических значения (максимальное и минимальное). Для метода наименьшей цены - только одно критическое значение.

#### 4.2.1.10.2. Проверка поданных участниками предложений

1. Проверка начинается на этапе заполнения участниками формы для подачи предложения в личном кабинете.

При попытке подать предложение система автоматически проверяет:

а) соответствие предложенной цены участника стартовой цене тендера;

б) заполнение обязательных полей в экранных формах предложения;

в) наличие прикрепленных файлов;

г)соответствие введенных участником показателей диапазонам допустимых значений (в случае, если заданы диапазоны с критическими значениями для критериев).

В случае выявления указанных ошибок система не принимает тендерное предложение участника.

Если система принимает предложение участника, то оно становится доступно секретарю для последующей проверки.

2. Первый шаг отбора участников - проверка предложений участников на соответствие формальным требованиям.

Ответственный секретарь закупочной комиссии проверяет соответствие содержания прикрепленных участниками файлов требованиям тендерной документации.

Решение ответственного секретаря закупочной комиссии о признании тендерного предложения участника соответствующим или несоответствующим требованиям тендерной документации с обоснованием причин такого решения подлежит утверждению закупочной комиссией.

Проверка числа участников, прошедших отбор на соответствие формальным требованиям:

Процедура признается несостоявшейся, если на участие в ней подано и затем прошло отбор на соответствие формальным требованиям менее двух предложений от участников.

Оценка предложений участников:

Критериальные поля из предложений участников могут оцениваться различными способами:

- оценки можно выставлять автоматически по заданным правилам (для числовых критериев и ответов "Да"/"Нет");

- оценки может выставлять эксперт (для числовых, текстовых значений, ответов "Да"/"Нет", для подтверждения приложенных документов);

- сами оценки выставляются в баллах:

а) по шкале в диапазоне от 0 до 5 баллов; б) как одно из двух значений - 0 или 5 баллов (для ответов "Да"/"Нет"); в) как одно из трех значений - 0, 3 или 5 баллов (для вопросов "Соответствие

требованиям" - "Соответствует"/"Частично соответствует"/"Не соответствует").

Автоматические оценки количественных показателей:

Система выставляет баллы по критериям, которые можно оценить автоматически. К ним относятся:

а) критерии квалификационной, технической и ценовой частей с количественными показателями;

б) критерий "Цена предложения". По этому критерию баллы выставляются обратно-пропорционально значению цены: чем больше цена, тем меньше балл.

Экспертные оценки:

Оценка предложений участников по критериям квалификационной, технической и ценовой частей предложения, не имеющим количественных показателей (экспертные критерии), осуществляется закупочной комиссией путем голосования.

Ответственный секретарь подготавливает оценки по экспертным критериям для утверждения комиссией.

Отбор участников на основании полученных оценок по критериям на каждом шаге отбора:

На каждом шаге отбора участник может быть отстранен от тендера в случае несоответствия полученных критериальных оценок критическим значениям (при наличии таких требований).

### Выбор победителя:

После расчета автоматических оценок по критериям и выставления всех экспертных оценок система выбирает победителя в автоматическом режиме.

#### *4.2.1.10.2.1. Балльный метод*

1. Оценка квалификационной части:

Система рассчитывает общую балльную оценку участника по квалификационной части тендера с учетом коэффициентов важности критериев (относительных значений критериев). Получается средневзвешенная оценка квалификационной части. Формула подсчета:

# *Суммируется по всем критериям: (Оценка по критерию) \* (Вес критерия) / (Сумма весовых коэффициентов по всем критериям).*

Средневзвешенная оценка по квалификационной части рассчитывается для получения общей оценки, которая будет сопоставима с оценками по технической и ценовой частям. Тогда итоговая оценка не будет зависеть, например, от количества критериев в каждой части.

Участник отстраняется от тендера в случае непрохождении порогового значения общей оценки по квалификационной части (при наличии такого требования).

Тендер признается несостоявшимся, если на участие в нем подано и затем прошло квалификационный отбор менее двух предложений от участников.

#### 2. Оценка технической части:

Система рассчитывает общую балльную оценку участника по технической части тендера с учетом коэффициентов важности критериев (относительных значений критериев). Получается средневзвешенная оценка технической части.

Участник отстраняется от тендера в случае непрохождении порогового значения общей оценки по технической части (при наличии такого требования).

Процедура признается несостоявшейся, если на участие в ней подано и затем прошло технический отбор менее двух предложений от участников.

3. Оценка ценовой части:

Система рассчитывает общую балльную оценку участника по ценовой части тендера с учетом коэффициентов важности критериев (относительных значений критериев). Получается средневзвешенная оценка ценовой части.

Участник отстраняется от тендера в случае непрохождении порогового значения общей оценки по ценовой части (при наличии такого требования).

Процедура признается несостоявшейся, если все участники были отстранены на этапе коммерческого отбора.

## 4. Итоговая оценка

Система рассчитывает итоговую оценку по процедуре с учетом коэффициентов относительной важности каждой части. Получается средневзвешенная оценка предложения участника по процедуре в целом. Формула подсчета:

#### *(Общая оценка квалификационной части) \* (Вес квалификационной части) +*

#### + *(Общая оценка технической части) \* (Вес технической части) +*

## *+ (Общая оценка ценовой части) \* (Вес ценовой части).*

Система в автоматическом режиме выбирает победителя.

Победителем становится участник, получивший максимальную итоговую оценку.

В случае, если два или несколько участников набрали одинаковое количество баллов, победителем признается участник, разместивший предложение, обеспеченное задатком, раньше остальных.

Резервным поставщиком назначается участник, получивший следующую по величине итоговую оценку. В случае, если на стадию "Выбор победителя" отобрался только один участник, процедура завершается без резервного поставщика.

### *4.2.1.10.2.2. Метод наименьшей цены*

1. Оценки на каждом шаге отбора:

Система контролирует полученные участниками оценки соответствия критериальным требованиям, указанным в документации процедуры.

Участник отстраняется от участия в процедуре в случае непрохождения критического значения хотя бы одному критерию квалификационной, технической или ценовой части:

- участник не может подать предложение (если оценка по критерию выставляется автоматически);

- отстраняется от участия в процедуре (если оценка выставляется экспертно).

Тендер признается несостоявшимся, если на коммерческий этап отбора прошло менее двух предложений от участников.

2. Выбор победителя:

Система в автоматическом режиме выбирает победителя.

Победителем становится участник, предложивший минимальную цену (минимальную общую стоимость всех поставляемых товаров/ работ/ услуг) среди всех поставщиков, дошедших до этапа коммерческого отбора.

В случае, если два или несколько участников предложили одинаковую цену (одинаковую общую стоимость), победителем признается участник, разместивший тендерное предложение, обеспеченное задатком, раньше остальных.

Резервным поставщиком назначается участник, предложивший следующую минимальную цену. В случае, если на стадию "Выбор победителя" отобрался только один участник, процедура завершается без резервного поставщика.

3. Утверждение победителя:

По итогам рассмотрения предложений ответственный секретарь закупочной комиссии формирует электронные протоколы заседаний закупочной комиссии на каждом этапе отбора и при выборе победителя. Протоколы утверждаются членам закупочной комиссии.

#### 4.2.1.10.3. Детали методики оценки и примеры расчета оценок

1. Автоматические оценки количественных показателей:

Функция перевода количественных показателей любого критерия в баллы:

- в документации могут устанавливаться минимально- учитываемые и максимальноучитываемые значения показателей (МаксЗн и МинЗн);

- в документации могут устанавливаться минимально возможный и максимально возможный баллы с оценкой показателя (МинБалл=0 и МаксБалл=5 );

- в случае, если количественный показатель участника меньше минимальноучитываемого значения, то участнику либо выставляется минимальный балл, либо участник не проходит отбор по этому критерию (если было установлено, что это критическое значение);

- если количественный показатель участника по определенному критерию превышает максимально-учитываемое значение, ему проставляется либо максимальный балл, либо участник не проходит отбор по этому критерию (если было установлено, что это критическое значение);

- если значение показателя участника по рассматриваемому критерию находится в промежутке между минимально- и максимально-учитываемыми показателями, то **балльная оценка рассчитывается по линейно- пропорциональной зависимости и получает значение в промежутке от минимального балла (МинБалл) до максимального балла (5)**.

Формула расчета:

# *Балльная оценка = МинБалл + (5 - МинБалл) \* ( Значение показателя - МинЗн) / / ( МаксЗн - МинЗн )*

Пример 1.

Критерий: Количество работников (автоматическая оценка в баллах)

Значение, меньшее 20 чел. недопустимо (критическое)

Значение, равное 20 чел., получает 0 баллов (20 - минимальное значение).

Значение, большее 100 чел. получает 5 баллов (100 - максимальное значение, значение - не критическое).

Найдем оценку для значения 40 чел: Оценка =  $0 + (5 - 0)$ \* (40 - 20) / (100 - 20) = 1.25

Пример 2. Функция обратно-пропорционального перевода числового значения в балльное:

Критерий: Общая стоимость предложения (автоматическая оценка в баллах).

Значение 2000 р. получает 5 баллов (2000- минимальное значение интервала).

Значение, меньшее 2000 р., получает 5 баллов (значение - не критическое).

Значение 3000 р. получает 0 баллов (3000 - максимальное значение, "стартовая цена").

Значение, большее 3000 р. недопустимо (критическое).

Найдем оценку для значения 2800: Оценка = 0+(5- 0) \* (2800 - 3000) / ( 2000 - 3000  $)= 1.0$ 

Пример 3. Оценка соответствия требованиям заказчика

Критерий: Наличие дополнительной лицензии (экспертная оценка в баллах)

Значение "Нет" получает 0 баллов от секретаря (значение - не критическое).

Значение "Да и приложенная копия лицензии" получает 3 балла от секретаря (частичное соответствие требованию).

Значение "Да и приложенная копия лицензии" получает 5 баллов от секретаря (полное соответствие требованию).

2. Вычисление общей балльной оценки по квалификационной/ технической части предложения.

При балльном методе рассчитывается общая балльная оценка как средневзвешенная оценка по всем критериям одной части. Формула подсчета:

# *Суммируется по всем критериям: (Оценка по критерию) \* (Вес критерия) / (Сумма весовых коэффициентов по всем критериям).*

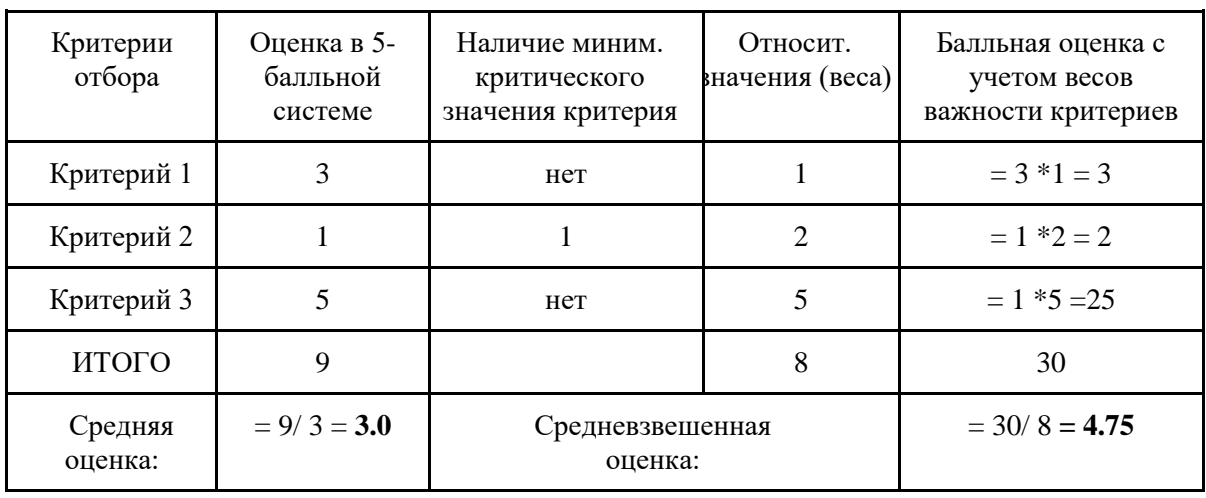

Пример 4.

Если бы участник получил 1 баллов по 2-му критерию (по нему установлено минимальное критическое значение), то он был бы отстранен от тендера.

# **Средневзвешенная оценка выше, чем просто средняя оценка из-за большого веса Критерия 3 (имеющего максимальную оценку)**.

Если бы было установлено пороговое значение общей оценки по данному этапу отбора  $=$  4, то участник был бы отстранен от процедуры (3.75 < 4).

3. Вычисление итоговой оценки по процедуре.

Вычисляется средневзвешенная оценка предложения участника по тендеру в целом. Формула подсчета:

*(Общая оценка квалификационной части) \* (Вес квалификационной части) +* + *(Общая оценка технической части) \* (Вес технической части) + + (Общая оценка ценовой части) \* (Вес ценовой части).*

Пример 5.

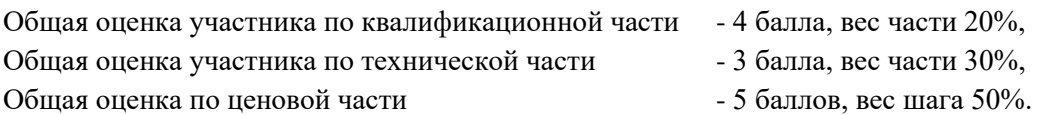

Итоговая оценка =  $4 * 0.2 + 3 * 0.3 + 7 * 0.5 = 4.2$ 

Это выше, чем просто средняя оценка:  $(4+3+5)/3 = 4.0$  из-за большого веса ценовой части (с максимальной оценкой).

## 4.2.1.11. Реализация архитектуры многопозиционных закупочных процедур

В рамках процедур тендера и отбор наилучших предложений необходимо реализовать возможность закупочной процедуры на несколько позиций из планаграфика закупок. По каждой из позиций может быть выбран свой победитель. Один поставщик может быть выбран победителем по нескольким позициям.

Для процедур тендер и отбор наилучших предложений необходимо реализовать следующие требования:

- В рамках одной процедуры может быть множество позиций;
- Позиции в составе процедуры могут быть сформированы с группы. В группе содержатся позиции, создание подгрупп не допускается.
- При создании процедуры из ПГЗ Заказчик выбирает множество позиций, которые переносятся в состав позиций процедуры, где далее уже при необходимости группируются Заказчиком в группы.
- Названия групп в рамках процедуры должны быть уникальными в рамках одной закупочной процедуры;
- В рамках оценки оценочные требования могут предъявляться к группе позиций или отдельной позиции;
- Поставщик для принятия участия в процедуре может выбрать одну или несколько позиций из группы, группу позиций или несколько позиций из разных групп, если к ним предъявляются одни и те же требования;
- По результатам проведения процедуры определяются несколько победителей. Победитель может быть определен по группе позиций или по каждой позиции в отдельности;
- По результатам выбора победителей Заказчик формирует договора. Договор с Поставщиком, который стал победителем по нескольким позициям или группам заключается один договор. Итого по результатам проведения процедуры Заказчик формирует несколько договоров с каждым победителем или резервным Поставщиком.

# 4.2.1.12. Реализация архитектуры многолотовых закупочных процедур

В рамках процедур тендера и отбор наилучших предложений необходимо реализовать возможность выбора позиций из плана-графика позиций, перенос их в процедуру. Далее перенесенные позиции уже в составе закупочной процедуры объединяются в лоты. В составе закупочной процедуры может быть несколько лотов. По каждому лоту может быть определен свой победитель. Один поставщик может быть выбран победителем по нескольким лотам.

Для процедур тендер и отбор наилучших предложений необходимо реализовать следующую архитектуру:

- В рамках одной процедуры может быть множество лотов. Каждый лот может содержать множество позиций;
- В лоте могут содержаться содержатся позиции, создание групп в составе лота не допускается. Дублирование одной той же позиции в различных лотах не допускается.
- При создании процедуры из ПГЗ Заказчик выбирает множество позиций, которые переносятся группируются в лот и далее переносятся в процедуру.
- Названия (нумерация) лотов в рамках процедуры должны быть уникальными;
- В рамках оценки оценочные требования могут предъявляться ко всем лотам процедуры, в каждому лоту в отдельности, к одной или нескольким позициям лота;
- Поставщик для принятия участия в процедуре может выбрать один лот, если требования предъявляются к каждому лоту в отдельности или несколько лотов, если аналогичные требования предъявляются в нескольким лотам;
- По результатам проведения процедуры определяются несколько победителей. Победитель может быть определен по каждому лоту в отдельности или по нескольким лотам может быть один победитель;
- По результатам выбора победителей Заказчик формирует договора. Договор с Поставщиком, который стал победителем по нескольким лотам заключается один. Итого по результатам проведения процедуры Заказчик формирует несколько договоров с каждым победителем или резервным Поставщиком.

## 4.2.1.13. Реализация архитектуры мультивалютных закупочных процедур

При создании закупочной процедуры Заказчиком необходимо добавить выбор валют процедуры. Выбору подлежат как одна валюта так и несколько валют. Выбор осуществляется из справочника валют. Если валюта процедуры не сум, то необходимо указывать эквивалент суммы в сумах, пересчитанной по фиксированному курсу. Курс фиксируется на момент первой подачи предложения Поставщиком в данной валюте.

Если Заказчик в рамках закупочной процедуры определил несколько валют, то в момент подачи предложения участников по процедуре необходимо осуществлять выбор валют, в которой участник будет перечислять залог за участие в закупочной процедуре и далее, в случае победы, заключать договор.

4.2.1.14. Доработка функционала работы закупочной комиссии

- 1. Состав закупочной комиссии. Комиссия назначается секретарем, формирующим процедуру закупки. В состав комиссии обязательно входят:
	- председатель;
	- члены закупочной комиссии (ЧЗК) из компании заказчика.

При необходимости секретарь может включить в комиссию представителя из другого ведомства.

Для проведения Тендера государственный заказчик формирует закупочную комиссию в составе не менее семи членов, для проведения Отбора - в составе не менее пяти членов.

2. Правила голосования. Решение закупочной комиссии принимается большинством голосов от общего числа членов закупочной комиссии.

Члены закупочной комиссии могут проголосовать: "За", "Против" или "Воздержаться". Голос сотрудников, пропустивших срок голосования, учитывается как "Воздержался". Обычно устанавливается срок голосования в три рабочих дня. Председатель комиссии голосует либо "За", либо "Против".

В случае равенства голосов голос председателя закупочной комиссии является решающим.

Сотрудники подтверждают свою подпись с помощью ЭЦП физического лица.

Если после появления участников процедуры выяснится, что кто то из ЧЗК аффилирован с одним из участников, то голос такого ЧЗК не должен учитываться при голосовании. Если председатель окажется таким аффилированным лицом, то потребуется выбрать другого председателя комиссии.

3. Включение пользователей в состав комиссии. Пользователь может попасть в состав комиссии, если он имеет соответствующую роль. Для получения роли Председателя или Члена закупочной комиссии пользователю необходимо:

- пройти процедуру регистрации в системе;
- присоединиться к компании;
- подождать, когда Администратор учетной записи компании присвоит соответствующую роль.

О присвоении роли пользователь получит уведомление на электронную почту, указанную при регистрации.

4. Действия членов закупочной комиссии (далее ЧЗК). Секретарь заказчика определяет состав закупочной комиссии для определенной процедуры и начинает проводить заседания комиссии. В ходе проведения процедуры возможны следующие варианты согласований:

- утверждение закупочной документации;
- приостановка процедуры;
- возобновление процедуры;
- увеличение срока сбора предложений;
- изменения в закупочной документации;
- отказ от процедуры;
- перевод процедуры тендера на квалификационный этап оценки предложений;
- перевод процедуры тендера на технический этап оценки предложений;
- возврат процедуры тендера на квалификационный этап оценки предложений;
- перевод процедуры на коммерческий этап оценки предложений;
- возврат процедуры тендера на технический этап оценки предложений;
- перевод процедуры на этап выбора победителя;
- возврат процедуры отбора на переоценку после рассмотрения возражений участников;
- подтверждение результатов процедуры отбора после рассмотрения возражений участников.

В ходе проведения процедуры состав комиссии может меняться - секретарь может назначать других ЧЗК и другого Председателя.

Шаг 1. Все ЧЗК из состава комиссии получают на электронную почту уведомления о необходимости проголосовать по созданным в рамках процедуры согласованиям. Далее ЧЗК принимает участие в голосовании. ЧЗК может перейти в процедуру для рассмотрения закупочной документации и полученных предложений участников.

По процедуре Отбора можно просматривать следующую информацию:

- закупочную документацию во вкладках: Основные данные, Технические требования, Коммерческие требования, Проформа договора;
- подписанные ранее протоколы во вкладке Отчеты;
- предложения участников процедуры. На этапах оценки предложений можно выбрать участника, для этого нажмите на кнопку Участники. После этого во вкладках процедуры отобразятся данные из предложения участника.

При необходимости ЧЗК может оставить свой комментарий к оценке.

В процессе голосования ЧЗК доступны следующие варианты: "За", "Против", "Воздержался". Председатель комиссии при голосовании может использовать только варианты "За" и "Против". Все ЧЗК должны подтвердить свои голоса ЭЦП.

По результатам голосования всех ЧЗК формируется протокол, который утверждается Председателем комиссии.

После завершения каждого этапа голосования Председатель должен подписать протокол работы комиссии.После завершения срока голосования Председатель комиссии получает на электронную почту уведомление о необходимости подписать протокол с результатами голосования.

До согласования Председатель должен иметь возможность просмотреть данные процедуры:

- закупочную документацию во вкладках: Основные данные, Технические требования, Коммерческие требования, Проформа договора;
- подписанные ранее протоколы во вкладке Отчеты;
- предложения участников процедуры. На этапах оценки предложений можно выбрать участника, для этого нажмите на кнопку Участники. После этого во вкладках процедуры отобразятся данные из предложения участника.

Для согласования Председатель использует ЭЦП физического лица.

После подписания председателем протокола голосования система отправляет секретарю уведомление, что голосование закончено.

# 4.2.1.15. Модуль «Шаблоны»

В процессе создания процедуры необходимо обеспечить возможность сохранения заданных критериев по оценке предложений участников как шаблон. Далее в процессе создание других закупочных процедур Заказчик должен иметь возможность выбрать критерии из ранее сохраненных шаблонов. Добавленный критерий на основании шаблона в процедуру должен иметь возможность редактирования его данных, сохранения в качестве критерия закупочной процедуры и (или) сохранения его в качестве шаблона. Если выбранный шаблон в процессе создания закупочной процедуры был отредактирован, то при сохранении его как шаблона необходимо создать новый шаблон, не заменяя данные ранее выбранного шаблона. Заказчик может формировать и сохранять неограниченное количество шаблонов.

# 4.2.1.16. Подсистема заключения договоров

На основе протокола, сформированного по результатам проведения процедуры, в Системе необходимо формировать договор. Данные предложения победителя процедуры являются основой для договора. Но в процессе предконтрактных переговоров, которые проводятся вне системы потенциальными сторонами договора, или в рамках подсистемы чат, могут быть изменены. Изменению подлежать такие данные как сумма договора (в меньшую сторону), реквизиты поставщика и реквизиты заказчика.

Стороны согласовывают все изменения к договору и подписывают его своими ЭЦП. После подписания данные договора не подлежат редактированию. Договор регистрируется на торговой площадке путем присвоения ему уникального регистрационного номера. После подписания договора сторонами, данные договора отправляются в ИСУГФ на регистрацию. После регистрации договора в ИСУГФ в ЭТП отправляется регистрационный номер договора в ИСУГФ. Если договор не зарегистрирован в ИСУГФ, он не считается легитимным.

По завершению своих обязательств по договору стороны должны зафиксировать итог исполнения договора: договор был исполнен, договор расторгается по соглашению сторон, договор расторгается со штрафами.

По результатам закупочной процедуры на ЭТП формируется протокол комиссии, в котором указан победитель и резервный поставщик. После формирования протокола со стороны ЭТП инициируется запрос в РКП о передачи данных протокола со следующими данными:

## **Таблица 7**

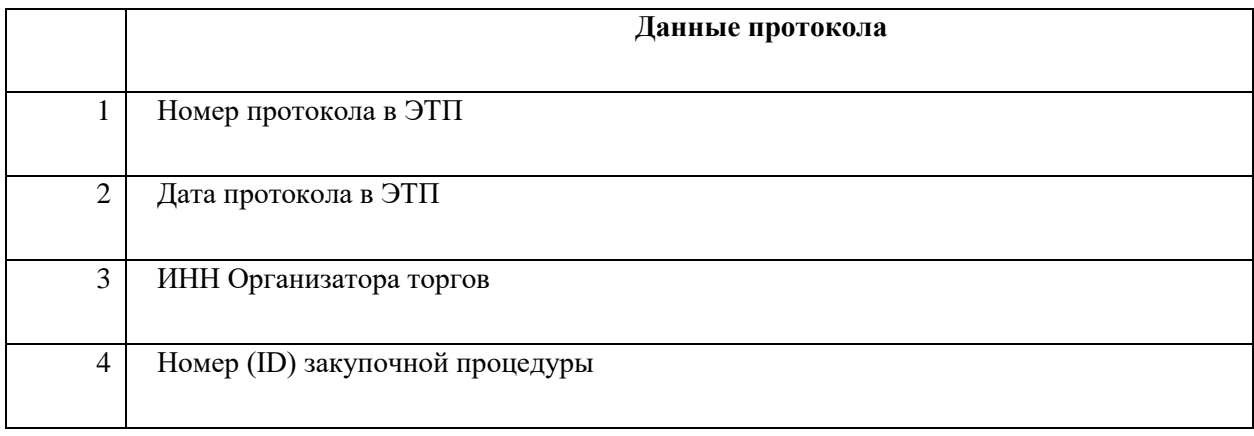

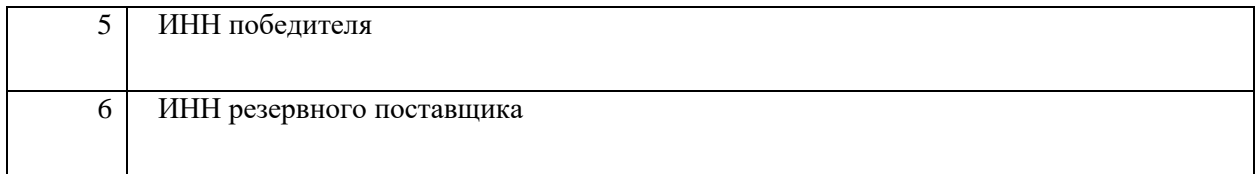

4.2.1.16.1. Заключение договора

По результатам закупочной процедуры на основании протокола между Организатором торгов и победителем в ЭТП формируется уже автоматически подписанный сторонами договор. В момент согласования договора Организатором торгов из ЭТП в РКП формируется запрос о наличии залоговых денежных средств в размере максимально предусмотренных по условиям проформы договора штрафных санкций.

Для процедур электронный магазин и аукцион необходимо предусмотреть следующее:

1. Если процедура завершается успешно и победитель определен, то система должна автоматически формировать и подписывать договор ЭЦП Заказчика и Поставщика и снимать комиссионные средства в установленном размере.

2. Договор переходит в статус "Ожидание поступления средств" (По закону у Заказчика есть 5 банковских дней для перечисление стоимости по договору Поставщику). После истечение срока оплаты по договору у Поставщика должны быть доступны 2 операции:

2.1 Отменить договор со штрафом за просроченную оплату;

2.2 Отменить договор без штрафа;

3. Если Заказчик оплатит средства во время, то статус договора меняется на "Исполнение" и договор ожидает подписи от сторон.

4. Если стороны договора приняли решение расторгнуть договор со штрафом, то поле для введение штрафа не должно отображаться. Штраф при расторжении всегда составляет сумму задатка.

При наличии на счету РКП необходимой суммы производится блокирование данных средств до момента окончания исполнения договора или расторжения договора. В данном случае в ЭТП отправляется ответ на запрос о наличии и блокировании указанной суммы.

При отсутствии на счету РКП необходимой суммы в ЭТП формируется ответ на запрос об отсутствии денежных средств у Организатора торгов. В данном случае в ЭТП формирование договора отклоняется.

# 4.2.1.16.2. Получение данных договора

После формирования и передачи протокола по результатам закупочной процедуры на ЭТП формируется договор между Организатором торгов и победителем или Организатором торгов и резервным поставщиком.

В договоре все сроки указываются в рабочих днях.

## 4.2.1.16.3. Регистрация договора в Казначействе

После заключения договора необходимо произвести регистрацию договора в Казначействе, если заказчиком по договору является государственный закупщик. Для регистрации договора в информационную систему Казначейства Республики Узбекистан (ИСУГФ) направляется запрос на регистрацию. В ответ из Казначейства передается регистрационный номер и дата регистрации договора в казначействе.

## 4.2.1.16.4.Заключение дополнительных соглашений к договору

К уже заключенному договору может быть заключено дополнительное соглашение. Дополнительное соглашения является одной из версии договора. Все договора и дополнительные соглашения также к ним должны быть опубликованы в публичном реестре на Портале ЭТП.

Пользователь формирует в системе дополнительное соглашение и отправляет его на подпись второй стороне договора. Если заказчиком по договору является государственный заказчик, то все дополнительные соглашения также подлежат регистрации в ИСУГФ.

Для регистрации соглашения в информационную систему Казначейства Республики Узбекистан (ИСУГФ) направляется запрос на регистрацию. В ответ из Казначейства передается регистрационный номер и дата регистрации соглашения в казначействе.

При регистрации дополнительного соглашения в ИСУГФ производятся проверка на предмет улучшения условий договора для Заказчика.

После регистрации дополнительного соглашения в системе должны отображаться актуальные данные по договору, данные которого были заменены последним дополнительным соглашением.

## 4.2.1.16.5. Исполнение договоров

Для процедур электронного аукциона и электронного магазина необходимо создать возможность установки таймеров в договорах для оплаты 100%.

## *4.2.1.16.5.1. Закрытие этапов по договору*

Факт исполнения этапов договоров фиксируется такими документами как счетфактура.

Если заказчиком по договору является государственный закупщик, то согласованные им выставленные от исполнителя счет-фактуры передаются в РКП из ИСУГФ. Из ИСУГФ в РКП передается следующая информация по счет-фактурам:

## **Таблица 8**

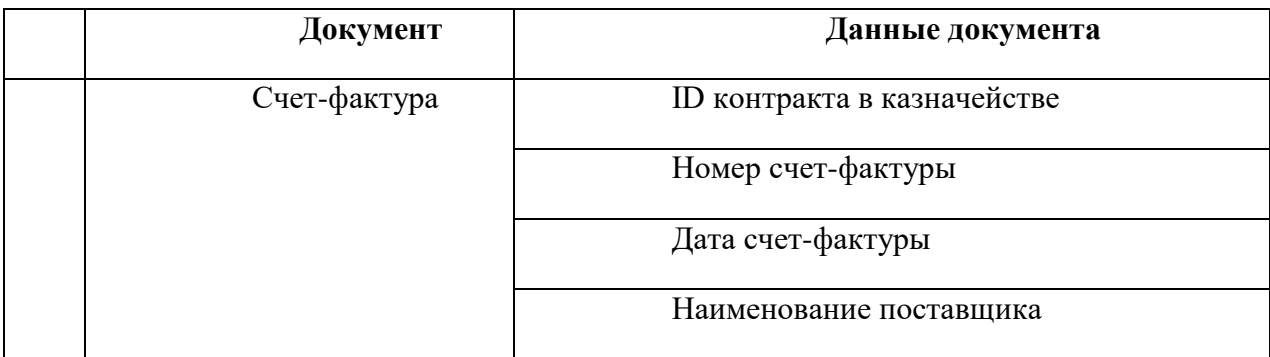
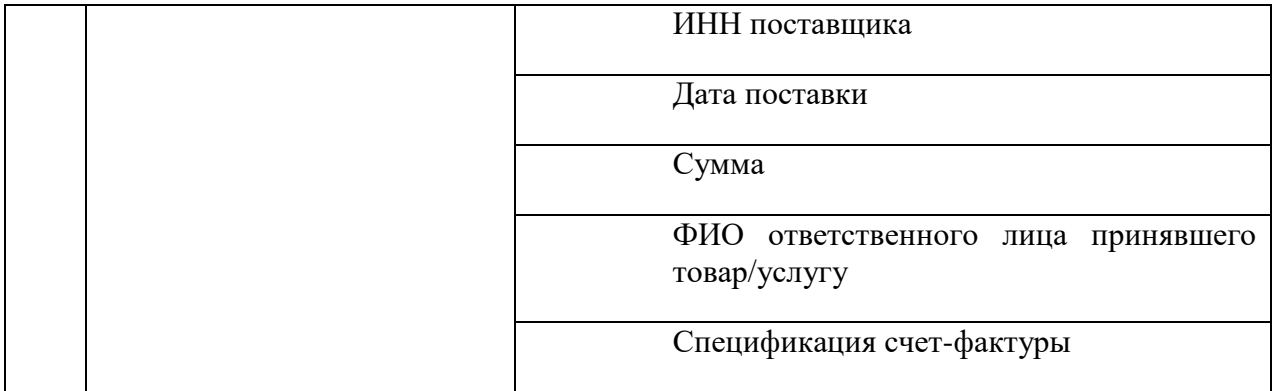

К счет-фактуре передается спецификация со следующими данными:

## **Таблица 9**

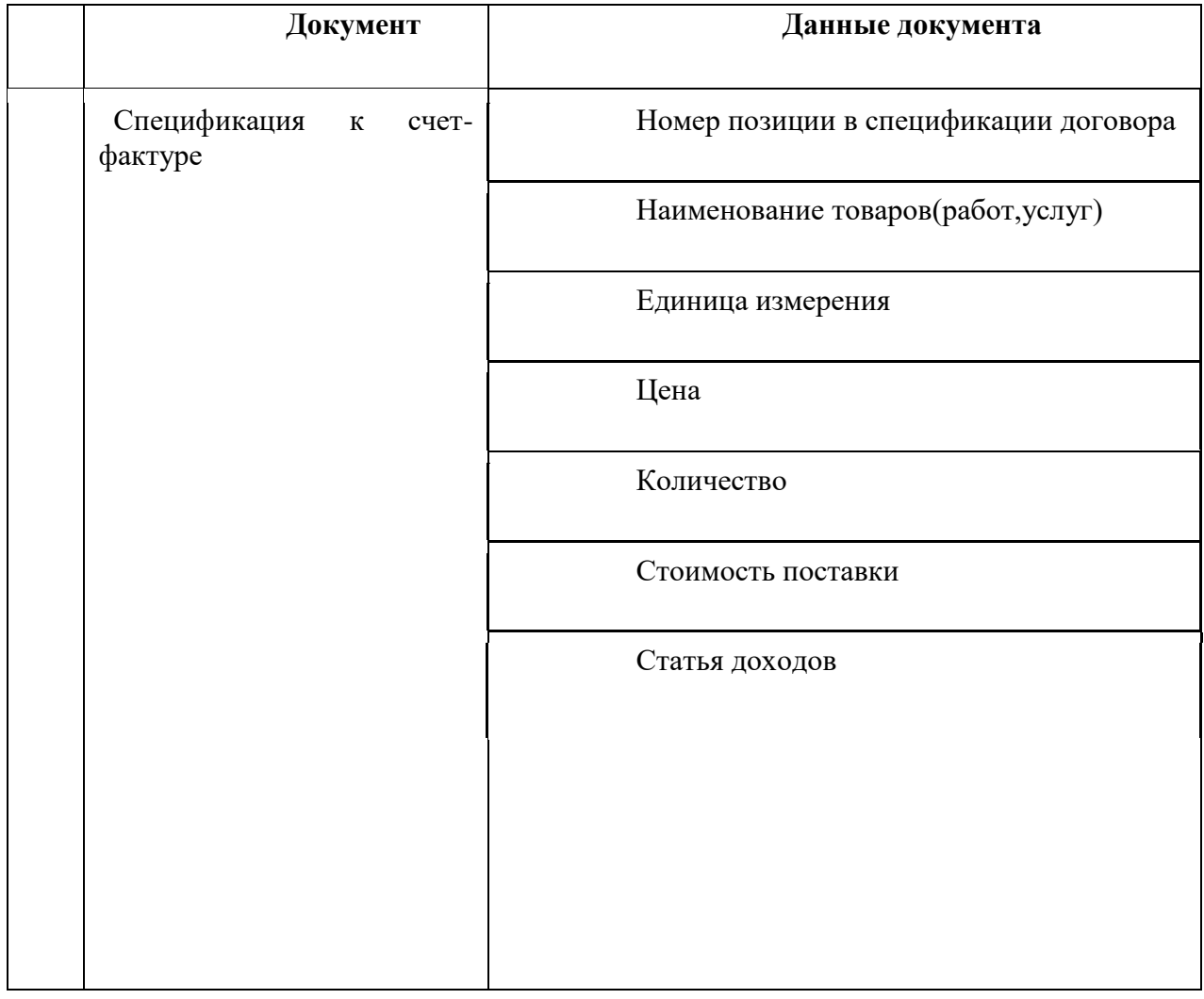

На стороне ИСУГФ производится проверка соответствия позиций в счет-фактуре с номером позиции в спецификации к договору.

Утвержденная всеми сторонами договора счет-фактура является основанием для перечисления в РКП ранее заблокированных средств на регистре заказчика на регистр исполнителя в размере, равном сумме счет-фактуры.

Если заказчиком является негосударственная компания, то утвержденная обеими сторонами счет-фактура должна передаваться из ГНК. На основании полученной счет фактуры может быть произведена оплата.

## *4.2.1.16.5.2. Перечисление средств с регистров/на регистры по факту исполнения договорных обязательств*

Списывание средств с регистра заказчика на счет Исполнителя в рамках исполнения договорных обязательств производится в автоматическом режиме при подтверждении обеими сторонами документальных фактов исполнения обязательств по договорам.

Перевод средств осуществляется в следующих случаях:

- Если по условиям графика финансирования предполагается предоплата по договору (по этапу договора) - на регистр Исполнителя по договору перечисляются средства с регистра заказчика в размере предоплаты. В данном случае инициирующим событием является факт заключение договора.
- Если договор был полностью (или частично) исполнен, то исполнителю по договору перечисляются средства заказчика в размере выполненных обязательств. Инициирующим событием в данном случае является поступление согласованной сторонами договора счет-фактуры, средства перечисляются с регистра заказчика на регистр исполнителя в строго в размере суммы счет-фактуры.
- Если стороны договора согласовали факт и размер выставленных одной из сторон договора другой стороне штрафных санкций по условиям договора - средства перечисляются с регистра стороны, которой выставлены штрафные санкции, на регистр стороны, которая выставила штрафные санкции в размере соответствующим размеру согласованного штрафа. В данном случае инициирующим событием является согласование обеими сторонами документа "Штрафные санкции к договору".
- Если арбитражная комиссия в ходе рассмотрения применения штрафных санкций по договору приняла решение о законности санкций и соответствии размера штрафных санкций условиям договора - средства перечисляются с регистра стороны, которой выставлены штрафные санкции, на регистр стороны, которой удовлетворили законность выставления штрафных санкций. В данном случае инициирующим событием является внесение данных о решении арбитражной комиссии.

## *4.2.1.16.5.3. Формирование графика оплаты*

Для формирования графика оплаты необходимо произвести следующие шаги:

1. Получение Плана закупок. С помощью метода PLAN\_INFO ИСУГФ передает в ЭТП План закупок. В Плане закупок каждая позиция содержит следующую информацию:

- Год, Месяц, Казначейский лицевой счет (КЛС), статью расходов, сумму и таблицу Свойства товара.

## 2. Формирование процедуры.

Процедура может быть сформирована из нескольких товаров Плана закупок. В процедуре указываются:

- общая сумма, общий срок поставки, основной КЛС и таблицы: Спецификация, Источники финансирования, График оплаты.

2.1. Спецификация по каждому товару (услуге) содержит информацию из Плана закупок:

- КЛС, статью расходов, сумму и таблицу Свойства товара, а также новую таблицу График поставок, которую заполняет Заказчик.

2.2. Источники финансирования - эта таблица подготавливается в ЭТП. Для каждого КЛС вычисляется сумма по всем товарам процедуры.

2.3. График оплаты содержит информацию:

- КЛС, статью расходов, месяц и сумму.

Суммы в графике оплаты автоматически пересчитываются путем суммирования стоимостей каждого товара из Заявки.

Заказчик может задавать авансовые платежи, тогда он должен их указывать только в тех же месяцах, что и основные платежи. Каждый авансовый платеж должен быть указан вместе с КЛС и статьей. Авансовый платеж также передается в ИСУГФ отдельной суммой.

Если авансовые платежи вводятся заказчиком, тогда они могут быть показаны поставщику для ознакомления. Наряду с числовым значением необходимо отображать процентное значение для удобства объяснения понижения суммы аванса при завершении процедуры с новой пониженной суммой договора.

Подготовленная заказчиком процедура должна передаваться в ИСУГФ на регистрацию. Для Тендера/ Отбора необходимо использовать метод CLAIM\_INFO\_ETP, для Аукциона/ ЭМ - метод REQUEST\_ETP.

3. Завершение процедуры. При завершении процедуры могут изменяться данные следующих документов:

3.1. Спецификация: таблица Свойства товара не меняется.

График поставки может меняться в соответствии с предложением поставщика

3.2. Источники финансирования: обновляется (уменьшается) сумма по каждому КЛС, так как в предложении победителя могли быть изменения по цене товаров.

3.3. График оплаты.

В Графике оплаты пересчитываются (для каждого КЛС и каждой статьи) :

- месяцы оплаты, дата окончания процедуры и сроки поставки товаров победителем;.

- числовые значения (для ИСУГФ) - в соответствии с ценами на товары из предложения победителя.

- числовые значения авансовых платежей (информация для поставщика) - в соответствии с зафиксированными ранее авансовыми процентами.

4. Подписание договора.

Все таблицы обновляются по тому же принципу, как и при завершении процедуры, только теперь должны быть использованы цифры улучшенного предложения поставщика и сроки реального подписания договора.

Методом RESULTAT в ИСУГФ передается подписанный Договор по результатам процедуры.

5. Примеры расчета месяцев оплаты для разных процедур

Месяц поставки определяется датой поставки.

Дата поставки товара = Дата начала исполнения договора + срок поставки товара.

Дата начала исполнения договора = Дата отправки процедуры на регистрацию + срок регистрации + срок сбора предложений + срок проведения процедуры + срок подведения итогов процедуры + срок подписания договора + срок регистрации результатов процедуры.

2.1.Тендер:

Дата начала исполнения договора = Дата отправки на регистрацию + 1 день (Срок регистрации) + 30 дней (срок сбора предложений, указывается заказчиком) + 45 дней (срок проведения процедуры, указывается заказчиком) + 1 день (срок подведения итогов процедуры) + 10 дней (срок подписания договора, указывается заказчиком) + 1 день (срок регистрации результатов процедуры).

2.2.Отбор:

Дата начала исполнения договора = Дата отправки на регистрацию + 1 день (Срок регистрации) + 10 дней (срок сбора предложений, указывается заказчиком) + 10 дней (срок проведения процедуры, указывается заказчиком) + 3 дня (срок обработки возражений) + 10 дней (срок подписания договора, указывается заказчиком) + 1 день (срок регистрации результатов процедуры).

#### 2.3.Аукцион:

Дата начала исполнения договора = Дата отправки на регистрацию + 1 день (Срок регистрации) + 5 дней (срок сбора предложений, указывается заказчиком) + 0 дней (срок проведения процедуры) + 0 дней (срок подведения итогов процедуры) + 0 дней (срок подписания договора) + 1 день (срок регистрации результатов процедуры).

2.4.Электронный магазин:

Дата начала исполнения договора = Дата отправки на регистрацию + 1 день (Срок регистрации) + 2 дня (срок сбора предложений) + 0 дней (срок проведения процедуры)  $+ 0$  дней (срок подведения итогов процедуры)  $+ 2$  дня (срок торгов с единственным поставщиком) + 1 день (срок регистрации результатов процедуры).

#### *4.2.1.16.5.4. Описание процесса изменения таблицы Источники финансирования*

График финансирования перед отправкой в ИСУГФ автоматически рассчитывается на основании Графика оплаты путем суммирования всех позиций с одним КЛС (суммирование идет по всем месяцам и статьям расходов)

#### *4.2.1.16.5.5. Журнал действий*

В каждом договоре необходимо реализовать раздел "Журнал", в котором должны быть отображены все операции/действия пользователей с договором и денежными средствами.

#### 4.2.1.17. Подсистема аналитики и отчетности

Подсистема должна обеспечивать работу пользователей с регламентными отчетами в соответствии со следующими требованиями:

> − Подсистема должна обеспечивать формирование регламентных (по согласованным формам) отчетов за заявленный период времени и по различным параметрам доступных фильтров;

> разработка новых и редактирование имеющихся регламентных отчетов в подсистеме должна вестись в специализированном редакторе отчетов;

> − должна быть предоставлена возможность печати сформированных отчетов;

должна быть предоставлена возможность публикации регламентных отчетов на Публичном портале;

− должна быть предоставлена возможность экспорта сформированных отчетов в файлы форматов в (pdf, xls, doc).

Состав отчетов и отчетных форм приведен в Приложении №2 к настоящему Техническому заданию

В том числе подсистема должна иметь возможность согласно запросу уполномоченного органа, осуществлять сравнение позиций согласно заданного параметра.

В системе должны быть реализованы следующие отчеты:

- Все зарегистрированные компании;
- Все опубликованные процедуры;
- Все зарегистрированные заказчик компании;
- Топ заказчиков(По количеству договоров);
- Топ заказчиков(По общей сумме договоров);
- Комиссионные сборы;
- Все подписанные договоры;
- Все подписанные договоры. Итоги за период;
- Все подписанные договоры. Преференция;
- Штрафы от заказчиков;
- Штрафы от поставщиков;
- Товары;
- Сводный отчет по электронному магазину;
- Топ 10 (Заказчики, Поставщики, Регионы, Товары).

#### 4.2.1.18. Интеграционная платформа

Подсистема предназначена для обеспечения взаимодействия Системы с внешними информационными системами для обмена данными.

Взаимодействие с внешними информационными системами должно осуществляться через специальные сервисы. Взаимодействие программных модулей интеграционной платформы с сервисами прикладных систем должно осуществляться через очереди сообщений.

Состав данных для осуществления информационного обмена для каждой внешней информационной системы определяется моделью потоков данных для интегрируемых систем.

Интеграционная платформа должна предоставлять средства мониторинга в режиме реального времени состояния обработки и передачи данных, а также обеспечивать ведение (запись и хранение) журналов диагностики с регистрацией следующих категорий событий:

> − сообщения о выполнении операций взаимодействия с интегрируемыми системами;

− сообщения о произведении операций интеграционной логики;<br>− сообщения об ощибках

− сообщения об ошибках.

Подсистема должна предоставлять администраторам возможности для обеспечения анализа журналов диагностики, выявления причин возникающих ошибок, проблем и их устранения штатными средствами администрирования.

Подсистема должна обеспечивать следующие функциональные возможности:

Настройку параметров транспортных сервисов, используемых для передачи информации;

− Регистрацию и редактирование параметров событий и сервисов информационных систем;

Адаптация структуры Системы к типам данным внешних информационных систем для обеспечения корректного хранения и обработки;

− Создание и редактирование шаблонов распределенных процессов обработки информации;

− Исполнение процессов обработки информации;

− Сбор статистики о ходе исполнения процессов интеграции;

− Мониторинг хода исполнения процессов интеграции;

− Формирование и рассылка оповещений об ошибках, которые привели к остановкам процессов;

− Запуск исполнения по запросу объявленных сервисов информационной системы;

− Сбор статистики исполнения сервиса, регистрацию ошибок исполнения.

− Поддержка синхронного и асинхронного способа вызова сервисов;

− Статическая и алгоритмическая маршрутизация сообщений;

− Обработка и преобразование сообщений (трансформация данных между форматами);

− Централизованное управление безопасностью и политиками доступа к данным;

− Предоставление набор средств аудита, протоколирования и т.п.

В Системе необходимо предусмотреть функционал интеграции со смежными информационными системами через Межведомственную интеграционную платформу (МИП) или через другие безопасные шины передачи данных.

На начальном этапе должна быть обеспечена интеграция со следующими внешними информационными системами:

> − Интеграция с ИСУГФ (Информационная система управления государственным финансами);

− Интеграция с ГНК (Государственным налоговым комитетом);

− Интеграция между отдельными подсистемами (ЭТП-РКП);

− Интеграция с Центром комплексной экспертизы;

− Интеграция с Государственным комитетом по статистике.

#### *4.2.1.18.1. Доработка интеграции с ИСУГФ*

Необходимо обеспечить интеграцию с ИСУГФ в части получения и обновления данных справочников, получение информации по заявкам на проведение закупочных процедур, получение плана графика закупок, передача данных договоров и дополнительных соглашений к ним и др.

Необходимо обеспечить получение из ИСУГФ и обновление данных следующих справоников:

- Справочник соответствий ЕНКТ и статей расходов;
- Справочник ЕНКТ;

Необходимо учесть, что для государственных заказчиков при создании процедуры в статусе "Черновик", информация по процедуре не направляется в ИСУГФ.

Детальное описание форматов и регламента взаимодействия с ИСУГФ приведено в отдельной Технологической инструкции.

## *4.2.1.18.2. Интеграция с ГНК*

Интеграция с ГНК предполагает реализацию передачи в ГНК сведений по лотам (списке позиций), по которым определен победитель и заключен договор. В свою очередь, ГНК предоставляет сведения по счетам-фактурам, зарегистрированных в рамках исполнения договоров, заключенных между Заказчиком и Поставщиком на ЭТП. Также ГНК предоставляет сведения по юридическим лицам, используемые в процессе регистрации организаций в ЭТП.

Ниже представлена карта взаимодействия:

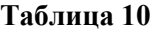

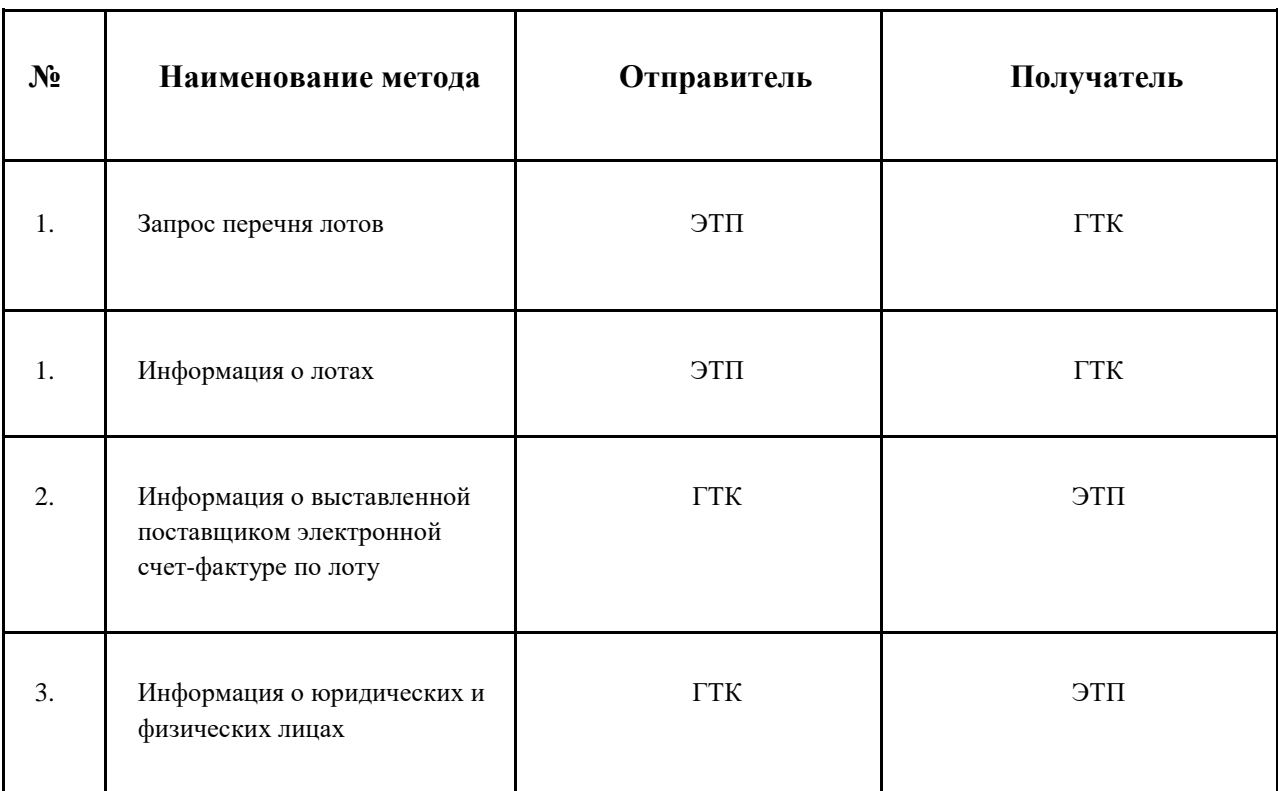

Детальное описание форматов и регламента взаимодействия с ГНК будут приведены в отдельной Технологической инструкции.

*4.2.1.18.3. Интеграция с ГУП "Центр комплексной экспертизы проектов и импортных контрактов при Министерстве экономического развития и сокращения бедности Республики Узбекистан"* 

Взаимодействие между системами предусматривает получение информации по результатам проведения экспертизы тендерной документации или документации отбора в Центре. Под результатами экспертизы понимается данные экспертного заключения или заключения, выработанные в ходе проведения экспертизы.

Ниже представлена общая схема взаимодействия:

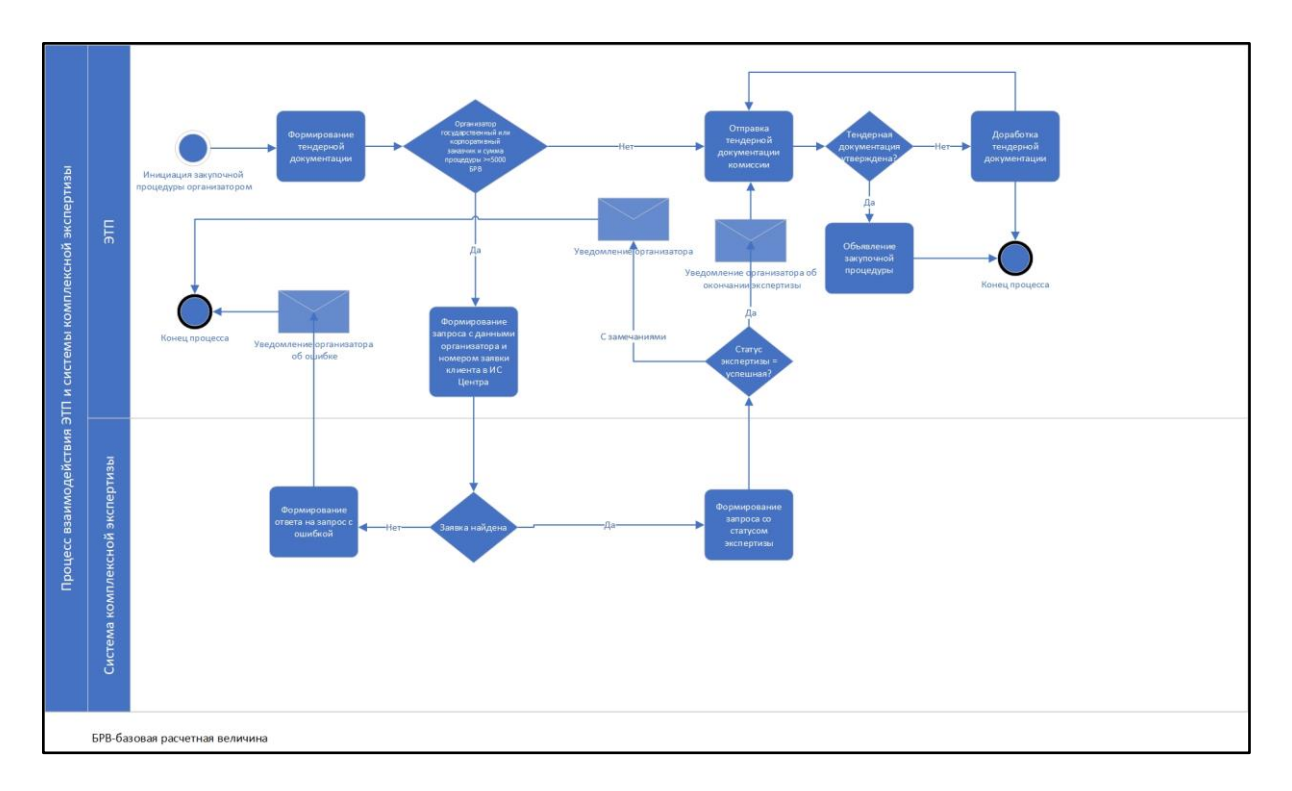

### **Рисунок 5.**

Перед отправкой запроса в Центр на стороне ЭТП должна осуществляться следующая проверка:

Если указанный организатором номер заявки Центр был ранее указан в других закупочных процедурах данного организатора и данные закупочные процедуры находятся на стадии проведения либо успешно завершены и по ним выбран победитель, то необходимо уведомлять пользователя о некорректности номера заявки и запрос с данным номером заявки не отправляется в Центр.

Если указанный организатором номер заявки Центра был ранее указан в рамках других закупочных процедур данного организатора и закупочная процедура была отклонена (не выбран победитель), то запрос с данным номером заявки отправляется в Центр.

Ниже представлена карта взаимодействия:

#### **Таблица 11**

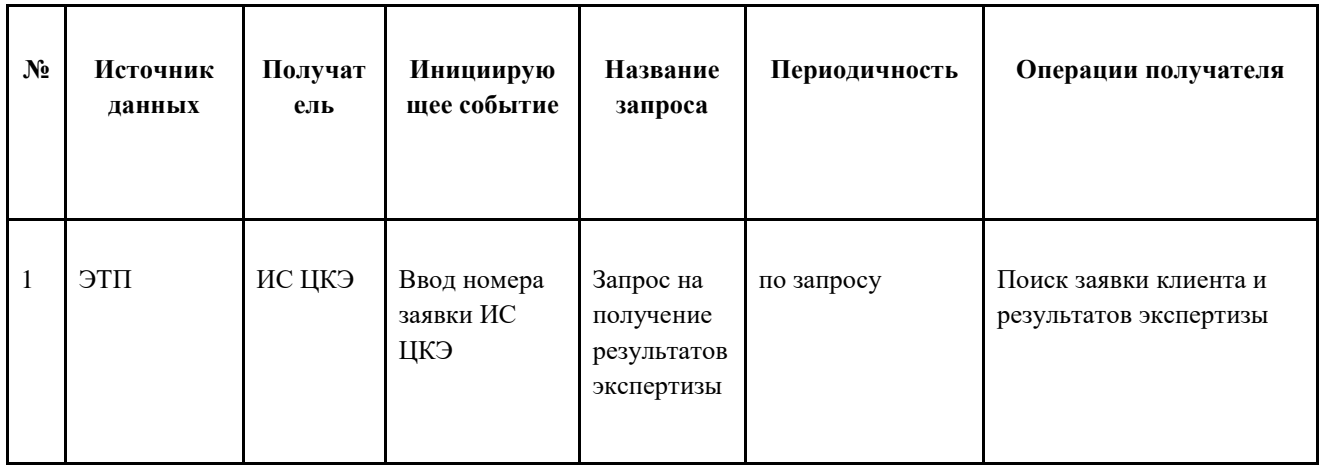

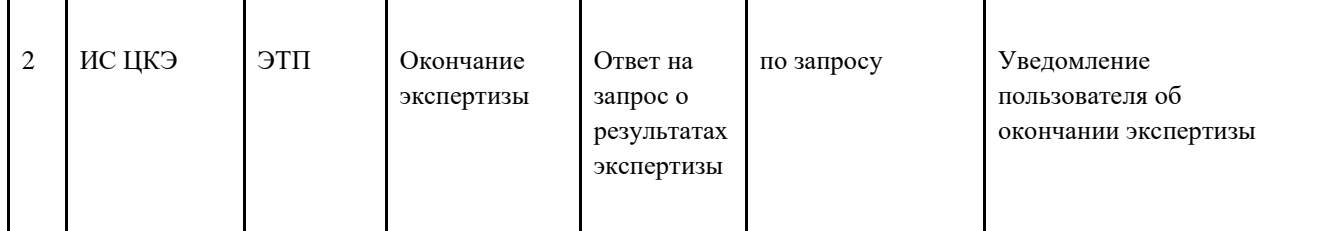

## *4.2.1.18.4. Интеграция с Государственным комитетом Республики Узбекистан по статистике*

Необходимо обеспечить интеграцию системы с Государственным комитетом статистики в части запроса данных хозяйствующих субъектов по ИНН и получения в ответ на запрос детальной и актуальной информации по хозяйствующему субъекту.

### 4.2.1.19. Доработка Портала

### 4.2.1.19.1. Раздел "Контакты"

На Портале системы необходимо добавить страницу "Контакты", которая должна содержать контактную информацию владельца системы. Страница контактов должна содержать следующую информацию:

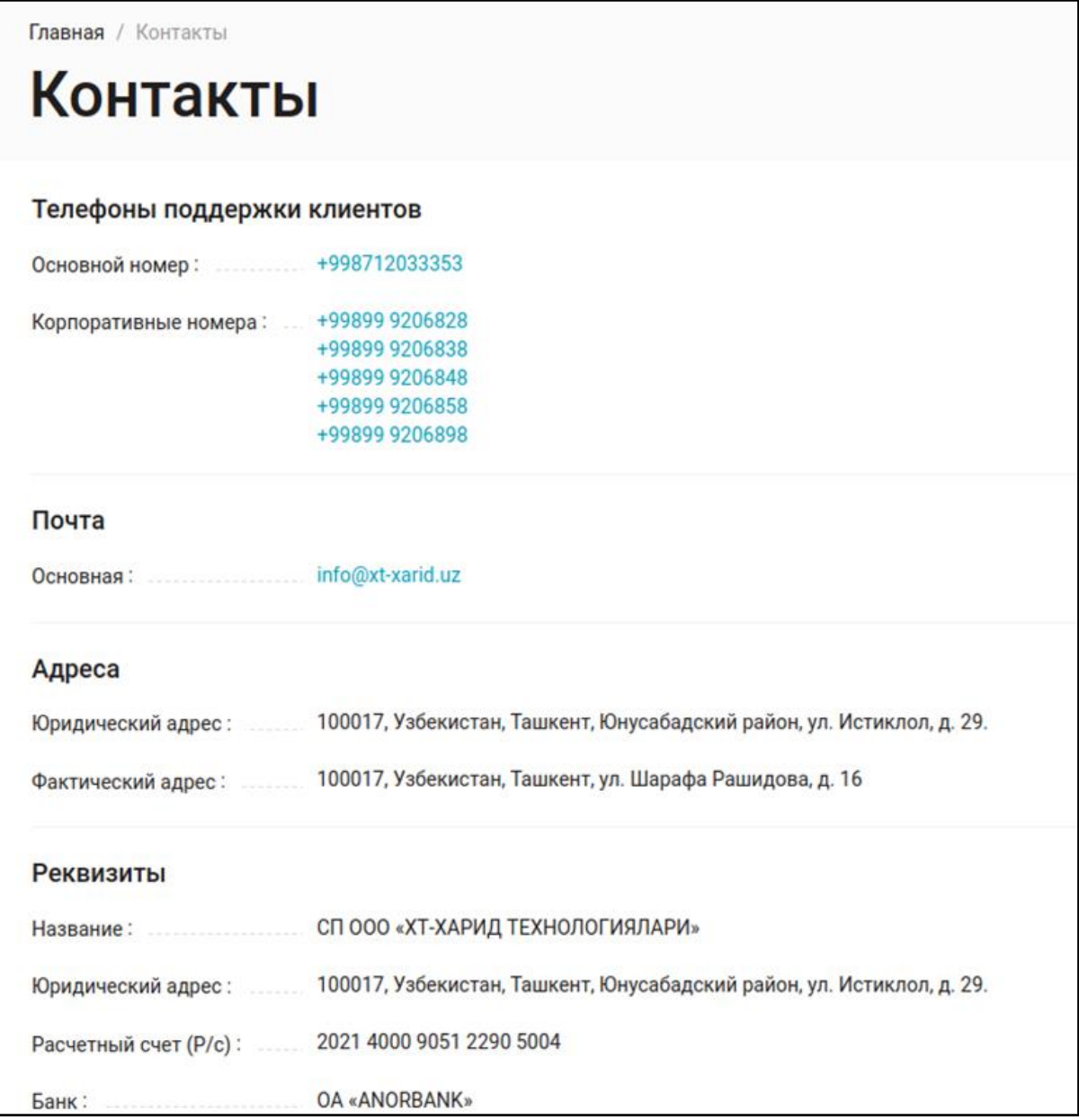

## **Рисунок 6.**

При изменении реквизитов владельца системы информация на странице контактов должна быть своевременно актуализирована.

#### 4.2.1.19.2. Раздел "Помощь"

На Портале системы для пользователей должна быть доступна страница с контактной информацией менеджеров технической поддержки. Для пользователей должны быть доступны функции звонка менеджеру и отправки текстового сообщения менеджеру. Также по результатам получения технической помощи пользователь системы должен иметь возможность оценить работу менеджера технической поддержки.

Ниже представлен макет страницы технической поддержки:

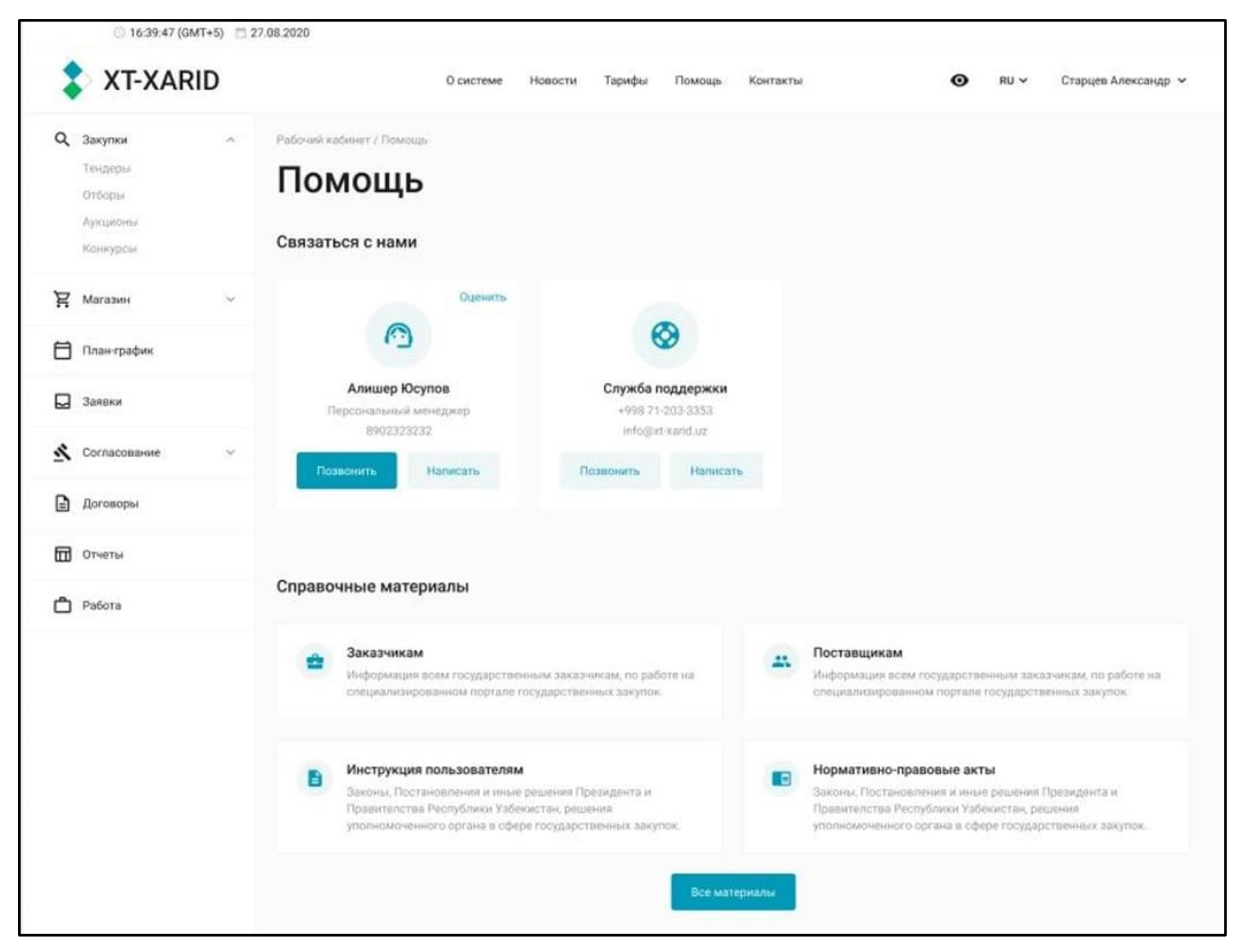

#### **Рисунок 7.**

Пользователь может позвонить или написать менеджеру. Письменные заявки пользователей-заявителей направляются в CRM систему Заказчика.

Оценка менеджера технической поддержки должна осуществляться по 5 балльной шкале с возможностью указания комментария.

Ниже приведены макеты оценки работы менеджера технической поддержки:

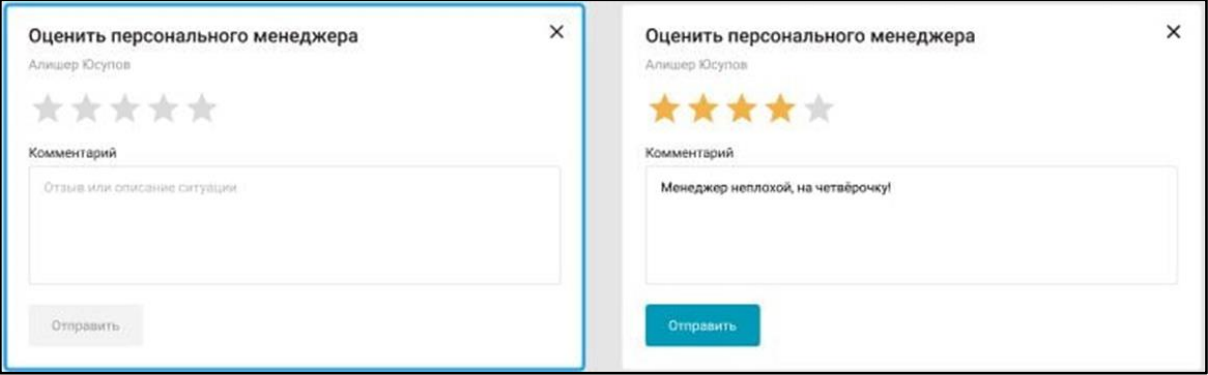

#### **Рисунок 8.**

4.2.1.19.3. Раздел "Тарифы"

В раздел "Тарифы" на публичном Портале системы необходимо добавить подраздел "Калькулятор". С помощью данного функционала пользователи должны иметь возможность рассчитать стоимость услуг портала. Стоимость услуг рассчитывается автоматически на основе указанных параметров.

Для тендера и отбора пользователь должен указать следующие параметры:

- Роль: Заказчик или Поставщик;
- Стартовую суммы процедуры;
- Сумму коммерческого предложения (если указана роль Поставщик);
- Процент залоговой суммы;

На основе вышеуказанных данных производится расчет следующих параметров:

- Сумма залога;
- Сумма услуг оператора;
- Итоговая сумма.

Для электронного магазина и аукциона пользователь должен указать следующие параметры:

- Роль: Заказчик или Поставщик;
- Стартовую суммы процедуры;
- Сумму коммерческого предложения (если указана роль Поставщик).

На основе вышеуказанных данных производится расчет следующих параметров:

- Сумма залога;
- Сумма услуг оператора;
- Итоговая сумма.

#### 4.2.1.19.4. Реестр процедур

В приватный реестр процедур в рамках персонального кабинета государственного заказчика необходимо добавить фильтр "Ожидает одобрения заявки". Данный фильтр должен быть добавлен для типов процедур "Тендер" и "Отбор".

## 4.2.2. Расчетно-клиринговая подсистема (РКП)

#### 4.2.2.1. Формирование актов-сверки

Необходимо добавить возможность формирования для пользователей системы актов-сверок. Акт сверки должен содержать следующую информацию:

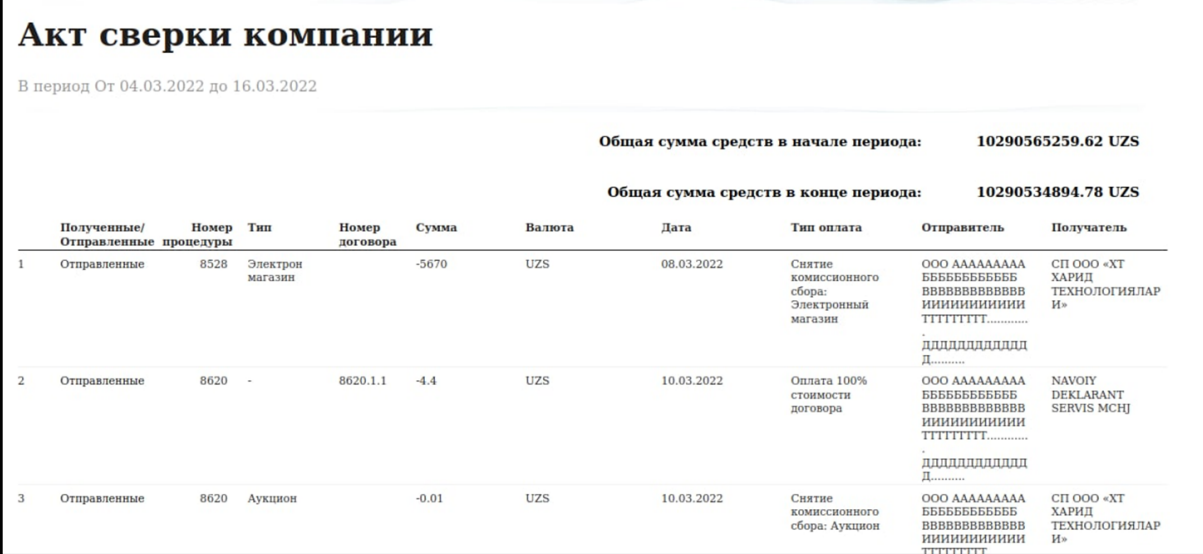

**Рисунок 9.**

## 4.2.3. Журнал аудита

В Системе должен поддерживаться журнал(лы) аудита, обеспечивающий возможность регистрации значимых событий и изменений значимых данных в Системе в соответствии с настройкой Системы. Значимыми являются все действия пользователей и данные, связанные с закупочными процедурами, работой закупочной комиссии, авторизацией пользователей, обмена данными с внешними ИС.

Журнал аудита должен создаваться автоматически и вестись постоянно. Каждая операция в журнале аудита должна идентифицироваться по пользователю, действию, дате и времени.

Возможность доступа к журналу для просмотра и получения отчетов должна быть предусмотрена только для администратора Системы.

В обязательном порядке должна быть обеспечена защита журнала аудита от корректировки. Ведение журнала должно сопровождаться расчетом накопительной контрольной суммы, которая должна не реже одного раза в день дублироваться в хранилище, независимое от администратора Системы.

## 4.2.4. Модуль «Уведомления»

Данный модуль предназначен для своевременного оповещения пользователей Системы о следующих событиях:

> − Изменение данных, статуса и сроков закупочной процедуры, в которой пользователь принимает участие;

> Изменение статусов документов (корректировка документов), в согласовании которых пользователь принимает участие;

> Уведомление о других значимых событиях, которые настроены пользователем.

В персональном кабинете пользователя уведомления должны быть отображены в следующем виде:

| Главная / Уведомления<br><b>Уведомления</b> |                                      |                                                 |                            |           |
|---------------------------------------------|--------------------------------------|-------------------------------------------------|----------------------------|-----------|
|                                             |                                      |                                                 |                            |           |
| Nº                                          | ВРЕМЯ ОТПРАВКИ ТЕМА                  |                                                 |                            |           |
|                                             |                                      |                                                 | ПОЛУЧАТЕЛЬ                 | CTATYC    |
|                                             | 3489279 17.03.2022<br>◎ 18:55        | Подписание условий завершения договора          | j.kasimov@inbox.ru         | inprocess |
|                                             | 3489277 17.03.2022<br>◎ 18:54        | Подписание условий завершения договора          | snayper_uz@mail.ru         | inprocess |
|                                             | 3489275 17.03.2022<br>◎ 18:51        | Итоги голосования на этапе «Коммерческий отбор» | javlon.xasanov@internet.ru | inprocess |
|                                             | 3489273 17.03.2022<br>◎ 18:50        | Открытие процедуры запроса в ЭМ                 | iko22uzex@mail.ru          | inprocess |
|                                             | 3489271 17.03.2022<br><b>3</b> 18:50 | Закрытие согласования Председателем комиссии    | Ibaxtiyor@internet.ru      | inprocess |
|                                             | 3489269 17.03.2022<br>◎ 18:49        | Открытие процедуры запроса в ЭМ                 | iko22uzex@mail.ru          | inprocess |
|                                             | 3489267 17.03.2022<br>◎ 18:49        | Открытие процедуры запроса в ЭМ                 | iko22uzex@mail.ru          | inprocess |
|                                             | 3489265 17.03.2022<br><b>0 18:49</b> | Открытие процедуры запроса в ЭМ                 | iko22uzex@mail.ru          | inprocess |
|                                             | 3489263 17.03.2022<br>◎ 18:49        | Открытие процедуры запроса в ЭМ                 | iko22uzex@mail.ru          | inprocess |
|                                             | 3489261 17.03.2022<br>◎ 18:48        | Открытие процедуры запроса в ЭМ                 | iko22uzex@mail.ru          | inprocess |

**Рисунок 10.**

Также уведомления отправляются пользователям на e-mail. В тексте сообщений, отправленных на e-mail пользователей должен быть уникальный номер отправленного сообщения для его однозначной идентификации администратором системы и службой технической поддержки.

## **4.3. Требования к видам обеспечения**

## **4.3.1. Требования к математическому обеспечению Системы**

Вне зависимости от типа математических моделей, алгоритмов и методов математическое обеспечение должно иметь возможность, вместе с другими видами обеспечения, реализовывать весь комплекс доработок Системы. Все алгоритмы должны быть разработаны с учетом возможности получения некорректной входной информации и предусматривать соответствующую реакцию на такие события, с целью информирования пользователей и администраторов, избежание простоев, выход из строя, отказ в обслуживании системы и отдельных подсистем. Способы использования математических методов и моделей определяются на этапе проектирования.

#### **4.3.2. Требования к информационному обеспечению Системы**

Требования к информационному обеспечению подробно изложены в пункте 4.2. настоящего Технического задания.

## **4.3.3. Требования к лингвистическому обеспечению Системы**

Все экранные и выходные формы должны быть выполнены на русском, узбекском (кириллица, латиница) и английском языках. Исключения могут составлять только системные сообщения, не подлежащие локализации.

Техническая документация должна быть выполнена на русском языке. Эксплуатационная документация должна быть представлена на русском и узбекском языках.

#### **4.3.4. Требования к программному обеспечению**

Программное обеспечение должно поддерживать:

- − основной транспортный протокол Интернета (ТСР/IP);
- отказоустойчивые решения;

− прочие открытые протоколы и стандартизированные типы выходных и входных данных для стыка с внешними информационными системами.

Технологическое и программное обеспечение должны отвечать следующим требованиям:

− должна быть предусмотрена защита от взлома, проникновения;

− должна быть предусмотрена защита от фальсификации информации;

− пользовательские формы должны иметь дружественный интерфейс;

− должен быть разработан удобный поисковый интерфейс;

должна быть обеспечена системная и информационная совместимость с другими необходимыми системами.

## **4.3.5. Требования к техническому обеспечению**

Требования к аппаратному обеспечению серверного оборудования и пользовательских устройств могут быть представлены Исполнителем в эксплуатационной и (или) проектной документации.

## **4.3.6. Требования к метрологическому обеспечению**

Требования не предъявляются.

## **4.3.7. Требования к организационному обеспечению**

Организационное обеспечение Системы должно быть достаточным для эффективного выполнения персоналом возложенных на него обязанностей при осуществлении автоматизированных и связанных с ними неавтоматизированных функций Системы.

К работе с Системой должны допускаться сотрудники, имеющие навыки работы на персональном компьютере, ознакомленные с правилами эксплуатации и прошедшие обучение по работе с Системой.

Организационная структура эксплуатационной поддержки Системы должна предусматривать:

Единое техническое руководство эксплуатацией Системы;

− Централизованную организацию технической поддержки программных средств Системы.

− Режим работы специалистов поддержки должен определяться внутренними регламентами организации Заказчика.

### **4.3.8. Требования к методическому обеспечению**

Доработки Системы должны быть реализованы на основании действующих нормативных правовых актов Республики Узбекистан и организационнораспорядительных документов Заказчика.

В состав методического обеспечения входят:

- нормативные правовые документы;
- − инструкции пользователей Системы;

− должностные инструкции персонала, обеспечивающих работоспособность Системы.

# **5. СОСТАВ И СОДЕРЖАНИЕ РАБОТ ПО ДОРАБОТКЕ СИСТЕМЫ**

Доработка функционала Системы должна быть реализована согласно нижеприведенного графику:

**Таблица 12**

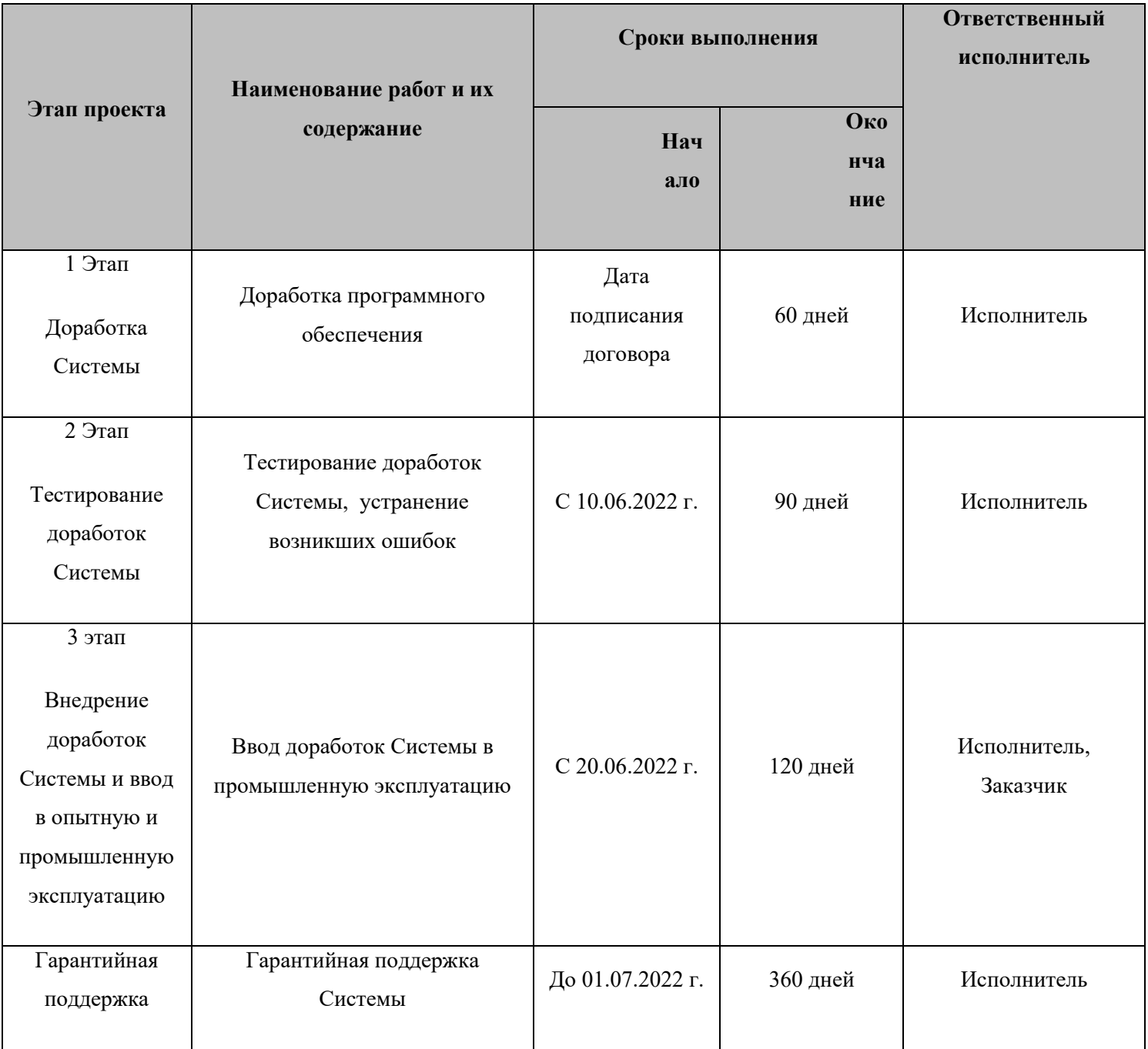

## **6. ПОРЯДОК КОНТРОЛЯ И ПРИЕМКИ ДОРАБОТОК СИСТЕМЫ**

### **6.1. Виды, состав, объем и методы испытаний**

В течение всего срока реализации доработок представители Заказчика и Исполнителя должны в полной мере обеспечивать выполнение мероприятий по контролю выполнения работ по проектированию и разработке моделей, приемки и ввода доработок в эксплуатацию.

#### **6.2. Виды испытаний**

Испытания проводят с целью проверки соответствия доработок Системы требованиям настоящего ТЗ.

Испытания представляют собой процесс проверки выполнения функций отдельных моделей системы и взаимодействия между ними, выявления и устранения недостатков в их работе.

Для проверки выполнения заданных функций Системы устанавливаются следующие виды этапы:

> − Реализация доработок программных моделей и (или) взаимодействия между ними;

- − Тестирование доработок на тестовых серверах Исполнителя;
- − Передача доработок Заказчику;

− Оказание консультаций и технической поддержки по исправлению ошибок, найденных в результате тестирование доработок на стороне Заказчика и эксплуатации.

#### **6.3. Контроль разработки системы**

Менеджер проекта со стороны Заказчика и менеджер проекта со стороны Исполнителя контролируют готовность доработок отдельных модулей Системы и их работоспособности в должном объеме на всех этапах реализации доработок.

### **6.4. Виды и классификация дефектов**

В процессе приемки доработок Системы Исполнитель должен фиксировать дефекты и осуществлять их классификацию.

При проведении приемки обнаружение дефекта должно влиять на приемку/не приемку требования ТЗ в соответствии с таблицей ниже.

Уровни приоритета дефектов

#### **Таблица 13**

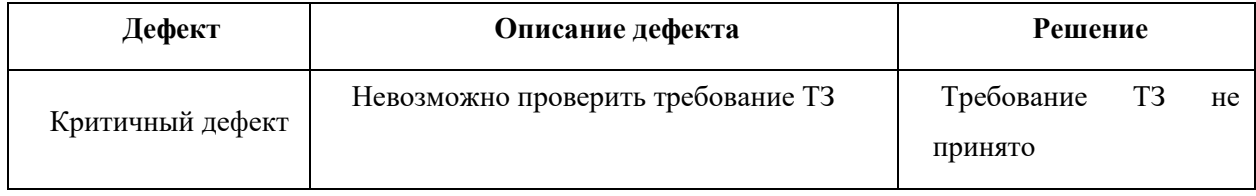

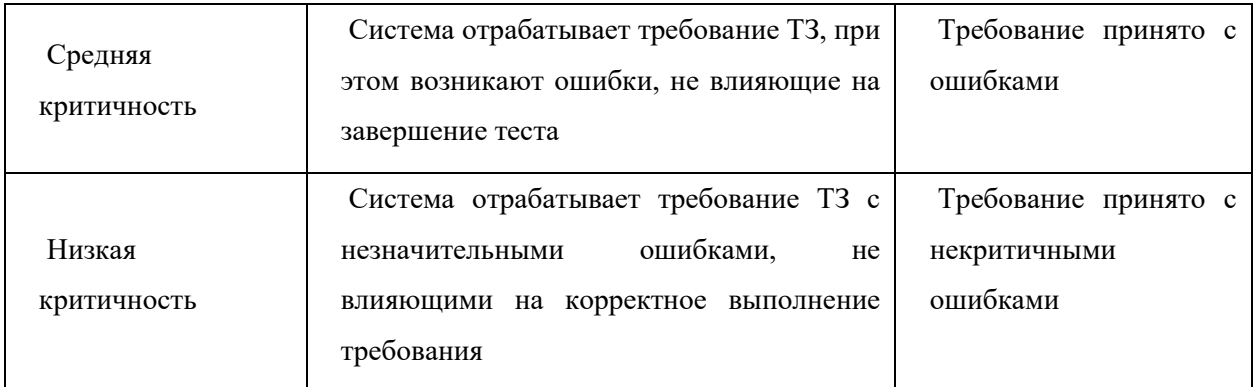

## **6.5. Общие требования к приемке работ**

## **6.5.1. Предварительные испытания**

Предварительные испытания доработанных моделей Системы проводятся для определения их работоспособности и решения вопроса о возможности запуска доработок Системы в опытную эксплуатацию.

До начала передачи доработок они должны быть успешно инсталлированы и протестированы на тестовых серверах Исполнителя.

Программа и методика предварительных испытаний доработок Системы на стороне Исполнителя должна устанавливать необходимый и достаточный объем испытаний, обеспечивающий соответствие результатов требованиям настоящего ТЗ.

# **7. ТРЕБОВАНИЯ К СОСТАВУ И СОДЕРЖАНИЮ РАБОТ ПО ПОДГОТОВКЕ ВВОДА В ДЕЙСТВИЕ ДОРАБОТОК СИСТЕМЫ**

Для создания условий функционирования доработанных модулей системы, описание по которым представлены в настоящем ТЗ, должен быть проведен комплекс технических и организационных мероприятий:

> подготовка технических мощностей для инсталляции доработок Системы;

− инсталляция и настройка доработок Системы.

## **7.1. Подготовка технических мощностей для инсталляции доработок**

Заказчик обеспечивает подготовку и бесперебойное функционирование технической инфраструктуры (аппаратного и программного обеспечения серверов), необходимой для инсталляции и штатной работы доработок Системы.

## **7.2. Инсталляция и настройка доработок**

Исполнитель производит установку и настройку доработок программного обеспечения перед проведением испытаний в сроки, указанные в настоящем ТЗ.

## **7.4. Гарантийная поддержка**

## **7.4.1. Сроки оказания гарантийной поддержки**

Гарантийное сопровождение доработок Системы должно составлять 6 (шесть) месяцев.

#### **7.4.2. Обязанности сторон в рамках гарантийной поддержки**

В состав обязанностей Заказчика в рамках гарантийной поддержки доработанных функциональностей входит:

> − Предоставление контактных лиц из числа представителей Заказчика для взаимодействия со службой технической поддержки Исполнителя;

− Оповещение Исполнителя о наступлении инцидента;

− Предоставление по запросу Исполнителя расширенной информации об инциденте;

− Предоставление Исполнителю удаленного терминального доступа к серверам Системы по протоколу RDP или с использованием программного средства Team Viewer на период гарантийной поддержки.

В состав обязанностей Исполнителя в рамках гарантийной поддержки в соответствии с SLA входит:

> − Обработка сообщений об инцидентах, поступающих на служебный e-mail службы технической поддержки или через портал службы технической поддержки;

> − Исправление дефектов в работе доработанных функциональностей;

> − Исправление ошибок в инструкциях по работе доработанных функциональностей;

> − Предоставление представителю Заказчика онлайн доступа к порталу технической поддержки.

В состав обязанностей Исполнителя в рамках гарантийной поддержки НЕ входит:

− Первичная обработка обращений пользователей за исключением обращений, поступивших от назначенного Заказчиком контактного лица;

Оказание услуг гарантийного сопровождения по персональным каналам связи;

- − Расширение функциональных возможностей Системы;
- − Предоставление доступа представителям Заказчика к внутренним техническим ресурсам Исполнителя.

## **7.4.3. Форма оказания услуг гарантийного сопровождения**

- 1. Время взаимодействия сотрудников Исполнителя с представителями Заказчика: с 9.00 ч. до 18.00 ч. по Ташкентскому времени, с понедельника по пятницу (включительно).
- 2. Каналы обращения:

### **Таблица 14**

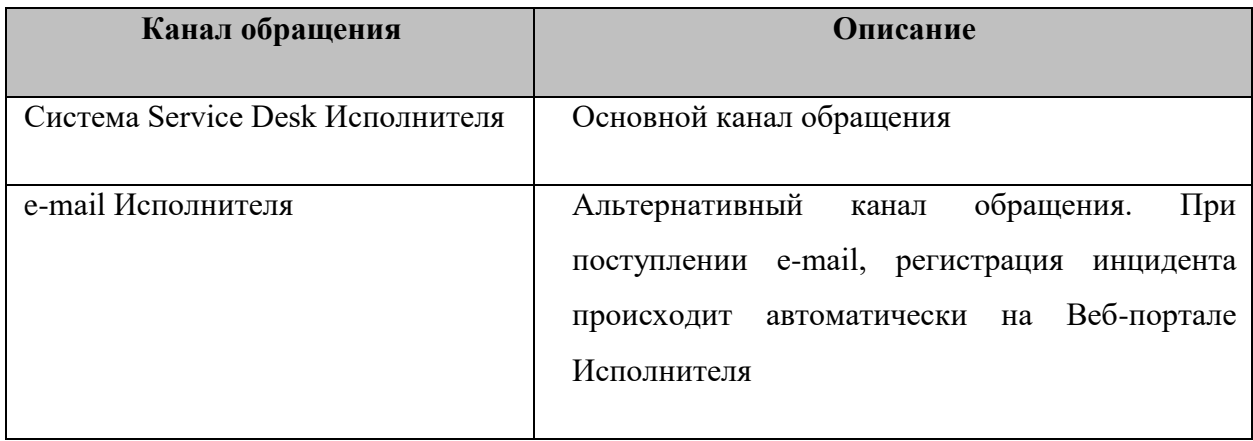

3. Услуги по гарантийному сопровождению предоставляются Исполнителем на территории Исполнителя.

## **7.4.4. Порядок взаимодействия сторон в рамках гарантийного сопровождения**

- 1. В случае возникновения инцидента, контактное лицо, назначенное Заказчиком, направляет запрос по каналам обращения, определенным в разделе 7.4.3. В запросе должны быть указаны количественные и технологические параметры программных средств, конкретное описание проблемы, необходимое для диагностики (ссылки, снимки экрана), в том числе обязательно:
	- − контакты пользователя;
	- время возникновения инцидента;
	- − учетную запись пользователя;
	- − версия браузера;

− действия, выполняемые пользователем до момента возникновения ошибки (открытие реестра или карточки, переход по ссылке, нажатие на кнопку, построение отчета и т.д.);

- − ожидаемое поведение Системы в содержательном виде;
- − снимки экрана;
- − ссылки на соответствующие разделы Системы.
- 2. Исполнитель присваивает инциденту Заказчика уникальный код в системе Service Desk и направляет Заказчику уведомление о регистрации запроса.
- 3. Сотрудники службы поддержки Исполнителя присваивают приоритет инциденту в соответствии с согласованным с Заказчиком SLA.
- 4. После решения инцидента сотрудники Исполнителя переводят инцидент в состояние «Выполнено». Заказчик получает уведомление по электронной почте о переводе инцидента в состоянии «Выполнено».
- 5. Заказчик должен перевести инцидент в состояние «Закрыто», либо дать аргументированные возражения и вернуть Инцидент в состояние «Открыто».

## **8. ТРЕБОВАНИЯ К ДОКУМЕНТИРОВАНИЮ**

Документация на доработки Системы должна соответствовать законодательству и действующим нормативным документам Республики Узбекистан.

При разработке проектной, рабочей и эксплуатационной документации Исполнитель должен руководствоваться стандартом O'z DSt 1985:2010 «Информационные технологии. Виды, комплектность и обозначение документов при создании информационных систем».

Документация выпускается на бумажных и электронных носителях. Электронная копия комплекта документации записывается на DVD/CD-R диске (дисках). Диск должен быть защищен от записи, иметь надпись с указанием изготовителя, даты изготовления, названия комплекта.

Документация в электронном виде предоставляется Заказчику в формате:

- − текстовые документы формата .docx или PDF;
- − схемы, рисунки и другие графические материалы PDF.

## − **9. ИСТОЧНИКИ РАЗРАБОТКИ**

Исходными документами для разработки настоящего Технического задания и Системы являются материалы обследования Заказчика, действующие законодательные и нормативные правовые акты, в рамках которых функционирует объект автоматизации, нормативно-техническая документация Заказчика, образцы рабочих документов, полученных в процессе обследования.